Université Paris 8 VINCENNES – SAINT-DENIS

BASTIEN LOUESSARD

# Pratiques professionnelles de lecture sur liseuses et tablettes électroniques

Mémoire de master en Recherche et expertise dans les industries culturelles et les médias (M2)

Dirigé par FRANÇOISE PAQUIENSÉGUY

Septembre 2011

# Table des matières

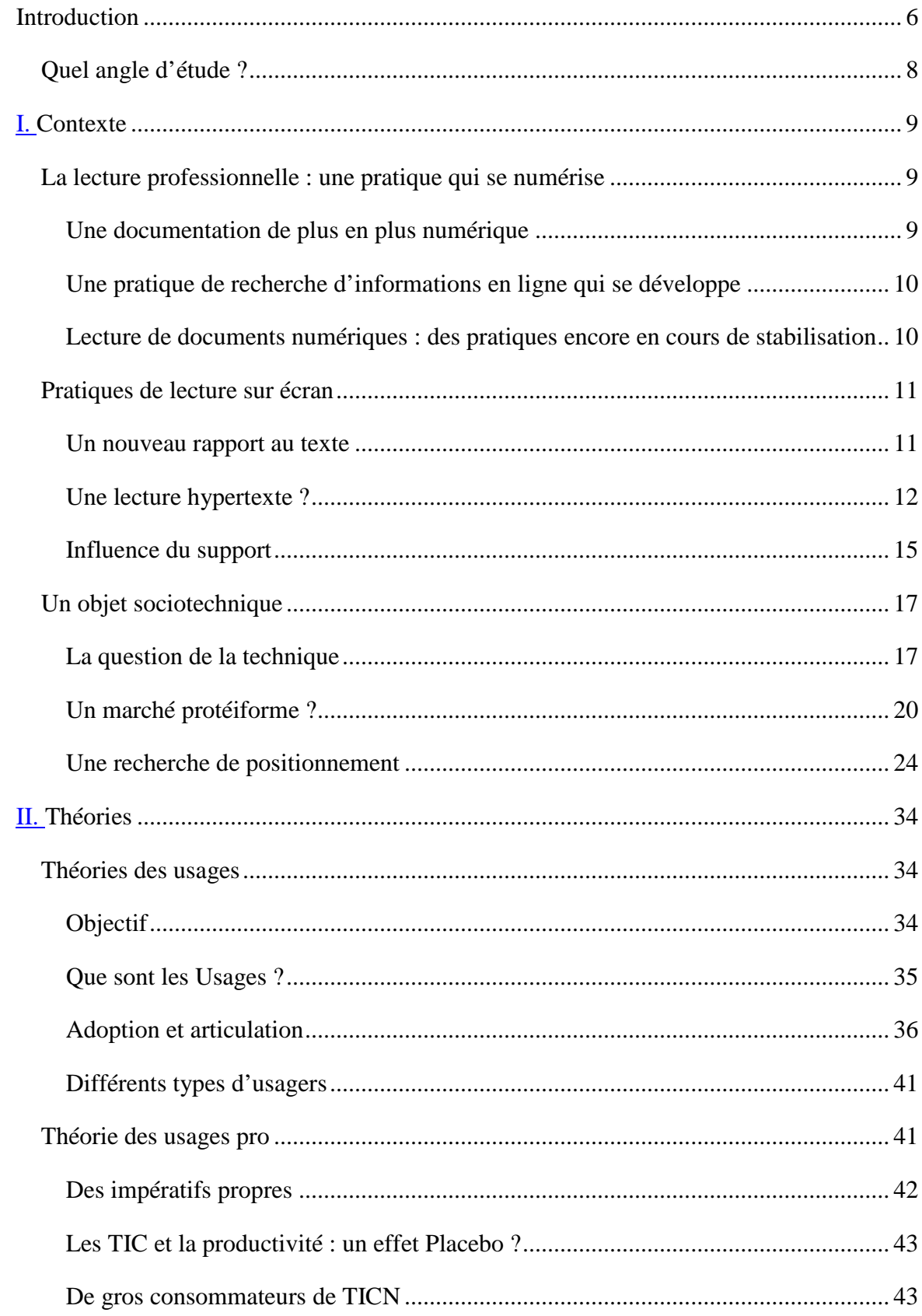

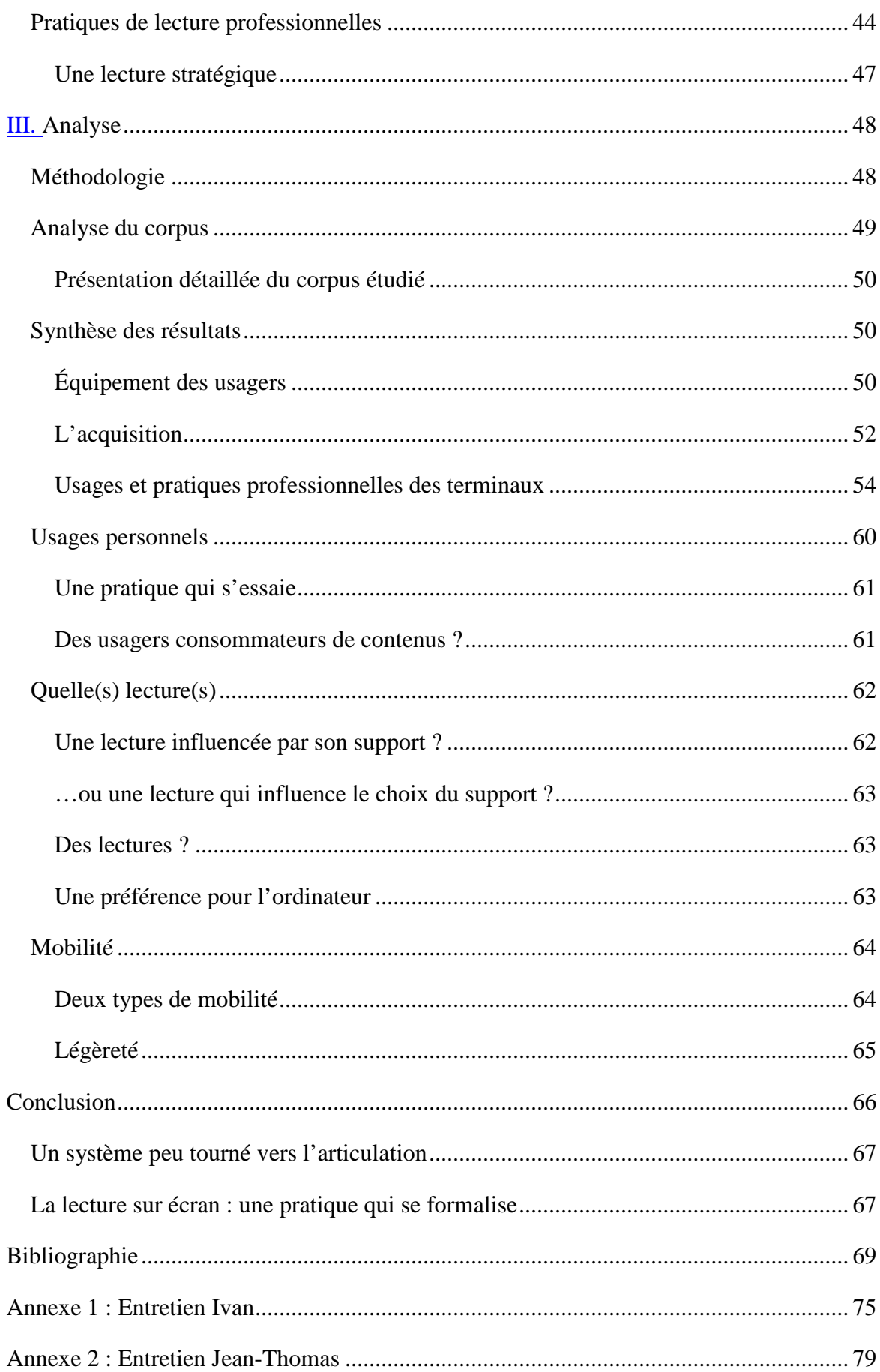

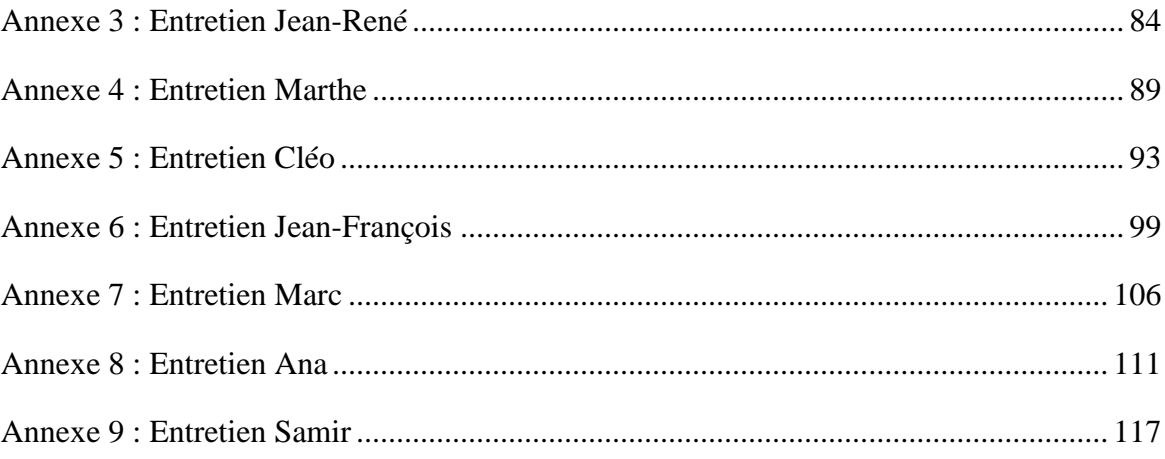

<span id="page-6-0"></span>L'arrivée du document numérique dans les pratiques professionnelles a souvent, et depuis longtemps, été annoncée comme la fin de l'ère du papier, l'arrivée d'un « *Paperless office »*[1](#page-6-1) , où le papier serait remplacé par l'écran et où la dématérialisation permettrait à la fois des économies financières et une avancée écologique. De nombreux travaux ont depuis montré que l'avènement de l'ordinateur n'allait pas de soi avec la fin du papier, que ce dernier semblait encore bien loin de disparaître, et qu'il était même une pièce maîtresse des lectures professionnelles<sup>[2](#page-6-2)</sup>. D'autres études ont aussi montré que la lecture sur écran n'était pas une simple transposition des pratiques de lecture « classiques », et que les lecteurs éprouvaient parfois de réelles difficultés à lire sur un écran<sup>[3](#page-6-3)</sup>.

Toutefois, cet essor du numérique ne semble pas avoir cessé, et dans certaines pratiques professionnelles, on entrevoit pour la première fois les indices d'un probable déclin du recours au papier. Ainsi en 2003, La Poste connaissait, pour la première fois depuis la fin de la seconde guerre mondiale, une baisse de ses activités courriers<sup>[4](#page-6-4)</sup>. Cette baisse a continué et en 2007, c'est la branche *Courriers Entreprises et Administration* -historiquement la plus importante en volume et en chiffre d'affaires-, qui connaît sa première décroissance<sup>[5](#page-6-5)</sup>. Cet apparent déclin du courrier papier semble s'accompagner d'une explosion des données numériques puisqu'une récente étude, « *How Much Information* » [6](#page-6-6) (*HMI*), du *Global* 

<span id="page-6-1"></span><sup>&</sup>lt;sup>1</sup> Consultable sur [<http://www.businessweek.com/technology/content/may2008/tc20080526\\_547942.htm>](http://www.businessweek.com/technology/content/may2008/tc20080526_547942.htm) (dernière consultation le 15 septembre 2011)

<span id="page-6-2"></span> $2$  RODHAIN, F., FALLERY, B., 2010;

SELLEN, A.J., HARPER, R.H.R., 2002.

<span id="page-6-3"></span><sup>3</sup> BELISLE, C., 2004b ; VANDENDORPE, C., 2010.

<span id="page-6-4"></span>Consultable sur [<www.laposte.fr/content/download/552/3973/file/rapport\\_d\\_activite\\_2003.pdf>](http://www.laposte.fr/content/download/552/3973/file/rapport_d_activite_2003.pdf) (dernière consultation le 15 septembre 2011)

<span id="page-6-5"></span><sup>5</sup> Consultable sur [<http://www.laposte.fr/LeGroupe2/Nos-informations-financieres/Publications/2007/Rapport-d-activite>](http://www.laposte.fr/LeGroupe2/Nos-informations-financieres/Publications/2007/Rapport-d-activite)

<sup>(</sup>dernière consultation le 15 septembre 2011)

<span id="page-6-6"></span> $6$  Consultable sur [<http://hmi.ucsd.edu/>](http://hmi.ucsd.edu/) (dernière consultation le 15 septembre 2011)

*Information Industry Center* de l'*University of California*, San Diego, sur les serveurs de données dans les entreprises<sup>[7](#page-7-0)</sup>, affirme qu'un travailleur moyen produirait 3 téraoctets<sup>[8](#page-7-1)</sup> de données par an.

Parallèlement à cette apparente montée en puissance du numérique, nous assistons aussi à un développement continu des terminaux d'accès à ces informations numériques. Le type et la qualité des supports de consultations numériques, n'ont en effet pas cessé d'augmenter. Si l'on pense en premier lieu aux écrans « historiques » que sont les téléviseurs et les écrans d'ordinateurs, d'autres types d'écrans, plus ou moins nouveaux, ont aussi connu un développement, notamment ceux qui nous intéressent ici : les liseuses et les tablettes électroniques. Ces dernières, présentées, entres autres, comme des terminaux mobiles de lecture numérique, connaissent après plusieurs lancements commerciaux plus ou moins « ratés »<sup>[9](#page-7-2)</sup> un relatif succès commercial et surtout une exposition médiatique considérable. Leur succès semble pour beaucoup être une évidence, et une quantité de rapports et d'études en tout genre leur promettent un avenir glorieux<sup>[10](#page-7-3)</sup>. Loin de chercher à discuter ces propos qui tiennent plus de la futurologie que d'un travail de recherche en Sciences de l'Information et de la Communication, il nous semble toutefois qu'en venant se placer comme des terminaux mobiles de lecture numérique, ces dernières posent de fait la question de leur place dans les pratiques de lecture.

Face à ces différents constats, et en étudiant les différentes prescriptions d'usages de la première génération de ces terminaux  $11$  ou, en analysant les propositions d'usages des appareils actuels, nous émettons l'hypothèse que les acteurs de ce marché axeront sans doute une partie non négligeable de leur gamme d'usages en direction des pratiques des professionnels. Et si nous savons que les professionnels, qui apparaissent être d'importants consommateurs de documents numériques<sup>[12](#page-7-5)</sup>, sont aussi traditionnellement des pionniers dans

<span id="page-7-0"></span><sup>7</sup> L'étude emploie le terme « *entreprise* » dans le sens de « *lieu de travail* » (« *workplace* »), incluant ainsi les universités, les entreprises et les structures publiques.

<span id="page-7-1"></span><sup>&</sup>lt;sup>8</sup> L'équivalent de 1,5 à 6 disques durs moyens (chiffres donnés à titre indicatif, selon une estimation des disques dur proposés à la vente sur le site de matériel informatiqu[e http://www.surcouf.com](http://www.surcouf.com/) le 20/05/2011).

<span id="page-7-2"></span><sup>&</sup>lt;sup>9</sup> NAUROY, D., 2007;

VATHAIRE, J.B. de, 2004.

<span id="page-7-3"></span><sup>10</sup> À titre d'exemple nous retiendrons Bernard PROST et son *Rapport d'étude sur l'édition numérique de livres scientifiques et techniques* (2007) ; Yvan GAILLARD avec le *Rapport d'information fait au nom de la commission des finances sur la politique du livre face au défi du numérique* (2010) ; Forrester Research avec l'étude *How Big Is The eReader Opportunity?* (2009); <sup>11</sup> NAUROY, D., 2007 ;

<span id="page-7-4"></span>VATHAIRE, J.B. de, 2004.

<sup>12</sup> MOATTY, F., ROUARD, F., TEIGER, C., 2007

<span id="page-7-5"></span>SELLEN et HARPER, 2001.

le domaine des TICN<sup>[13](#page-8-1)</sup>, nous savons aussi que les modèles de diffusion et d'adoption en milieu professionnel répondent à des logiques qui leur sont propres. Il nous semble donc nécessaire de se questionner sur les usages réels que les professionnels feront de ces terminaux, mais aussi de nous demander de quelle manière ces usages influenceront les pratiques de lecture sur écran.

# <span id="page-8-0"></span>**Quel angle d'étude ?**

L'objet de ce mémoire en Sciences de de l'Information et de la Communication sera donc de proposer une première analyse des pratiques de lectures professionnelles sur liseuses et tablettes électroniques, et plus généralement de réfléchir à l'insertion de terminaux au sein des dispositifs professionnels.

Nous dédierons notre première partie à un travail de définition du contexte technique et social dans lequel ces objets viennent s'insérer. Pour ce faire, nous étudierons d'abord la place du numérique dans les pratiques de lecture des professionnels, avant de nous intéresser à l'influence de la lecture sur écran sur les pratiques de lecture, et aux différents travaux qui ont pu être dédiés au sujet ; puis nous tacherons de nous intéresser plus précisément aux terminaux, en tentant de fournir une analyse du marché et de ses différentes stratégies commerciales. Nous tâcherons ensuite, dans notre seconde partie, de réunir les ressources théoriques sur lesquelles nous souhaitons nous appuyer, en revenant successivement sur la théorie des usages et les notions d'adoption et d'articulation, sur les modalités de diffusion et d'adoption des TIC dans le domaine professionnel, puis sur les pratiques de lecture professionnelles. Enfin, nous dédierons notre dernière partie à la présentation de notre méthodologie, de notre échantillon, et bien sûr, de nos résultats.

<span id="page-8-1"></span><sup>13</sup> LETHIAIS, V., JULLIEN, N., 2003, p. 5.

# <span id="page-9-1"></span><span id="page-9-0"></span>**La lecture professionnelle : une pratique qui se numérise**

# <span id="page-9-2"></span>**Une documentation de plus en plus numérique**

Si elle est facilement observable au quotidien, l'augmentation de la part de documents numériques dans les pratiques documentaires professionnelles semble être assez difficilement quantifiable, les nombreux travaux sur le sujet que nous avons pu consulter se contentant souvent de considérer cela comme une évidence<sup>[14](#page-9-3) [15](#page-9-4)</sup>. Cette évaluation n'étant pas ici notre objectif, nous nous contenterons nous aussi de considérer cela comme un fait avéré.

Du côté de l'édition scientifique, le secteur connaît depuis longtemps déjà un développement continu vers le numérique. Aujourd'hui la plupart des revues scientifiques connaissent en effet au minimum une double exploitation papier et numérique, et pour une part notable d'entre elle, exclusivement numérique<sup>[16](#page-9-5)</sup>. Pour simplifier l'offre, de nombreux consortiums publics ou privés se sont formés et proposent des accès par abonnement (pour les bibliothèques) à leur plateforme de contenus, permettant aux lecteurs des bibliothèques abonnées de pouvoir accéder et télécharger de manière illimitée tous les contenus proposés. Nous retiendrons à titre d'exemple que pour les seules sciences humaines on retrouve quatre bases de données francophones (*Cairn.info*, *revue.org*, *érudit*, *Persée*) proposant entre 100 et 300 revues chacune.

Par ailleurs on observe un fort mouvement pour l'accès libre à l'information scientifique, avec d'un côté la mise à disposition gratuite de nombreuses revues après une période dite de

<span id="page-9-3"></span><sup>&</sup>lt;sup>14</sup> En s'appuyant toutefois sur des observations réelles sur les diffusions des TIC en entreprises.

<span id="page-9-4"></span><sup>15</sup> KOCOGLU, Y., MOATTY, F., 2010 ;

SELLEN, A.J., HARPER, R.H.R., 2002.

<span id="page-9-5"></span><sup>16</sup> CHARTRON, G., 2007.

« barrière mobile », mais aussi avec le mouvement des « archives ouvertes <sup>[17](#page-10-2)</sup> », qui milite pour l'accès libre à l'information scientifique et que l'on retrouve à travers des sites comme *L'archive ouverte pluridisciplinaire HAL[18](#page-10-3),* qui propose aux auteurs de laisser librement accès à leurs travaux.

Mais c'est dans les politiques budgétaires des bibliothèques universitaires que cette montée en puissance est la plus visible. Ainsi en 2003, la bibliothèque de HEC-Paris dépensait déjà 50% de son budget en ressources numériques<sup>[19](#page-10-4)</sup>, et en 2006, les deux tiers des bibliothèques universitaires envisageaient de convertir au numérique tous leurs abonnements  $\grave{a}$  des revues scientifiques<sup>[20](#page-10-5)</sup>.

#### <span id="page-10-0"></span>**Une pratique de recherche d'informations en ligne qui se développe**

Mais les travaux montrent aussi que cette explosion de l'offre s'accompagne d'une utilisation de plus en plus forte de ces services. Il semble en effet que les chercheurs utilisent désormais internet comme principale voie d'accès à l'information, profitant des différents moteurs de recherche pour consulter plus de revues (deux fois plus), et donc pour lire davantage (25% d'articles en plus), développant des stratégies de recherche plus poussées, en profitant par exemple des systèmes d'alertes pour faire de la veille sur les sujets choisis<sup>[21](#page-10-6)</sup>.

# <span id="page-10-1"></span>**Lecture de documents numériques : des pratiques encore en cours de stabilisation**

L'ouvrage de Sellen et Harper nous montre que dès 2001, les consultations de documents sur écran représentaient déjà 14% des pratiques de lecture et près de 50% si l'on y ajoutait les pratiques de consultations mixtes (écran et papier)<sup>[22](#page-10-7)</sup>. Toutefois, et l'ouvrage le montre aussi, il semble que le papier soit toujours avantagé pour des lectures plus attentives. Cette question de la préférence du papier à l'écran a été abordée maintes fois depuis, mais ne semble toujours pas être tranchée, et l'on constate selon les sujets des pratiques de lecture allant d'un

<span id="page-10-2"></span><sup>17</sup> DACOS, M., MOUNIER, P., 2010, p. 82.

<span id="page-10-3"></span><sup>&</sup>lt;sup>18</sup> <http://hal.archives-ouvertes.fr/> (Consulté le 18 septembre 2011).

<span id="page-10-4"></span><sup>19</sup> CHARTRON, G., 2008.

<span id="page-10-5"></span><sup>20</sup> BALIGAND, M.P., 2010.

<span id="page-10-6"></span><sup>21</sup> BALIGAND, *op. cit.;*

BÉLISLE, C., ROSALDO, E., SAEMMER, A. et al., 2006;

BOUKACEM ZEGHMOURI, C., *op. cit.;*

GEBERS FREITAS, E., 2008.

<span id="page-10-7"></span><sup>22</sup> SELLEN, A.J., HARPER, R.H.R., 2002.

déplacement partiel du support de lecture vers l'écran (recherches documentaires en ligne, et éventuellement première(s) lecture(s) des articles) à un déplacement total[23](#page-11-2).

# <span id="page-11-0"></span>**Pratiques de lecture sur écran**

Ainsi observons-nous une certaine numérisation des pratiques de lecture professionnelle, mais ce développement de la lecture sur écran ne va pas sans poser de question, et il nous semble nécessaire en préalable à toute réflexion sur les pratiques professionnelles de lecture sur tablettes et liseuses électroniques d'essayer de mieux cerner quelles sont les spécificités de la lecture sur écran.

#### <span id="page-11-1"></span>**Un nouveau rapport au texte**

L'une des premières particularités de la lecture sur écran semble venir de la « dématérialisation »[24](#page-11-3) du texte : en détachant ce dernier d'un support qui lui était auparavant dédié et qui le délimitait, c'est tout le rapport au texte qui semble être remis en cause. La nature du texte, qui avant le numérique pouvait facilement être devinée à la seule vue du support : un texte écrit à la main sur un papier à lettre n'annonçait en général pas la même chose qu'un texte dactylographié sur un papier à en-tête, et en choisissant entre un journal et un livre, le lecteur pouvait s'attendre à ne pas trouver des textes de la même nature sur les deux supports [25](#page-11-4) . C'est aussi une certaine perception de l'œuvre qui disparait, les repères spatiaux étant remis en cause, le lecteur n'a plus nécessairement conscience de la taille du texte, ni de là où il se situe dans le texte, et selon les écrans, dans la page. Bélisle y voit une perte du contexte et du paratexte, qui dans un texte classique permettent de guider le lecteur dans sa lecture mais aussi dans sa compréhension du texte. Elle estime ainsi que cela oblige le lecteur à construire ses propres modèles cognitifs, mais aussi à développer ses propres capacités de « repérage et de catégorisation des textes »[26](#page-11-5).

Chartier et Vandendorpe, considèrent quant à eux que le lecteur est perdu dans la totalité textuelle de l'œuvre, et que le texte n'étant plus clairement délimité par son support, le lecteur

<span id="page-11-2"></span><sup>23</sup> GEBERS FREITAS, E., *op. cit.*

<span id="page-11-3"></span><sup>&</sup>lt;sup>24</sup> Nous avons mis ce terme entre guillemets car cette dématérialisation est toute relative, si le texte se désolidarise de son support initial, il n'en reste pas moins, comme tous fichiers numériques soumis à des impératifs de stockage et nécessite pour être consulté un dispositif de restitution.

<span id="page-11-4"></span><sup>25</sup> CHARTIER, R., 2006, p. 17 ;

VANDENDORPE, C., 2010, p. 152.

<span id="page-11-5"></span><sup>26</sup> BELISLE, C., 2004b.

est aussi perdu dans la totalité des textes. Mais si le manque de repères est réel et identifié dans plusieurs travaux  $z^2$ , considérer que le lecteur est perdu dans la totalité textuelle que stocke le support nous parait exagéré : comme le souligne Bélisle<sup>[28](#page-12-2)</sup>, les formats les plus répandus adoptent assez clairement la métaphore du livre et conservent donc une organisation classique de type paragraphes, pages, chapitres ; une mise en page calquée sur celle de l'imprimé, et surtout une distinction nette entre les textes, délimités chacun par les limites de leur fichier contenant. Enfin la plupart des logiciels de consultation intègrent aujourd'hui des fonctions de repérage et de navigation dans le texte, comme par exemple la mention du nombre de pages et de la page en cours. Mais si sur des documents figés, à la structure hypertexte faible voire nulle, cette question des repères peut être partiellement réglée par la re-création d'un paratexte, elle reprend toute son importance si l'on s'intéresse à l'hypertexte.

#### <span id="page-12-0"></span>**Une lecture hypertexte ?**

Souvent considéré comme l'une des principales spécificités de la lecture numérique, l'hypertexte viendrait, en introduisant des liens internes et externes au texte, s'opposer au modèle « classique » de la lecture du livre, et introduirait une lecture tabulaire voire réticulaire<sup>[29](#page-12-3)</sup>. De nombreux travaux ont été consacrés à l'hypertexte, lui trouvant de nombreux effets, aussi bien positifs que négatifs, sur la pensée et la lecture. Du côté des effets négatifs nous retiendrons trois idées : la première, sans doute un peu alarmiste, est développée notamment par Chartier et considère qu'en permettant au lecteur de choisir lui-même sa navigation dans le texte, voire entre les textes, on remettrait en cause le discours de l'auteur. Cette navigation, à la guise du lecteur, ne tiendrait plus nécessairement compte de l'intégralité de la démonstration de l'auteur, et conduirait ainsi à un effacement de la figure de l'auteur. Sur ce point il va même plus loin, considérant que cela pose la question de l'authenticité même du texte<sup>[30](#page-12-4)</sup>. Le deuxième effet a trait à la concentration et à la capacité des lecteurs d'aujourd'hui à lire de longs textes. Il semblerait que face au développement de la lecture sur écran, les modes de lectures s'adaptent pour répondre à une pratique plus basée sur une lecture fragmentée, à la recherche de mots-clés<sup>[31](#page-12-5)</sup>, au détriment du modèle classique de lecture linéaire ; les lecteurs perdraient ainsi de leur capacité à lire de longs textes<sup>[32](#page-12-6)</sup>. Enfin, et c'est le

<span id="page-12-1"></span><sup>&</sup>lt;sup>27</sup> Citons notamment SELLEN et HARPER, 2001 ou O HARA, SELLEN, & BENTLEY, 1999.

<span id="page-12-2"></span><sup>28</sup> BELISLE, C., 2006, p5.

<sup>29</sup> VANDENDORPE, C., 2010, p. 151.

<span id="page-12-4"></span><span id="page-12-3"></span><sup>30</sup> CHARTIER, R. 2006.

<span id="page-12-5"></span><sup>31</sup> BELISLE, C., 2004b, p. 153-154.

<span id="page-12-6"></span><sup>32</sup> VANDENDORPE, C., 2010, p. 156.

dernier effet négatif de notre liste, il apparait qu'en étant libre de naviguer entre les ressources, de construire son propre chemin, le lecteur perd les repères de sa progression : pour Bélisle, « *cette apparente liberté s'accompagne d'une absence d'information sur le chemin parcouru et sur celui qui reste à parcourir* »[33](#page-13-0).

Du côté des effets positifs, nous retiendrons là encore trois notions : la première, qui vient s'inscrire dans la suite du second effet négatif que nous avons abordé, considère que face au développement d'une lecture sur web, les lecteurs développent de nouveaux schémas cognitifs, proches de ceux d'une lecture savante, ne se contentant pas de lire un texte d'un bout à l'autre, mais parcourant les textes à la recherche d'informations précises. « L*e lecteur ne se contente pas de suivre le fil du texte mais en évalue la pertinence par rapport à ses objectifs. Habitué à faire des choix dans la navigation, le lecteur apprend en effet à développer un jeu d'habiletés cognitives caractéristique de ce que je propose d'appeler une lecture* "ergative" »<sup>[34](#page-13-1)</sup>. Avec l'hypertexte, on assisterait aussi à un certain rapprochement entre le lecteur et le texte, le lecteur naviguant lui-même de ressources en ressources, il aborde et découvre lui-même les textes, là où des documentalistes se chargeaient de classifier, de baliser, et de mettre l'ouvrage à disposition des lecteurs<sup>[35](#page-13-2)</sup>; le lecteur sur écran deviendrait ainsi une sorte de « lecteur-médiateur ». Enfin, et cela rejoint sans doute l'idée précédente, avec l'hypertexte le lecteur a théoriquement<sup>[36](#page-13-3)</sup> la possibilité de vérifier les affirmations de l'auteur, et d'aller à son tour consulter les sources citées ; Chartier y voit une remise en cause du pacte de confiance entre l'auteur et le lecteur et considère qu'il s'agit d'une « *mutation épistémologique fondamentale qui transforme profondément les techniques de la preuve et les modalités de construction et de validation des discours de savoir* »<sup>[37](#page-13-4)</sup>.

Mais si, -et nous venons de le voir- l'influence de l'hypertexte sur les pratiques de lecture est réelle, il nous semble que son importance est peut-être un peu exagérée. Ainsi, comme le souligne Vandendorpe dans son ouvrage *Du papyrus à l'hypertexte. Essai sur les mutations du texte et de la lecture[38](#page-13-5)*, les pratiques de navigation à l'intérieur d'un document ne sont pas si récentes et surtout plus si révolutionnaires que ça. L'idée de pratiques de lecture passant du tout linéaire, régnant sur la lecture papier depuis toujours, à une lecture non linéaire, inédite

<span id="page-13-0"></span><sup>33</sup> BELISLE, C., 2004b, p. 161.

<span id="page-13-1"></span><sup>34</sup> VANDENDORPE, C., 2010, p. 157.

<sup>35</sup> BÉLISLE, C., 2004b, p. 161.

<span id="page-13-3"></span><span id="page-13-2"></span><sup>&</sup>lt;sup>36</sup> Nous utilisons le mot théoriquement car, comme le souligne Chartier, il faut que les ressources soient numérisées et disponibles en ligne. <sup>37</sup> CHARTIER, R. 2006, p.18.

<span id="page-13-5"></span><span id="page-13-4"></span><sup>38</sup> VANDENDORPE, C., 1999.

jusqu'alors, néglige les évolutions qu'a connues le livre et l'introduction progressive de la tabularité qui en a découlé. La première entorse à la linéarité est peut-être l'invention du codex, qui a de fait créé la page, mais a aussi permis d'interrompre la lecture, de la reprendre et de revenir facilement en arrière, choses alors impossibles avec un volumen. Elle a ensuite été suivie, près de mille ans plus tard, de l'introduction de repères comme la table des matières, l'index, les titres courants, les paragraphes, les renvois, ou encore l'introduction de figures, d'illustrations ou de tableaux [39](#page-14-0)… Toutes ces notions, aujourd'hui relativement classiques, sont pourtant de réelles atteintes à la linéarité du texte, et il semble qu'une partie non négligeable des liens hypertextes n'en soit qu'une évolution et une automatisation.

D'autre part, si comme le considère Vandendorpe, la non linéarité de la lecture sur écran développe chez le lecteur des capacités de lecture « *ergative* »[40](#page-14-1), la plupart des repères que nous venons de citer sont (et étaient) bien plus fréquents dans des documents scientifiques, des rapports ou documents techniques – dont les lecteurs étaient déjà habitués à pratiquer une lecture ergative – que dans des ouvrages de fiction, et mis à part pour une certaine littérature que, pour reprendre les mots de Clément, nous qualifierons de fiction hypertextuelle<sup>[41](#page-14-2)</sup>, il ne semble pas que le passage au numérique ait provoqué une importante augmentation de l'hypertexte dans la fiction.

De plus la métaphore du livre restant, comme nous l'avons déjà vu, très présente, elle limite le texte, qui n'est donc pas un document si malléable. Nous nous hasarderons aussi à relever que le niveau de confiance des documents numériques – notamment à travers la question d'une éventuelle perte de la valeur d'authenticité face une potentielle reformulation du discours de l'auteur- dépend aussi de leur source et il est évident qu'un article téléchargé sur un site de ressources scientifiques, reconnu par ses pairs, est sans doute aussi acceptable que ce même article consulté dans la version papier de la revue.

Enfin, si l'hypertexte, est souvent perçu comme un moyen permettant de libérer le lecteur et de rapprocher l'activité de lecture des systèmes cognitifs de la pensée en construisant le parcours de lecture par associations d'idées, cette proposition a ses limites. Premièrement, comme le rappelle Bélisle, « *Lorsqu'une pensée procède par associations, c'est le sujet qui établit les associations, qui les crée au fur et à mesure que sa pensée se déploie. Dans un* 

<span id="page-14-0"></span><sup>39</sup> *Ibid.*

<span id="page-14-1"></span><sup>40</sup> VANDENDORPE, C., 2010, p. 157.

<span id="page-14-2"></span><sup>41</sup> CLÉMENT, J., 2004.

*hypermédia, le cheminement consiste à activer des liens établis par quelqu'un d'autre ou résultant d'une collecte par similitude littérale, par exemple, trouver tous les sites dont le titre contient "EURO"[42](#page-15-1)*». Deuxièmement, comme l'analyse Jeanneret dans son article *Les politiques de l'invisible : Du mythe de l'intégration à la fabrique de l'évidence[43](#page-15-2)*, l'hypertexte n'est pas naturel, c'est un construit social, et s'il nous semble naturel ou intuitif, ce n'est qu'au prix d'un apprentissage continu de ses règles et de ses signes.

#### <span id="page-15-0"></span>**Influence du support**

Enfin, il nous semble que, plus que la « dématérialisation » ou l'hypertexte, ce qui influence le plus la lecture sur écran est justement son support, l'écran d'ordinateur<sup>[44](#page-15-3)</sup>, et ses interfaces logicielles. L'influence du matériel est sans doute celle qui a été le plus et surtout le plus tôt observée, avec notamment la question de la fatigue visuelle provoquée par les scintillements de l'écran, ses reflets et sa faible résolution. Cette idée encore très répandue<sup>[45](#page-15-4)</sup>, n'est pourtant plus tout à fait exacte : d'une part les scintillements effectivement présents sur les écrans à tube cathodique sont presque imperceptibles sur les écrans plats actuels, d'autre part, la question des reflets à elle aussi était partiellement réglée avec l'introduction de dalles mates et rétroéclairées. Ainsi, le seul réel facteur d'inconfort visuel qui subsiste est la résolution des écrans, qui malgré des progrès reste encore faible en comparaison du papier<sup>[46](#page-15-5)</sup>.

L'autre influence du support matériel que nous pouvons relever est une influence que nous qualifierons de spatiale. Il s'agit tout d'abord de la position imposée, puisque le fait de lire sur un écran restreint grandement les possibles positions de lecture ; que le poids et la faible maniabilité de ces terminaux imposent de les maintenir posés sur un support ou éventuellement sur soi ; et que la position verticale de l'écran exige de maintenir la nuque droite et provoque des fatigues musculaires<sup>[47](#page-15-6)</sup>. En outre ce support impose une certaine distance, à la fois physique, et surtout cognitive puisque chacune des interactions avec le texte passera obligatoirement par le clavier ou la souris. Or si en théorie l'obligation de passer par

<span id="page-15-1"></span><sup>42</sup> BÉLISLE, C., 2004b, p. 166-167.

<span id="page-15-2"></span><sup>43</sup> JEANNERET, Y., 2001.

<span id="page-15-3"></span><sup>44</sup> Comme nous le verrons plus loin la plupart de ces études porte particulièrement sur une seule catégorie d'écran : l'écran d'ordinateur.

<sup>45</sup> VANDENDORPE, C., 2010, p. 152.

<span id="page-15-4"></span><sup>46</sup> BÉLISLE, C., 2004b.

<span id="page-15-6"></span><span id="page-15-5"></span><sup>47</sup> *Ibid.*

ces périphériques n'interdit pas nécessairement d'interagir librement avec le texte, il semble que dans les faits cela restreigne ces pratiques<sup>[48](#page-16-0)</sup>.

Enfin, le fait d'avoir un support fini et unique interdit d'utiliser l'espace pour la lecture : on ne peut pas étaler les documents et on ne peut que péniblement comparer deux documents côte à côte. Sellen et Harper notent que si les possibilités de superpositions des fenêtres sont utilisées comme substitut technique, elles n'apportent qu'une réponse partielle à ce problème et ils observent que cette situation entraîne un recours assez fréquent au copier-coller. [49](#page-16-1)

L'interface logiciel, si elle peut sembler moins importante de premier abord, car étant souvent considérée comme invisible<sup>[50](#page-16-2)</sup>, a pourtant un impact assez fort sur les pratiques de lecture (et sans doute un impact assez fort également sur les comportements qui accompagnent ces lectures). C'est peut-être le plus évident pour les questions de possibilités offertes par ces logiciels. En effet les fonctions de navigation dans le texte, de recherche de terme, de signets, de copier-coller ou de partage par mail offertes par certains logiciels semblent faire naître de nouvelles pratiques de lecture enrichies<sup>[51](#page-16-3)</sup>, et par conséquent, leur absence dans certains formats comme par exemple les formats protégés de livres numériques<sup>[52](#page-16-4)</sup>, restreint de fait les pratiques<sup>[53](#page-16-5)</sup>. Mais comme le souligne Gebers Freitas<sup>[54](#page-16-6)</sup> dans son travail sur les environnements numériques de lectures, plus que les possibilités offertes par les logiciels, ce sont les *affordance*s perçues par les lecteurs qui comptent le plus, et sur ce point, nous l'avons vu, l'intuitif et la transparence informationnelle sont des mythes et l'apparente naturalité de certaines des *affordance*s du numérique résulte d'un apprentissage<sup>[55](#page-16-7)</sup> : ces possibilités ne sont donc pas nécessairement perceptibles par tout lecteur<sup>[56](#page-16-8)</sup>.

L'autre influence majeure de l'environnement logiciel sur les pratiques de lecture sur écran, concerne la configuration logicielle générale de l'ordinateur plus que celle des seuls logiciels de lecture : l'ordinateur, à partir du moment où il a accès à internet, devient un espace de sollicitations, « *l'usager est constamment sollicité : arrivée d'un courriel, d'un*

<sup>48</sup> SELLEN, A.J., HARPER, R.H.R., 2002.

<span id="page-16-1"></span><span id="page-16-0"></span><sup>49</sup> *Ibid.*

<span id="page-16-2"></span><sup>50</sup> JEANNERET, Y., *op. cit.* <sup>51</sup> BÉLISLE, C., 2004b.

<span id="page-16-4"></span><span id="page-16-3"></span> $52$  Par « livre numérique » nous faisons référence au document numérique et non au support.

<span id="page-16-5"></span><sup>53</sup> CLEMENT, J., 2000.

<span id="page-16-6"></span><sup>54</sup> GEBERS FREITAS, E., *op. cit.*

<sup>55</sup> JEANNERET, Y., *op. cit.*

<span id="page-16-8"></span><span id="page-16-7"></span><sup>&</sup>lt;sup>56</sup> Voir sur ce sujet le travail de thèse de Zeïneb Gharbi sur pratiques de lecture sur livres électroniques des étudiants universitaires. GHARBI, Z., 2006.

*message Twitter ou d'une notification Facebook, séance interactive sur Skype, survol des derniers événements dans Google News, rapide coup d'œil aux dernières vidéos de Youtube,*  et ainsi de suite.»<sup>[57](#page-17-2)</sup>. L'usager moyen serait facilement distrait et changerait d'activité toutes les trois minutes Vandendorpe résume ainsi la situation : « *Si la télévision a été décrite comme une fenêtre sur le monde, s'asseoir devant un écran d'ordinateur équivaut à se retrouver tantôt dans son bureau, tantôt avec des amis à la terrasse d'un café où les gens n'arrêtent pas de passer et d'offrir le spectacle de leur diversité.* »[58](#page-17-3).

Enfin, nous conclurons cette partie en rappelant que l'histoire de la lecture sur écran est encore relativement nouvelle et que ces pratiques ne se sont peut-être pas encore stabilisées, or comme le souligne Flichy[59](#page-17-4), il faut un certain temps avant que les pratiques se stabilisent. Notons aussi que la plupart de ces travaux concernent la lecture sur écrans d'ordinateurs, et non la lecture sur tablettes ou liseuses électroniques. Sur ce point, plusieurs des auteurs que nous citons se posent d'ailleurs la question de ce que seront les pratiques de lecture sur les tablettes et liseuses et électroniques<sup>[60](#page-17-5)</sup>.

#### <span id="page-17-0"></span>**Un objet sociotechnique**

À travers ces interrogations sur la place de la lecture numérique dans les pratiques professionnelles de lectures et sur l'influence de la lecture sur écrans dans les pratiques de lectures, nous avons essayé de mieux définir dans quels contextes venaient s'insérer les liseuses et les tablettes électroniques. Mais au-delà de ce contexte, il semble nécessaire de s'intéresser aux terminaux eux-mêmes, et de mieux cerner les modalités sociales et techniques de ce développement.

#### <span id="page-17-1"></span>**La question de la technique**

Si nous avons pleinement conscience de l'impératif qu'il y a de ne pas se focaliser sur les caractéristiques techniques dans une analyse d'usage<sup>[61](#page-17-6)</sup>, il nous semble toutefois nécessaire, en préalable à une réflexion plus large, de revenir sur quelques-unes de ces caractéristiques.

<span id="page-17-2"></span><sup>57</sup> VANDENDORPE, C., 2010, p. 153-154.

<span id="page-17-3"></span><sup>58</sup> *Ibid.* 

<span id="page-17-5"></span><span id="page-17-4"></span><sup>59</sup> FLICHY, P., 2008. <sup>60</sup> BÉLISLE, C., 2004b ; GEBERS FREITAS, E., 2008 ; SELLEN et HARPER, 2001 ; VANDENDORPE, C., 2010.

<span id="page-17-6"></span><sup>61</sup> PAQUIENSÉGUY, F., 2007.

Aussi, après avoir reprécisé autour de quelle(s) TIC(s) nous articulerons notre réflexion, nous détaillerons certaines spécificités techniques, ayant trait notamment aux capacités de restitution de ces terminaux, axe qui selon Paquienséguy, « *est un des hauts lieux de la concurrence entre les TICN*[62](#page-18-0) »

#### *Qu'est-ce que sont les tablettes et les liseuses ?*

#### Quelle(s) définition(s) ?

Livre électronique, livrel, liseuse, tablette, ebooks, ereader, lecteur électronique, … les termes pour définir les terminaux de lecture sont aussi nombreux que différents, et du côté des définitions, le sujet n'est guère plus tranché. Les organismes officiels, souvent cités en exemple par les différents chercheurs, semblent avoir opté pour des définitions assez larges. L'*Office québécois de la langue française* considère par exemple qu'un lecteur électronique est un « *petit appareil portable en forme de tablette, muni d'un écran de visualisation, qui permet de stocker et de lire des livres numériques disponibles en téléchargement* »[63](#page-18-1). De son côté, la *Commission générale de terminologie et de néologie française* préfère distinguer la tablette « *ordinateur portable et ultraplat, qui se présente comme un écran tactile et qui permet notamment d'accéder à des contenus multimédias* », du livre électronique qui est quant à lui un « *support électronique en forme de tablette comportant une mémoire vive et permettant la lecture d'un texte sur écran* »[64](#page-18-2), mais là encore les définitions sont vagues et leurs limites mal définies : si un livre électronique ne semble pas nécessairement pouvoir se revendiquer comme tablette, une tablette paraît clairement, ici, correspondre à la définition du livre électronique.

Du côté des chercheurs, les définitions sont aussi assez vagues : Gebers Freitas juge que ce sont des terminaux qui proposent « *un dispositif technique combinant une ergonomie équivalente à celle des livres papier aux avantages en terme de manipulation de données des supports* (…) *se présentant sous la forme de tablettes graphiques – un grand écran d'a*ffi*chage tactile – et présentent l'avantage d'offrir le contenu d'une bibliothèque pour le poids d'un livre. Munis d'un stylet, ils offrent une aisance d'annotation équivalente au papier* »<sup>[65](#page-18-3)</sup>, Bélisle, estime qu'il s'agit juste d'une « *tablette électronique* »<sup>[66](#page-18-4)</sup>, et Vathaire que

<span id="page-18-0"></span><sup>62</sup> PAQUIENSÉGUY, F., 2006, p.8.

<span id="page-18-1"></span><sup>63</sup> Disponible sur : [<http://www.granddictionnaire.com/btml/fra/r\\_motclef/index800\\_1.asp>](http://www.granddictionnaire.com/btml/fra/r_motclef/index800_1.asp) (Consulté le 18 septembre 2011).

<span id="page-18-2"></span><sup>&</sup>lt;sup>64</sup> Disponible sur : <**http://franceterme.culture.fr/>** (Consulté le 18 septembre 2011).

<span id="page-18-3"></span><sup>&</sup>lt;sup>65</sup> GEBERS FREITAS, E., 2008, p. 32.

<span id="page-18-4"></span><sup>66</sup> BÉLISLE, C., 2006, p. 2.

les « *tablettes dédiées à la lecture devaient* (...) *offrir un accès aussi immédiat aux textes qu'un livre papier, être aussi portable et doté d'un écran de qualité optimale et d'une grande autonomie* »<sup>[67](#page-19-0)</sup>. Ainsi, pouvons-nous constater à quel point ces définitions sont abstraites, et s'en satisfaire ne semble pas être le meilleur moyen de délimiter notre objet. Elles nous permettent néanmoins de souligner la relative ressemblance entre les tablettes et les liseuses.

# Une définition technique ?

Étant admis que les définitions, qu'elles soient académiques ou officielles, ne sont pas suffisantes pour définir notre objet, nous pourrions être tentés d'essayer de délimiter celui-ci en fonction de ses caractéristiques techniques. Mais si les distinctions entre les terminaux étaient encore visibles – avec notamment des différences d'écran, d'OS ou de fonctionnalités annexes, l'amélioration des composants, conjuguée à un certain opportunisme de la part des fabricants, tend à effacer de plus en plus ces distinctions<sup>[68](#page-19-1)</sup>. Et si au moment où nous écrivons, une différence majeure subsiste au niveau des écrans – les liseuses étant, à la différence des tablettes, majoritairement équipées d'une technologie d'écran au rendu visuel plus proche du papier mais dont le taux de rafraîchissement très faible et l'absence de couleur ne permettent pas encore un affichage multimédia équivalent à celui tablettes, cette distinction semble avoir tendance à s'estomper.

## Une définition encore à venir ?

Cette seconde tentative de définition ne nous aura donc pas plus aidés à cerner notre objet, et aura encore une fois soulevé plus de similitudes que de différences entre les deux supports. Benhamou et Guillon, dans leur étude sur le livre numérique et ses modèles économiques<sup>[69](#page-19-2)</sup>, prennent la question différemment, considérant que la distinction entre les supports dépend plutôt de leur positionnement (économique et historique), à savoir, selon qu'il s'agisse de terminaux dédiés à la lecture ou de terminaux opportunistes. D'autre part, elles ajoutent que la définition stable du livre électronique est encore à venir, et dépendra sans doute du support qui s'imposera. Cette position nous semble, notamment face aux difficultés que nous avons rencontrées pour définir et distinguer ces deux terminaux, une position relativement prudente.

<span id="page-19-0"></span><sup>67</sup> VATHAIRE, J.B. de, 2004, p.49.

<span id="page-19-1"></span><sup>68</sup> PAQUISÉGUY, F., 2006.

<span id="page-19-2"></span><sup>69</sup> BENHAMOU, F., GUILLON, O,, 2010.

Ainsi, plutôt que de considérer et d'analyser distinctement ces supports de lecture, nous considérerons qu'ils relèvent d'une même lignée technique numérique  $\infty$ , et qu'il est donc probable que leur cadre d'usage découle, au moins en partie, d'un même imaginaire technique[71](#page-20-2). Nous proposons donc, pour la suite de cette analyse de l'objet sociotechnique, de considérer indifféremment ces terminaux.

#### <span id="page-20-0"></span>**Un marché protéiforme ?**

#### *Différents acteurs*

Comme cela a pu être constaté pour d'autres travaux sur les TIC numériques<sup> $72$ </sup>, le marché des tablettes et des liseuses électroniques est occupé par de très nombreux acteurs, provenant à la fois des industries de la culture et de celles de la communication. Nous retrouvons ici à peu près les catégories d'acteurs déjà identifiées [73](#page-20-4) : les fabricants de matériels, incarnés majoritairement par les constructeurs de smartphones et d'ordinateurs (*Samsung*, *Motorola*, *HP*, *Dell*, *RIM*, *Sony*, *Acer*…), les acteurs du web et des logiciels, incarnés pour l'instant que par *Google* ; les acteurs de la distribution de contenus (*Amazon*, *Fnac*, *France Loisir*…), et les acteurs que l'on pourrait qualifier « d'historiques » du domaine (en l'occurrence majoritairement des liseuses) avec *Sony*, *Cybook*… Enfin, citons le cas *Apple* qui, s'il devrait logiquement rentrer dans la première catégorie, semble se situer dans une catégorie à part, puisque si *Apple* est et reste avant tout un fabricant de matériel, il est aussi devenu un important fournisseur de contenus avec des marges conséquentes<sup>[74](#page-20-5)</sup>.

#### *Différentes stratégies*

Nous le verrons, les contenus occupent une place de choix parmi les offres, mais comme on pourrait s'y attendre, cette diversité des acteurs en place amène une diversité des stratégies<sup>[75](#page-20-6)</sup>. Deux stratégies majeures se dessinent. La première est celle des constructeurs de matériels informatiques et téléphoniques, qui, bien implantés dans le marché des ordinateurs personnels et/ou de la téléphonie mobile, se développent quasiment naturellement sur un marché voisin en pleine essor ; dans leur cas les contenus ne sont destinés qu'à valoriser le

<span id="page-20-1"></span><sup>70</sup> PAQUIENSÉGUY, F., 2006.

<span id="page-20-2"></span><sup>71</sup> FLICHY, P., 2008.

<sup>72</sup> PAQUIENSÉGUY, F., 2006.

<span id="page-20-4"></span><span id="page-20-3"></span><sup>73</sup> BOUQUILLION, P., 2008.

<span id="page-20-5"></span><sup>74</sup> BENHAMOU, F., GUILLON, O., 2010.

<span id="page-20-6"></span><sup>75</sup> BOUQUILLION, P., *op. cit*.

terminal. *Google* et son OS *Android* peuvent aussi être considérés comme rentrant dans cette catégorie : *Google* est un leader de l'internet fixe et équiper le plus de terminaux mobiles est un moyen de le devenir sur l'internet mobile en mettant en avant ses services. Ainsi peut-on considérer que *Google* utilise les contenus, en l'occurrence les applications de l'*Android Market*, pour valoriser son OS. La seconde stratégie, celle des acteurs de la distribution de contenus, consiste à utiliser les terminaux pour valoriser les contenus ; le matériel, vendu en général à un prix d'appel, devenant ici une porte d'entrée vers le portail de contenu. Les acteurs que nous qualifions « d'historiques » se situent avec des appareils relativement peu polyvalents, à mi-chemin entre ces deux stratégies, profitant de leur offre de contenus (librairies et presse) pour valoriser leurs terminaux, et des terminaux pour mettre en avant leur offre de contenus.

Enfin, *Apple* est un cas particulier, qui opte pour la même stratégie que les acteurs « historiques », tout en proposant un terminal qui, nous le verrons, a un cadre d'usage assez souple pour être utilisé sans contenu. *Apple* a en effet la particularité d'avoir très tôt négocié avec les acteurs des contenus et d'être aujourd'hui leader dans ce domaine<sup>[76](#page-21-0)</sup>, et si le volume financier de cette activité est sans commune mesure avec les ventes de matériels, *Apple* réalise tout de même une part non négligeable de son chiffre d'affaire dans les contenus.

#### *Une pluralité de lignées techniques*

Si comme le souligne Paquienséguy, les TICN forment une nouvelle lignée technique, celle du numérique, cette appartenance à cette lignée ne doit pas nous faire oublier que les TICN sont aussi issues d'une « *certaine cristallisation de plusieurs lignées techniques* » [77](#page-21-1), et que par conséquent elles s'insèrent dans un contexte dont les « *caractéristiques économiques et les représentations* (…)*, l'habitus* (…) *fonctionnent encore avec des références antérieures* »<sup>[78](#page-21-2)</sup>. Ainsi donc, il semble nécessaire de bien comprendre dans quelle(s) lignée(s) technique(s) ces terminaux viennent s'insérer.

Si nous n'avons pas vocation à identifier toutes les lignées techniques dans lesquelles s'inscrivent ces supports, il nous semble intéressant de relever certaines dynamiques qui nous paraissent influencer fortement l'inscription de ces terminaux dans des lignées techniques. Il apparaît ainsi que l'appartenance à la lignée technique puisse être définie par plusieurs

<span id="page-21-0"></span><sup>76</sup> *ibid*.

<span id="page-21-1"></span><sup>77</sup> PAQUIENSÉGUY, F., 2006, p. 2.

<span id="page-21-2"></span><sup>78</sup> *Ibid*., p. 4.

critères : le cœur de métier originel des acteurs, l'appellation, la marque, les caractéristiques techniques et la concurrence.

La première dynamique est peut-être la plus évidente : si la numérisation amène les acteurs économiques à « *développer des stratégies exploratoires* »[79](#page-22-0), les amenant à regrouper contenus, services et supports, ils conservent toutefois une inscription forte dans leur cœur de métier originel<sup>[80](#page-22-1)</sup>, et cette inscription nous parait être un premier facteur d'appartenance à une ou plusieurs lignées techniques. Par exemple, les terminaux distribués par la *Fnac* ou *Amazon*, historiquement distributeurs de contenus, nous semblent s'inscrire naturellement dans la lignées des contenus diffusés – en l'occurrence des livres, tout en restant fortement identifiés comme des terminaux d'accès à un catalogue. La communication est d'ailleurs principalement axée sur les possibilités d'accès au catalogue des distributeurs : ainsi la vidéo de présentation du *Fnacbook* se conclue sur cette phrase « *Le Fnacbook, c'est la promesse de milliers d'heures de lecture toujours à portée de main : 80000 titres disponibles en permanence, 2000 livres en mémoire, toujours avec vous* »<sup>[81](#page-22-2)</sup>. La seconde dynamique que nous pourrions identifier est peut-être une lignée fondée sur les caractéristiques techniques et logicielles des terminaux. Il semble par exemple probable que la représentation que les usagers pourront avoir de l'*iPad* ou des tablettes fonctionnant sous l'OS *Android* sera influencée par celles existant déjà pour les smartphones fonctionnant sous les mêmes  $OS^{\infty}$ . Enfin, la troisième dynamique est sans doute une lignée basée sur l'appellation du produit et son placement : au même titre qu'un smartphone d'aujourd'hui, qui même s'il n'a plus grand-chose à voir avec les téléphones analogiques filaires, se place directement dans sa lignée par sa seule qualification de téléphone ; le *Fnacbook*, en étant qualifié par son distributeur<sup>[83](#page-22-4)</sup> de « livre numérique», s'insère comme une évolution numérique du livre papier. Si ces facteurs sont parmi les plus évidents, nous émettons l'hypothèse que deux autres critères influencent fortement les représentations techniques et sociales de ces terminaux : la concurrence et la marque.

Le facteur de la concurrence nous semble peser à la fois sur l'insertion du produit mais aussi sur son évolution et sur la construction de son cadre d'usage qui comme l'a montré

<span id="page-22-0"></span><sup>79</sup> *Ibid*. 80 BOUQUILLION, P., *op. cit..*

<span id="page-22-2"></span><span id="page-22-1"></span><sup>81</sup> Disponible sur : <http://www4.Fnac[.com/guides/high-tech/](http://www4.fnac.com/guides/high-tech/fnacbook/default.aspx)Fnacbook/default.aspx> (Consulté le 18 septembre 2011).

<sup>82</sup> L'*IPad* utilise le même logiciel système que l'*iPhone* le Smartphone du constructeur.

<span id="page-22-4"></span><span id="page-22-3"></span><sup>&</sup>lt;sup>83</sup> La *Fnac* tout comme France Loisir, n'est pas constructeur de son terminal, ils se contentent d'acheter des terminaux en marque blanche et d'apporter des modifications logicielles.

Flichy, se construit dans le temps, en négociation : « l*a définition du cadre d'usage* (...) *est le résultat de l'action conjointe de tous les acteurs de l'activité technique, le concepteur, les nombreux médiateurs* (…) *(constructeur, médias, prescripteur, acheteur, installateur…), mais aussi l'usager* »[84](#page-23-0). « *Ce cadre d'usage se construit dans le temps. Il prend d'abord la forme de*  discours, d'un imaginaire technique»<sup>[85](#page-23-1)</sup> Il nous semble qu'en se plaçant en concurrence avec d'autres acteurs ou d'autres terminaux, les acteurs économiques influent sur l'imaginaire de ces techniques, mais Flichy précise également qu'il existe *« plusieurs imaginaires d'une technique qui s'affrontent, petit à petit se construisent des imaginaires collectifs, communs à*  des groupes de concepteurs, puis un jour aux concepteurs et aux utilisateurs »<sup>[86](#page-23-2)</sup>. Nous considérons donc qu'en amenant à la rencontre de plusieurs imaginaires techniques, le rapport à la concurrence conditionne l'insertion des NTIC et la création de leur cadre d'usage.

L'*iPad*, par exemple, a été défini lors de sa présentation officielle<sup>[87](#page-23-3)</sup> comme une nouvelle catégorie de terminaux venant s'insérer entre les smartphones et les ordinateurs portables, là où selon Steve Job, le fondateur d'*Apple*, il n'y avait alors rien. Dans cette même présentation, Steve Job s'amuse en observant que si certains considèrent que cette place est déjà occupée par les netbooks, le « *netbook n'est mieux que rien* »[88](#page-23-4), et que seul l'*iPad* occupe ce segment. Mais en dénigrant le netbook, il semble que l'*iPad* s'insère aussi en concurrent du netbook et par là même intègre une partie des imaginaires techniques des netbooks.

De la même manière, *Amazon*, dont le *Kindle* est rangé dans la catégorie des liseuses, semble vouloir se positionner en concurrent de l'*iPad*, son principal adversaire pour l'hégémonie de l'ebook aux États-Unis. Ainsi la société a-t-elle par exemple axé toute une série de spots publicitaires sur la dénigration de l'écran de l'*iPad*<sup>[89](#page-23-5)</sup>, au profit de celui du *Kindle*. Il est d'ailleurs intéressant de constater que *Amazon* semble vouloir donner une image polyvalente du *Kindle*, et que la campagne présente l'*iPad* comme une simple liseuse. Nous pourrions aussi citer l'exemple de *Samsung,* qui dans le dernier spot télévisuel de sa tablette *Galaxy Tab 10.1* compare régulièrement celle-ci à l'*iPad* et reprend au passage de nombreux

 $\overline{a}$ 

 $88$  « netbook is better than nothing ».

<span id="page-23-0"></span><sup>&</sup>lt;sup>84</sup> FLICHY, P., 2008, p. 165.<br><sup>85</sup> Ibid.

<span id="page-23-1"></span>

<sup>&</sup>lt;sup>86</sup> FLICHY, P., 2001, p. 71.

<span id="page-23-3"></span><span id="page-23-2"></span><sup>87</sup> Keynote Apple du 27 janvier 2010 Disponible sur : [<http://www.youtube.com/watch?v=OBhYxj2SvRI>](http://www.youtube.com/watch?v=OBhYxj2SvRI) (Consulté le 18 septembre 2011).

<span id="page-23-5"></span><span id="page-23-4"></span><sup>89</sup>Ces pubs mettent en scène des usagers d'*IPad* dans une atmosphère ensoleillée, qui se trouve incapable de lire à cause des reflets sur leur écran, quand leur voisin lit aisément son *Kindle* :

Disponible sur [<http://www.youtube.com/watch?v=rIrvamOXqxs>](http://www.youtube.com/watch?v=rIrvamOXqxs)(Consulté le 18 septembre 2011) ;

et sur <http://www.youtube.com/watch?v=xlj5lpFQIK8&feature=related> (Consulté le 18 septembre 2011).

codes de ce dernier<sup>[90](#page-24-1)</sup>. Cette situation a pour effet de faire se rencontrer l'imaginaire de ces deux terminaux et les inscrits de fait dans une lignée technique commune.

Le dernier facteur d'appartenance à une lignée nous paraît être celui de la marque. Ce facteur est particulièrement visible dans le cas de l'*iPad* d'*Apple*. *Apple* est ce qu'on pourrait qualifier une marque forte, qui bénéficie d'une communauté de consommateurs très forte<sup>[91](#page-24-2)</sup>, et suscite d'importantes attentes sur ses produits<sup>32</sup>. Or nous savons que les TICN sont, entre autres caractéristiques, conçues pour pouvoir s'agréger et s'intégrer à l'équipement personnel des usagers [93](#page-24-4), et nous savons aussi que les utilisateurs de la marque *Apple* ont « *une tendance avérée à s'équiper d'autres produits de la marque* »[94](#page-24-5). D'ailleurs, *Apple* semble aussi vouloir souligner la continuité de son univers. C'est ainsi que dans la présentation du produit, *Apple* fait régulièrement référence aux autres produits de la marque et présente par exemple l'*iBookstore* ainsi : « *si vous utilisez iTunes ou l'App Store vous êtes déjà habitué à ça* »[95](#page-24-6), ou déclare, comme pour faire un clin d'œil aux utilisateurs de l'*iPhone* et de l'*iPod Touch* « *plus*  de 75 millions de personnes savent comment utiliser l'iPad »<sup>[96](#page-24-7)</sup>. Nous faisons donc l'hypothèse que l'imaginaire technique autour d'un nouveau produit *Apple*, en l'occurrence l'*iPad*, est en partie construit en rapport avec les imaginaires de la marque et de ses autres produits.

#### <span id="page-24-0"></span>**Une recherche de positionnement**

La diversité du marché étant maintenant admise, il nous reste à étudier l'offre et ses spécificités, et surtout ses discours. Considérant qu'une analyse poussée des offres et stratégies des différents constructeurs nécessiterait et mériterait une analyse dédiée, nous faisons le choix de baser notre analyse sur l'*iPad* qui, en tant que leader sur le marché, influence comme nous l'avons vu à la fois les offres et les stratégies des constructeurs concurrents<sup>[97](#page-24-8)</sup>, mais aussi les représentations et imaginaires de ces technologies.

<sup>90</sup> Disponible sur [<http://www.youtube.com/watch?v=qZZrcdX\\_Q0E>](http://www.youtube.com/watch?v=qZZrcdX_Q0E) (Consulté le 18 septembre 2011).

<span id="page-24-2"></span><span id="page-24-1"></span><sup>&</sup>lt;sup>91</sup> SITZ, L., 2008.

<span id="page-24-3"></span><sup>92</sup> BESSON, M., COLLA, E., MORENO, C., 2010;

MORENO, C., BESSON, M., 2009.

<sup>93</sup> PAQUIENSÉGUY, F., 2006, p. 9.

<span id="page-24-5"></span><span id="page-24-4"></span><sup>94</sup> MORENO, C., BESSON, M., 2009, p. 31.

<sup>95</sup> *Keynote Apple op. cit.* « *if you use the iTunes or the appstore, you're already familiar with it*".

<span id="page-24-7"></span><span id="page-24-6"></span><sup>96</sup> Ibid. « Over 75 million people know how to use the *IPad*".

<span id="page-24-8"></span><sup>97</sup> BOUQUILLION, P., 2008.

#### *L'iPad un objet en construction ?*

L'*iPad*, étant un terminal encore très jeune<sup>[98](#page-25-0)</sup>, il nous semble nécessaire, pour bien saisir son ou ses cadres d'usages et les représentations et imaginaires qui y sont attachés, de nous intéresser d'abord à sa genèse et à la façon dont son constructeur a cherché à l'insérer sur le marché.

#### Qu'est-ce que l'*iPad* ?

À ses début, l'*iPad* semble être un objet assez flou, encore à définir, et c'est d'ailleurs ce à quoi semble s'attacher Steve Job dans la *Keynote* de présentation de la tablette<sup>[99](#page-25-1)</sup>. Nous l'avons déjà vu l'*iPad* est présenté comme venant s'insérer entre les smartphones et les ordinateurs portables, en concurrent des netbooks. Steve Job explique qu'un terminal de ce type doit être capable d'être plus efficace que les smartphones ou les ordinateurs portables pour sept tâches clés : naviguer sur internet, consulter des mails, regarder et partager ses photos, lire des films, écouter de la musique, jouer à des jeux et lire des livres numériques (ou ebooks). Il est intéressant de constater d'une part que cette première définition de ce qu'est un *iPad* laisse de côté toute notion de productivité et n'inclut que des tâches relevant du domaine personnel, d'autre part que la lecture de livre numérique prend ici une place de « tâche clé ». Par ailleurs, il peut sembler étrange de citer les netbooks, puisque leur faible puissance les destine justement plus à de la bureautique qu'aux jeux ou à la vidéo.

#### Peu de prescriptions initiales

Mise à part cette description, qui invite donc l'usager à transférer ces activités clés sur sa tablette, l'*iPad*, pourtant présenté comme un nouveau type de terminaux, n'a que très peu de prescriptions d'usages, la communication étant plutôt, nous le verrons, basée sur des exemples d'utilisation. La lecture est l'une de ces rares prescriptions. Dès la présentation de l'appareil, Steve Job s'attèle d'ailleurs à présenter leur nouvelle application de lecture et son nouveau magasin intégré (*store*), le *iBook store*. En accordant une telle place à la lecture d'ebooks, et en la rangeant au rang des tâches clés, *Apple* semble clairement chercher à orienter les usages, et se met d'ailleurs ouvertement en concurrence avec le *Kindle*, leader sur le marché des ebooks, reprenant le même thème d'un accès à tous les livres, d'une bibliothèque au bout des

<span id="page-25-0"></span><sup>98</sup> Les premières publicités terminent d'ailleurs par « *ça ne fait que commencer* »

Publicité *IPad* "Qu'est-ce que l'*IPad*?" (2010),

Disponible sur <http://www.youtube.com/user/*Apple*[pubfr#p/c/4B2888FBDC5E8518/3/SaFrAjiI2h4>](http://www.youtube.com/user/applepubfr#p/c/4B2888FBDC5E8518/3/SaFrAjiI2h4) (Consulté le 18 septembre  $2011$ ).

<span id="page-25-1"></span><sup>99</sup> *Keynote Apple* du 27 janvier 2010, *op. cit.*

doigts [100](#page-26-0) . *Apple* semble ainsi chercher à présenter sa tablette comme un véritable lecteur d'ebooks, le lancement de l'*iPad* étant d'ailleurs accompagné du lancement du *iBook store*, un *store* dédié à la vente de livres numériques. Ce placement, s'il peut sembler opportuniste ou exploratoire[101](#page-26-1), est destiné d'une part à ce que les utilisateurs ne se détournent pas de leur terminal au profit du *Kindle* – cette stratégie de valorisation du terminal par les contenus n'étant pas une nouveauté pour *Apple*[102](#page-26-2), mais nous l'avons vu, cette activité de fournisseur de contenus assure des marges non négligeables à *Apple*[103](#page-26-3) et il semble qu'*Apple* utilise aussi ses terminaux pour valoriser ses *store*s-. D'autre part, comme le font remarquer Benhamou et Guillion, nous pouvons observer que, même s'ils ne communiquent pas dessus, *Apple* laisse la possibilité d'utiliser des *store*s concurrents, et donne donc à ses utilisateurs une liberté plus grande que celle laissée par *Amazon* ou la *Fnac* (et sans doute une liberté plus grande que ce à quoi *Apple* a pu les habituer)<sup>[104](#page-26-4)</sup>. Une autre prescription identifiable est d'ailleurs sans doute celle des *store*s, puisque tout comme la marque l'a fait avec ses autres terminaux, *Apple* incite à acheter des contenus en ligne sur ses plateformes. On pourrait aussi ajouter à cette prescription l'invitation répétée à utiliser les applications déjà présentes sur l'*iPhone*.

#### L'orientation

Un autre facteur influençant les usages est peut-être celui de l'orientation de l'écran : s'il est précisé et souligné qu'il peut, tout comme l'*iPhone*, être utilisé indifféremment en paysage ou en portrait, plusieurs indices donnent à penser que la tenue de base serait le portrait. La manière dont Steve Job le tient lors de sa première présentation nous parait par exemple assez symbolique, puisque celui-ci commence et termine cette présentation en tenant la tablette en portrait, à une main, et ne passe en mode paysage que dès que cela lui paraît être utile, comme pour regarder une vidéo ou utiliser le clavier. Mais aussi dans la forme même de l'appareil puisque son verso, orné par le logo de la marque et diverses informations, est clairement orienté et n'est lisible qu'en tenant la tablette en mode portrait. Le packaging est lui aussi orienté pour une tenue verticale, et incite l'acquéreur à découvrir son appareil ainsi. Si cela pourrait sembler anodin, il apparaît pourtant que cela est un choix, et il est d'ailleurs intéressant de constater que parmi les différents constructeurs de tablettes, les politiques varient et qu'aucune norme tacite d'orientation de la forme des tablettes n'a encore été

<span id="page-26-0"></span><sup>100</sup> *Ibid*.

<span id="page-26-1"></span><sup>101</sup> PAQUIENSÉGUY, F., 2006.

<sup>102</sup> BOUQUILLION, P., 2008.

<span id="page-26-3"></span><span id="page-26-2"></span><sup>103</sup> BENHAMOU, F., GUILLON, O., 2010.

<span id="page-26-4"></span><sup>104</sup> *Ibid*.

adoptée. Certains constructeurs, à l'image de *Samsung*, modifient même leur choix d'orientation entre les différents modèles.

#### Un objet connecté

L'*iPad*, comme ses concurrents, est mis en avant comme un objet connecté, et si au final la 3g est en option et augmente de 17% à 25% le prix de l'appareil<sup>[105](#page-27-0)</sup>, l'accent est mis sur les possibilités d'accéder partout et tout le temps à ce que l'on consulte. Si cela confirme partiellement les conclusions de Paquienséguy, qui voyait dans les TICN des objets fondamentalement connectés et liés aux pratiques communicationnelles, nous constatons avec étonnement que l'accent n'est mis que sur les possibilités d'accès à l'information et peu sur les possibilités de communication ou de partage, ce qui semble aller à l'encontre de l'idée selon laquelle les cadres d'usages des TICN seraient construits par les dispositifs relationnels et les pratiques communicationnelles des usagers<sup>[106](#page-27-1)</sup>.

#### Des usages limités par l'appareil ?

Enfin, les prescriptions et le cadre d'usage étant aussi déterminés par les limites d'un appareil [107](#page-27-2) , il nous paraît intéressant de nous arrêter brièvement sur une limite souvent reprochée à l'*iPad* : l'absence de « multitâche »[108](#page-27-3). Le multitâche, comme son nom le laisse entendre, permet de gérer plusieurs taches à la fois, sans que l'ouverture d'une application interrompe l'action de l'application en cours. Cette fonctionnalité, ajoutée depuis sur l'*iPad* 2, permet par exemple dans le cadre d'une pratique détente de continuer à écouter de la musique tout en consultant internet, ou dans le cadre d'une pratique professionnelle, de pouvoir alterner entre une consultation de document et une prise de notes. Cette limite, souvent vue comme une limite des usages productifs<sup>[109](#page-27-4)</sup>, nous paraît rejoindre la description initiale d'un terminal peu axé sur la productivité.

L'*iPad* semble aussi se définir par son absence de fonction dominante, devenant un « objet frontière »[110](#page-27-5), connecté, délibérément hybride et potentiellement apte à répondre à tout usage émergent<sup>[111](#page-27-6)</sup>. Mais l'*iPad* est un objet qui en est encore à ses premier temps, qui s'il n'en

<span id="page-27-0"></span><sup>105</sup> Calculé d'après les prix affiché sur le magasin en ligne *Apple store*

Disponible sur <http://*store*.*Apple*[.com/fr/browse/home/shop\\_](http://store.apple.com/fr/browse/home/shop_ipad/family/ipad)*IPad*/family/*IPad*> (Consulté le 22 septembre 2011).

<span id="page-27-1"></span><sup>106</sup> PAQUIENSÉGUY, F., 2008.

<sup>107</sup> FLICHY, P., 2008.

<span id="page-27-3"></span><span id="page-27-2"></span><sup>108</sup> HARTNETT, E., PRICE, A., 2011 ;

GEYER, M., FELSKE, F., 2011. <sup>109</sup> *Ibid*.

<span id="page-27-5"></span><span id="page-27-4"></span><sup>110</sup> BOULLIER, D., 2002.

<span id="page-27-6"></span><sup>111</sup> PAQUIENSEGUY, F., 2007.

est peut-être plus à la phase de l'expérimentation n'a sans doute pas encore trouvé un cadre d'usage pérenne. Nous pourrions résumer cette situation en citant le discours de la première publicité pour l'*iPad* : « *Qu'est-ce que l'iPad ? L'iPad est fin, l'iPad est beau, l'iPad va partout et dure toute la journée ; il n'y a pas de bonne ou de mauvaise façon, c'est incroyablement puissant, c'est magique, vous savez déjà l'utiliser, c'est 200 000 applications et chaque jour d'avantage. C'est internet au bout des doigts… Des vidéos, des photos, de la musique, pour toute une vie, c'est déjà une révolution et ça ne fait que commencer* »[112](#page-28-0).

#### *L'iPad peut : un objet potentiel*

Mais si l'*iPad* n'a pas de fonction dominante, il semble qu'il puisse à peu près tout faire, devenant « *magique* », une sorte « d'objet potentiel », se contentant d'être une technologie poussée : « *Notre technologie la plus avancée dans un terminal révolutionnaire et magique, à un prix incroyable* »<sup>[113](#page-28-1)</sup>. *Apple* en appelle même directement aux développeurs, pour créer des applications qui révèleront le potentiel de l'*iPad*. Moreno et Besson voient dans cette stratégie déjà adoptée pour l'*iPhone* une innovation par laquelle *Apple* suscite les vocations et enrichit l'offre exclusive de ses terminaux<sup>[114](#page-28-2)</sup>. On retrouve ici un modèle de Crowdsourcing<sup>[115](#page-28-3)</sup> où les usagers peuvent décider eux-mêmes des fonctionnalités de leur terminal.

# *iPad is : un cadre qui se construit*

#### Une prescription qui s'accentue

Mais si la gamme d'usages accompagnant la sortie de l'*iPad* était mal définie, il semble que celle-ci se construise, et bien que l'*iPad* ne soit toujours pas un terminal doté d'une fonction dominante, *Apple* met de plus en plus l'accent sur les différentes utilisations de l'*iPad*. C'est par exemple le cas dans la série de spots publicitaires « *iPad is* », où en 29 secondes sont présentées une série d'utilisations potentielles, et où le terminal peut tour à tour être qualifié de *délicieux*, *actuel*, *éducatif*, *amusement*, *culturel*, *artistique*, *sociable*, *productif*, *scientifique* et *magique*[116](#page-28-4). Ces publicités ont la particularité de communiquer par l'exemple, les prescriptions devenant finalement plus des suggestions qu'un véritable cadre d'usages. Il est aussi intéressant de constater que si ces spots associent des idées aussi contraires et

<sup>112</sup> Publicité *IPad* « Qu'est-ce que l'*IPad*? » (2010), *op. cit.*

<span id="page-28-1"></span><span id="page-28-0"></span><sup>&</sup>lt;sup>113</sup> « Our most advanced technology in a magical and revolutionary device at an incredible », Steve Job en conclusion de la *Keynote Apple* du 27 janvier 2010, *op. cit.*

<sup>114</sup> MORENO, C., BESSON, M., 2009.

<span id="page-28-2"></span><sup>115</sup> SCHENK, E., GUITTARD, C, 2011.

<span id="page-28-4"></span><span id="page-28-3"></span><sup>116</sup> Exemple de la pub « *IPad est délicieux »,* pub *Apple*, septembre 2010

Disponible sur [<http://www.youtube.com/watch?v=u1Z5x1EWP4E>](http://www.youtube.com/watch?v=u1Z5x1EWP4E) (Consulté le 18 septembre 2011).

traditionnellement opposées que les loisirs et le travail, ce sont aussi les premiers à lier la notion de productivité à l'*iPad*. Ces suites d'exemples confirment aussi la stratégie exploratoire d'*Apple* que nous avions déjà évoquée, la marque proposant « *une offre technologique extrêmement conséquente et accrue par l'offre de services et de contenus* (…) *qui laisse une grande amplitude d'action au consommateur*"[117](#page-29-0), avant de « *développer* (ses offres) *de façon plus commune à partir de l'identification du marché, ou d'une de ses niches* ». Cette nouvelle situation, que nous pourrions qualifier de rééquilibrage du cadre d'usage, voit ainsi *Apple* mettre l'accent sur des points nouveaux – lors de la présentation de l'*iPad* 2[118](#page-29-1), le terme « *Post computer device* » [119](#page-29-2) fait par exemple son apparition-, tout en maintenant certaines de ses prescriptions initiales, notamment, les plus lucratives : celles liées à ses *stores*.

*Apple* se contente donc de rééquilibrer sa communication, l'axant sur des marchés et des niches potentiels, mettant par exemple l'accent sur les segments éducatifs et professionnels. La seconde *Keynote* est par exemple introduite par une vidéo d'une dizaine de minutes, qui après une série de plans courts sur des utilisateurs dans différentes situations, consacre quatre très courts documentaires à des cas d'utilisation d'*iPad* dans des organisations et aux gains de cette utilisation. On découvre ainsi le cas d'une école d'un quartier difficile de Chicago qui utilise l'*iPad* pour enrichir le contenus des cours, et investir plus les élèves, celui d'un hôpital dans lequel les médecins utilisent l'*iPad* à la fois pour suivre le dossier du patient mais aussi comme support d'explication pour celui-ci – via des applications sur le corps humain notamment-, d'une société ayant équipé ses forces de ventes, les rendant ainsi plus productives en leur permettant d'utiliser l'affichage de l'*iPad* pour montrer les produits, ou encore d'une classe d'autistes où l'*iPad* permet de stimuler la créativité et l'autonomie des élèves. On retrouve aussi cette démarche dans la toute dernière publicité pour l'*iPad* [120](#page-29-3) baptisée « *learn* » et qui met en avant le terminal comme un moyen d'apprendre, de découvrir, de se stimuler et de s'améliorer.

#### Les professionnels

La marque a également volontairement organisé son site de façon à fournir plusieurs portes d'entrée, plusieurs parcours de navigation et même plusieurs magasins en ligne, selon

<span id="page-29-0"></span><sup>117</sup> PAQUIENSÉGUY, F., 2007, p. 4.

<span id="page-29-1"></span><sup>118</sup> *Keynote Apple* du 2 mars 2011

Disponible sur : [<http://www.youtube.com/watch?v=TGxEQhdi1AQ>](http://www.youtube.com/watch?v=TGxEQhdi1AQ) (Consulté le 18 septembre 2011). 119 Que nous pourrions traduire pas le Terminal de l'après ordinateur.

<span id="page-29-3"></span><span id="page-29-2"></span><sup>120</sup> Publicité *IPad* « Learn »

Disponible sur : <http://www.youtube.com/user/*Apple*[pubfr#p/c/4B2888FBDC5E8518/22/laKaRI5XVxU>](http://www.youtube.com/user/applepubfr#p/c/4B2888FBDC5E8518/22/laKaRI5XVxU) (Consulté le 18 septembre 2011).

que l'on soit un particulier, un universitaire ou une entreprise. Ainsi peut-on, en naviguant sur le site grand public d'*Apple*, aller dans la section *iPad* puis choisir de s'orienter dans des soussections de la partie *iPad*, directement dédiées soit aux entreprises avec *iPad en entreprise*, soit au monde de l'éducation avec *iPad dans l'Éducation*. Mais on peut aussi entrer par les deux sites *Entreprises [121](#page-30-0)* et *Apple dans l'éducation [122](#page-30-1)*, référençant l'ensemble de la gamme *Apple*, puis, en cliquant sur le lien *iPad*, rejoindre directement les sous-sections du site principal *iPad en entreprise* et *iPad dans l'Éducation*. Mais ce ciblage des publics professionnels et de l'éducation, n'est pas non plus une nouveauté de l'*iPad*, et *Apple* a historiquement toujours était très présent sur ces segments. *iTunes U*, une plateforme qui met à disposition des étudiants des documents, des podcasts et des vidéos de cours de prestigieuses universités, date par exemple de 2007. De plus une rapide exploration des sections dédiées à ces deux segments montre des inégalités de moyens entre les segments éducatif et professionnel, mais pose aussi la question du bien-fondé de ce placement qui peut parfois manquer de légitimité et relève sans doute quelquefois de l'opportunisme. Ainsi, si dans sa partie *Éducation* la marque met en avant des produits qu'elle estime adaptés à ce secteur, on retrouve tout de même des produits, comme l'*iPhone*, dont la mise en avant comme un produit éducatif ne nous semble pas aller de soi, ou des propositions d'usages qui pour l'*iPad* ne sont guère différentes de la section grand public : *Facetime*, *iBooks*, la gestion d'email, la vidéo ou *Google map*. On retrouve aussi une section d'applications « éducatives », incluant de nombreuses applications effectivement éducatives pour toutes tranches d'âge, mais aussi des tests amoureux<sup>[123](#page-30-2)[124](#page-30-3)</sup>. Pour la partie *Entreprises*, par contre, *Apple* développe une communication spécifique, axant principalement la page de présentation sur la compatibilité serveur et sur la sécurité des connexions. Mais c'est surtout la page de présentation des applications dédiées qui est intéressante : alors que pour la partie éducation le lien renvoyait juste à une sous-catégorie de l'*App Store* ; ici le lien renvoie à une page spécifique présentant toute une série d'applications allant des classiques – avec des suites de PAO et des agendas-, aux plus spécifiques, avec des applications médicales, d'autres pour la cartographie aérienne, ou l'architecture, des applications de courtages, de gestions de serveurs... [125](#page-30-4) On retrouve encore une fois une communication par l'exemple qui nous semble symptomatique d'une

<sup>&</sup>lt;sup>121</sup> Disponible sur <http://www.Apple[.com/fr/business>](http://www.apple.com/fr/business/) (Consulté le 18 septembre 2011).<br><sup>122</sup> Disponible sur <http://www.Apple.com/fr/education> (Consulté le 18 septembre 2011).

<span id="page-30-1"></span><span id="page-30-0"></span>

<span id="page-30-2"></span><sup>&</sup>lt;sup>123</sup> Disponible sur <http://iTunes.Apple[.com/fr/genre/mobile-software-applications/id6017?mt=8>](http://itunes.apple.com/fr/genre/mobile-software-applications/id6017?mt=8) (Consulté le 18 septembre 2011).

<span id="page-30-4"></span><span id="page-30-3"></span><sup>&</sup>lt;sup>124</sup> Sur ce point nous constatons un recentrage puisque le 16 juin, lors d'une précédente visite, la section éducation de l'App *Store* présentait en têtes d'affiche un jeu, une application de cuisine, un traducteur professionnel et une application érotique. <sup>125</sup>Disponible sur <http://www.Apple.com/fr/*IPad*[/business/apps>](http://www.apple.com/fr/ipad/business/apps/) (Consulté le 18 septembre 2011).

gamme d'usages floue ou volontairement ouverte. Mais cette communication à destination de ces deux segments souligne surtout l'intérêt du constructeur pour des segments qui sont historiquement des précurseurs et des marchés forts des TICN<sup>[126](#page-31-0)</sup>

# Une communication axée sur le confort d'utilisation

Enfin, il semble que le discours de la marque autour de sa tablette soit très fortement attaché à des notions de confort et de simplicité d'utilisation. Ces évocations présentes dans chacune des communications autour de l'*iPad*, nous semblent fortement participer à la construction des imaginaires autour du produit.

#### *Simplicité, Accessibilité, intuitivité*

Dès le lancement de l'*iPad*, le discours met l'accent sur sa simplicité, invitant tour à tour des experts dans l'art, le jeu vidéo ou la presse pour montrer ce à quoi un utilisateur lambda peut arriver après deux ou trois semaines d'utilisation. Ils reviennent ensuite à plusieurs reprises sur le fait que « *l'utilisateur n'a pas à s'adapter au terminal, le terminal s'adapte à lui* »<sup>[127](#page-31-1)</sup>. Ce message de simplicité et d'intuitivité se retrouve aussi dans les publicités, la première publicité précise par exemple « *vous savez déjà l'utiliser* »[128](#page-31-2), et très régulièrement les spots présentent de jeunes enfants utilisant l'*iPad* – cette utilisation des enfants pour souligner l'intuitivité de la tablette est d'ailleurs pleinement exploitée dans le court documentaire sur la classe d'enfants autistes<sup>[129](#page-31-3)</sup> -. La campagne « c'est ce que nous croyons » est sans doute la meilleure illustration de cette volonté de mettre le confort et l'intuitivité en avant : « *C'est ce que nous croyons, la technologie seule ne suffit pas : plus rapide, plus fin, plus léger, tout cela est très bien mais quand la technologie s'efface tout devient plus plaisant, voire magique. C'est là que le bond en avant se produit et que l'on obtient ceci* »[130](#page-31-4).

#### *Mobilité*

Le confort semble aussi être souligné par le rapport à l'espace qu'est censé permettre l'objet, ainsi chacune des premières publicités mettait en avant des situations et des positions d'utilisation éloignées de celles attachées à l'ordinateur, les scènes allant d'une utilisation que l'on pourrait qualifier de « mobilité domestique » – où les acteurs sont par exemple debout

<span id="page-31-0"></span><sup>126</sup> LETHIAIS, V., JULLIEN, N., 2003.

<span id="page-31-1"></span><sup>127</sup> « The user don't have to come, the device come » *Keynote Apple* du 27 janvier 2010, *op. cit.*

<span id="page-31-2"></span><sup>128</sup> Publicité *IPad* « Qu'est-ce que l'*IPad*? » (2010), *op. cit.*

<sup>129</sup> *Keynote Apple* du 2 mars 2011, *op. cit.*

<span id="page-31-4"></span><span id="page-31-3"></span><sup>130</sup> Publicité *IPad* « C'est ce que nous croyons » (2011)

Disponible sur <http://www.youtube.com/user/*Apple*[pubfr#p/c/4B2888FBDC5E8518/13/8494d87PnD4>](http://www.youtube.com/user/applepubfr#p/c/4B2888FBDC5E8518/13/8494d87PnD4) (Consulté le 18 septembre 2011).

dans une cuisine ou allongés sur un canapé-, à des situations d'ultramobilité où l'on prend l'*iPad* à scooter et où on le consulte sur un escalier de secours. On retrouve aussi cette mise en avant de la mobilité dans les nombreuses évocations de l'autonomie de l'*iPad*, notamment durant ses présentations[131](#page-32-0), et dans la première publicité : « *l'iPad va partout et dure toute la journée* »<sup>[132](#page-32-1)</sup>. Mais cette mise en avant de la mobilité semble de moins en moins soulignée et les dernières campagnes ne montrent presque plus d'utilisation en mobilité, se contentant de cadrer sur un *iPad* posé<sup>[133](#page-32-2)</sup> ou sur des utilisateurs assis dans un fauteuil ou sur une terrasse de café[134](#page-32-3). Il est sans doute encore trop tôt pour pouvoir l'affirmer mais c'est peut-être le signe d'un rééquilibrage du cadre d'usage.

# *L'Écran tactile*

Enfin l'accent est mis sur le confort de l'écran – ce qui n'est pas étonnant, Paquienséguy ayant montré que pour les TICN, c'est l'un des principaux points de concurrence puisque « *seule la capacité de restitution du terminal utilisé limite les possibilités* »[135](#page-32-4)-, et sur le tactile. Le tactile étant selon nous l'un des points les plus intéressants de cette communication : nous l'avons vu, la question de la distance induite par la nécessité de passer par des périphériques représente une barrière cognitive dans l'accès aux textes à l'écran. Or *Apple* insiste très largement sur l'interface tactile, le qualifiant de naturel, rappelant que tout est au bout des doigts, « *C'est internet au bout des doigts* »[136](#page-32-5) , que c'est facile, que c'est le meilleur écran tactile, ou encore en insérant des références au papier dans les manières d'interagir avec le terminal : on change de page en glissant le doigt comme pour un livre, on zoom en pinçant l'écran, etc… Si notre propos n'est évidemment pas de prétendre à une quelconque naturalité de l'interface d'*Apple*, qui résulte évidemment de références communes – le livre – et d'un apprentissage de codes<sup>[137](#page-32-6)</sup> – si pincer pour zoomer paraît aujourd'hui naturel, il nous semble

<span id="page-32-0"></span><sup>131</sup> *Keynote Apple* du 27 janvier 2010, *op. cit ;*

*Keynote Apple* du 2 mars 2011, *op. cit.*

<sup>132</sup> Publicité *IPad* « Qu'est-ce que l'*IPad*? » (2010), *op. cit.*

<span id="page-32-2"></span><span id="page-32-1"></span><sup>133</sup> Publicité *IPad* «Si vous demandez » (2011)

Disponible sur <http://www.youtube.com/user/*Apple*[pubfr#p/c/4B2888FBDC5E8518/22/laKaRI5XVxU>](http://www.youtube.com/user/applepubfr#p/c/4B2888FBDC5E8518/22/laKaRI5XVxU) (Consulté le 18 septembre 2011);

Publicité *IPad* « C'est ce que nous croyons » (2011), *op. cit.*

<sup>134</sup> Publicité *IPad* « Maintenant » (2011)

<span id="page-32-3"></span>Disponible sur <http://www.youtube.com/user/*Apple*[pubfr#p/c/4B2888FBDC5E8518/24/ua-QnnNKtyg>](http://www.youtube.com/user/applepubfr#p/c/4B2888FBDC5E8518/24/ua-QnnNKtyg) (Consulté le 18 septembre 2011) ;

Publicité *IPad* « Nous ne cesserons jamais » (2011)

Disponible sur <http://www.youtube.com/user/*Apple*[pubfr#p/c/4B2888FBDC5E8518/27/gNUrY8DjSOA](http://www.youtube.com/user/applepubfr#p/c/4B2888FBDC5E8518/27/gNUrY8DjSOA) > (Consulté le 18 septembre 2011).

<sup>135</sup> PAQUIENSÉGUY, F., 2006, p. 8.

<span id="page-32-5"></span><span id="page-32-4"></span><sup>136</sup> Publicité *IPad* « Qu'est-ce que l'*IPad*? » (2010), *op. cit.*

<span id="page-32-6"></span><sup>137</sup> JEANNERET, Y., 2001.

pourtant que c'était une pratique inédite avant le numérique-, et il semble que cela ait une influence forte sur les représentations et les imaginaires de l'*iPad* et des terminaux tactiles.

# <span id="page-34-0"></span>Théories

Après avoir tenté de préciser le contexte dans lequel notre travail venait s'insérer, il nous semble nécessaire de présenter certains travaux qui pourraient être utiles à cette analyse d'usages. Ainsi dans un premier temps, nous nous proposons de présenter certaines dynamiques relatives aux théories des usages, et plus précisément celles centrées sur l'usager et relatives à l'adoption ou non des TIC. Puis, notre analyse étant une analyse des pratiques professionnelles nous nous pencherons ensuite sur les résultats de travaux plus spécifiquement dédiés à la diffusion des TIC et aux usages chez les professionnels. Enfin, nous nous intéresserons aux pratiques de lectures professionnelles en revenant sur différents travaux abordant le sujet.

## <span id="page-34-1"></span>**Théories des usages**

Nous proposons dans un premier temps de préciser quel sera l'angle de notre analyse d'usages, puis nous tenterons de définir le concept d'usages, avant de mettre en avant des dynamiques qui ont pu être identifiées dans de précédentes analyses d'usages.

# <span id="page-34-2"></span>**Objectif**

Notre objectif sera de fournir une analyse centrée sur les utilisateurs, et sur leur(s) rapport(s) à l'objet sociotechnique – ici les liseuses et les tablettes électroniques –, afin de mieux comprendre les modalités d'adoption, mais aussi d'insertion et d'articulation de ces NTIC avec les dispositifs existant. D'autre part, même si nous sommes conscients que l'adoption ou l'usage d'une TIC se distingue de l'achat ou de la consommation<sup>[138](#page-34-3)</sup>, il nous

<span id="page-34-3"></span><sup>138</sup> FLICHY, P., 2008.

semble aussi pertinent de s'intéresser également à la question de l'acquisition, qui dans le cas de terminaux encore peu répandus nous paraît être une donnée non négligeable.

# <span id="page-35-0"></span>**Que sont les Usages ?**

*« L'usage d'une technique se joue sur différents plans, matériel et symbolique, individuel, collectif (dans le groupe primaire, la famille, l'entreprise) et social (au sein de large public). Il se construit dans des interactions avec la technique. (…) ce processus doit se stabiliser pour pouvoir passer des laboratoires de R&D à la production ou à l'exploitation de masse, pour que les différents acteurs de l'usage puissent se coordonner. La notion de cadre d'usage associé à celle de cadre sociotechnique permet de donner une place à cette stabilité. (…) Le cadre socio-technique oriente les acteurs, leur donne des repères. C'est à la fois une construction mentale et un dispositif matériel et social. »*[139](#page-35-1)

Si notre objectif n'est pas ici de refaire ce que d'autres avant nous ont déjà pu faire – en l'occurrence un retour sur les usages et sur les différentes théories des usages<sup>[140](#page-35-2)</sup>-, il nous semble important, avant de présenter les théories sur lesquelles nous nous appuierons pour notre analyse de bien repréciser certaines spécificités des usages. Avant tout, il est fondamental de na pas oublier que l'usage n'est pas auto-fécond, qu'il n'émerge pas de luimême ou de sa « technique mère », mais qu'il s'inscrit dans des pratiques à la fois passées et actuelles, et s'articule avec celles-ci. Il s'inscrit dans un imaginaire technique préexistant<sup>[141](#page-35-3)</sup>, il « *se greffe sur le passé, sur des routines, sur des survivances culturelles qui perdurent et continuent à se transmettre bien au-delà de leur apparition* »<sup>[142](#page-35-4)</sup>. L'usage n'est pas non plus figé, fixé par ou dans des pratiques passées ou des prescriptions d'ingénieurs ; non, l'usage est déterminé par un cadre d'usage et « *Ce cadre d'usage ne définit qu'un ensemble d'usages standard autour desquels les usagers peuvent broder. Ils peuvent personnaliser leurs usages, mobiliser l'objet en fonction de tactiques qui leur sont propres et qui peuvent évoluer dans le*

<span id="page-35-2"></span><span id="page-35-1"></span><sup>139</sup> FLICHY, P., 2008, p.170. <sup>140</sup> JOUËT, J., 2000 ; MILLERAND, F., 1998 ;

MILLERAND, F., 1999.

<span id="page-35-3"></span><sup>141</sup> FLICHY, P., 2001.

<span id="page-35-4"></span><sup>142</sup> JOUËT, J., 2000, p. 500.
*temps*»[143](#page-36-0). Et s'il est personnalisable, l'usage n'est donc pas non plus individuel et se réfère à des pratiques et à des imaginaires d'un « *collectif réel ou imaginé* »[144](#page-36-1)*.*

#### **Adoption et articulation**

Tout d'abord, il est important de rappeler que l'usage s'inscrit dans le temps, et que l'usage ponctuel ne correspond pas nécessairement à l'adoption, au même titre que l'adoption n'implique pas nécessairement la banalisation. D'autre part, le passage de l'une à l'autre de ces étapes n'est pas linéaire, et comme le rappelle Jouët, « *la construction de l'usage s'opère par étapes marquées par le désenchantement de la technique, par un rétrécissement des usages au regard des attentes initiales et des emplois frénétiques de la phase d'exploration, bref par son passage au statut d'objet d'ordinaire qui l'incorpore dans les pratiques sociales* »[145](#page-36-2). Pour un non usager d'internet, par exemple, le fait de chercher une fois une information en ligne accompagné d'un ami, ou de se créer une adresse mail par obligation professionnelle, ne sera pas nécessairement synonyme d'adoption, et si l'usager prend l'habitude, pour certains cas très particuliers, de se servir d'internet, comme pour une demande de document officiel, cela ne sera pas nécessairement le signe d'une banalisation de cette pratique ou d'une insertion dans ses pratiques.

#### L'imaginaire

D'autre part, comme nous l'avons déjà vu « *il n'y a pas d'usage sui generis* »[146](#page-36-3)*,* un usage vient toujours s'inscrire dans des pratiques et des imaginaires préexistants ou en cours de construction. Les symboles et l'imaginaire ont d'ailleurs une forte influence sur la constitution des usages, puisqu'ils jouent à la fois sur la représentation de la TIC que l'usager potentiel se fait, mais aussi sur la représentation sociale qu'il se fait de son utilisation. Ainsi, si l'on reprend l'exemple d'internet, notre même usager potentiel aura, avant même d'aller sur la toile, une représentation de celle-ci et de ses potentialités fortement influencée par les imaginaires collectifs<sup>[147](#page-36-4)</sup>, et il s'imaginera peut-être que le fait même de s'y connecter et d'y être actif fait d'un internaute un membre actif de la « *contre-culture informatique* »[148](#page-36-5). Et ce même imaginaire pourra soit l'inciter à en faire partie, en lui communiquant les valeurs

<span id="page-36-0"></span><sup>143</sup> FLICHY, P., 2008, p. 166.

<span id="page-36-1"></span><sup>144</sup> FLICHY, P., 2008, p. 164. <sup>145</sup> JOUËT, J., 2000, p. 501.

<span id="page-36-3"></span><span id="page-36-2"></span><sup>146</sup> JOUËT, J., 2000, p. 500.

<span id="page-36-4"></span><sup>147</sup> FLICHY, P., 2001.

<span id="page-36-5"></span><sup>148</sup> FLICHY, P., 2001, p. 63.

d'ouverture et de démocratie du net<sup>[149](#page-37-0)</sup>, soit lui laisser penser qu'il n'y a pas sa place et que c'est un univers d'informaticiens, d'universitaires et de programmeurs.

À l'inverse il semble aussi que l'usage ou le non usage d'une TIC influe sur l'insertion sociale et la place au sein de groupe sociaux : « *Aussi l'appropriation des objets de communication est-elle source de marquage social. Des pratiques spécifiques se repèrent au sein de groupes sociaux (pratiques adolescentes des jeux, jeunes usagers de la téléphonie mobile...)*»[150](#page-37-1).

Quant à l'ancrage dans des pratiques passées, il est évident qu'une pratique aussi nouvelle et révolutionnaire qu'elle paraisse, porte nécessairement en elle des traces et des cadres d'usages des pratiques antérieures. Nous l'avons vu pour la lecture à l'écran, qui reprend de nombreux codes déjà en place dans l'imprimé, et qui résulte finalement d'une hybridation entre les possibilités techniques de l'informatique et les cadres d'usages de l'imprimé. Jouët identifie par exemple dans le courrier électronique différentes pratiques largement antérieures : « *Les messages électroniques conjuguent ainsi le différé de la correspondance postale et la rapidité des télécommunications, l'écrit de l'échange épistolaire et le langage parlé du téléphonez* »[151](#page-37-2)

#### Les TICN, une nouvelle lignée technique

Mais plus que des TIC – technologie de l'information et de la communication-, les liseuses et les tablettes électroniques sont des TICN – des technologies de l'information et de la communication numérique -, et Paquienséguy a montré que les TICN en tant que nouvelle lignée technique correspondaient à des modalités d'usages différentes. L'adoption d'un code commun pour les contenus et tous les terminaux – le numérique- rendant les TICN fondamentalement polyvalentes mais aussi ouvertes à la connexion, l'interconnexion et la mise en réseau. Les différentes TICN sont ainsi à la fois compatibles et connectables mais aussi concurrentes sur une large gamme d'usages. Ces constats amènent donc à se questionner d'une part sur les lieux de la concurrence entre les TICN, mais aussi sur les modalités de l'insertion et de la coexistence des différentes TICN ainsi que de leur articulation au sein du dispositif personnel de l'utilisateur<sup>[152](#page-37-3)</sup>.

<span id="page-37-0"></span><sup>149</sup> FLICHY, P., 2001, p. 64.

<sup>150</sup> JOUËT, J., 2000, p. 504.

<span id="page-37-2"></span><span id="page-37-1"></span><sup>151</sup> JOUËT, J., 2000, p. 502.

<span id="page-37-3"></span><sup>152</sup> PAQUIENSÉGUY, F., 2006.

#### Concurrence

Au niveau de la concurrence initiale (à l'achat), nous pouvons identifier plusieurs points qui, en nous basant sur les travaux de Paquienséguy [153](#page-38-0), paraissent être déterminants. Les fonctions communes sont bien évidemment l'un des critères principaux, puisque si le numérique rend les TICN fondamentalement polyvalentes, et si cela conduit à une perte de fonction dominante, les TICN ne présentent pas (encore ?) toutes les mêmes fonctionnalités ni les mêmes capacités de restitution. Paquienséguy considère ainsi que « *puisque la numérisation généralisée des appareils et de données rend toute distinction obsolète entre des fichiers images, son, texte. Seule la capacité de restitution du terminal utilisé limite les possibilités* »[154](#page-38-1). Dans notre cas, il semble par exemple que les différences d'écrans entre les liseuses et les tablettes puissent être un point de concurrence initiale. Le second point est sans doute celui de l'offre économique : la plupart des terminaux numériques sont aujourd'hui commercialisés avec une offre de contenus et, de plus en plus souvent, une offre de connexion, et il semble que cela puisse être un point de concurrence entre les différents acteurs<sup>[155](#page-38-2)</sup>. Le troisième lieu de la concurrence entre les terminaux a trait aux ressources additives nécessaires à l'utilisation de la TICN, ce qui inclut par exemple la question du savoir technique que devra obligatoirement maîtriser l'usager – point qui trouve par exemple tout son sens quand il faut choisir entre un logiciel de PAO grand public ou professionnel- ; celle des ressources techniques ou encore par exemple, dans le cas d'une tablette, celle du forfait de connexion 3G. Enfin, la concurrence intervient à deux autres niveaux : celui des ressources financières dont dispose l'usager potentiel, et celui des représentations symboliques que l'utilisateur lie à la TICN concernée.

# Articulation

Mais si la question de la concurrence initiale est justifiée car le multi équipement, s'il existe bel et bien<sup>[156](#page-38-3)</sup>, n'est pas infini, il reste que ce dernier est réel et qu'au sein du dispositif technique d'un usager plusieurs TICN peuvent, pour une ou plusieurs fonctions, entrer en concurrence. Plusieurs travaux ont montré que ces TICN concurrentes sur une fonction précise – un smartphone et un ordinateur pour des mails-, ou sur un objectif – le mail et le sms pour envoyer un message-, s'articulaient et se complétaient au sein du dispositif social et

<span id="page-38-0"></span><sup>153</sup> *Ibid*.

<sup>154</sup> PAQUIENSÉGUY, F., 2006, p. 8.

<span id="page-38-2"></span><span id="page-38-1"></span><sup>155</sup> BOUQUILLION, P., 2008.

<span id="page-38-3"></span><sup>156</sup> JOUËT, J., 2000.

technique, *« sur le double principe de l'interconnexion des TICN et d'une configuration souple et temporaire de ces derniers au gré des pratiques communicationnelles* » [157](#page-39-0).

Si les critères d'articulation peuvent être très nombreux – Paquienséguy cite par exemple « *le temps disponible, le degré d'urgence à accomplir l'action, le coût, l'équipement de l'expéditeur et celui du destinataire, la maîtrise des outils, l'équipement disponible au moment de l'action, le contexte social...* »<sup>[158](#page-39-1)</sup>-, nous faisons le choix de nous arrêter sur certaines dynamiques qui nous semblent particulièrement parlantes. Nous identifions ainsi quatre facteurs clés : L'équipement disponible au moment de l'action, la maîtrise des outils, l'*affordance*, et les stratégies d'articulation des différentes sphères sociales.

L'importance de la question de l'équipement disponible au moment de l'action, soulignée notamment par Figeac [159](#page-39-2), est particulièrement visible en situation de mobilité, il note par exemple que « *l'attractivité des téléphones mobiles repose sur leur continuelle disponibilité, notamment en situation de mobilité et sur le lieu de travail. Cette dimension du degré de disponibilité des supports d'information est indissociable de la dimension de l'accessibilité des contenus qu'ils véhiculent, c'est-à-dire de la rapidité avec laquelle ils vont donner accès à l'information recherchée ou au divertissement espéré »* [160](#page-39-3). Il semble ainsi que la nécessité (ou l'envie) d'accomplir l'action prime sur les choix de supports<sup>[161](#page-39-4)</sup>, et que l'usager choisit alors entre les terminaux disponibles. Ainsi, si un mélomane averti préfèrera sans doute profiter de sa musique sur une chaîne haute-fidélité, il utilisera peut-être un baladeur mp3 durant ses déplacements en transports en commun. Toujours sur cette question Figeac note « *que les temps interstitiels sont vécus dans l'urgence »* [162](#page-39-5), et qu'un usager des transports en commun privilégiera par exemple une consultation de l'information sur son mobile ou via la presse gratuite distribuée à des points de passages obligatoires – elle vient donc à lui- à la différence presse payante qui l'obligerait à passer par un kiosque.

La question de la maîtrise de l'outil nous semble aussi essentielle, et puisque, comme le souligne Jouët, tout usage implique « *des processus d'acquisition de savoirs (découverte de la logique et des fonctionnalités de l'objet), de savoir-faire (apprentissage des codes et du mode* 

<span id="page-39-0"></span><sup>157</sup> PAQUIENSÉGUY, F., 2007, p. 2.

<span id="page-39-1"></span><sup>158</sup> PAQUIENSÉGUY, F., 2006, p. 9.

<sup>159</sup> FIGEAC, J., 2007.

<span id="page-39-3"></span><span id="page-39-2"></span><sup>160</sup> FIGEAC, J., 2007, p.41. <sup>161</sup> PAQUIENSÉGUY, F., 2006.

<span id="page-39-5"></span><span id="page-39-4"></span><sup>162</sup> FIGEAC, J., 2007, *op. cit*.

*opératoire de la machine), et d'habiletés pratiques* »[163](#page-40-0), et en cas de disponibilité de plusieurs outils concurrents il est probable que l'usager se tourne vers celui qu'il maîtrise le mieux.

Si l'*affordance* est un critère qui pourrait sembler se placer dans la suite du précédent, il nous semble toutefois qu'il s'agisse non seulement d'un critère à part entière mais surtout d'un critère essentiel. Les *affordance*s sont les perceptions que l'usager a du dispositif « *sans pour autant être des qualités intrinsèques du dispositif mais plutôt des propriétés émergentes de la perception du dispositif par l'usager. En ce sens l'affordance traduit une relation de l'usager au dispositif* » [164](#page-40-1). Il nous semble que cette notion d'*affordance* est essentielle pour comprendre certains cas d'articulation ou de non-articulation des TICN : si nous nous intéressons par exemple au cas d'une console de salon de dernière génération, celle-ci peut aujourd'hui être connectée à internet et même permettre à l'usager de consulter ses mails. Pourtant, même si l'usager a raccordé sa console à sa connexion internet, nous pouvons –ce n'est qu'une hypothèse-, imaginer que celui utilisera tout de même son ordinateur ou son smartphone pour consulter ses mails. Et ce choix d'articulation qui peut découler de nombreux autres critères (parmi lesquels l'habitude), peut aussi venir du fait que l'usager ignore (ou ait oublié) que cette console de jeux pouvait lire les mails, qu'il n'en perçoive donc pas, ou plus, cette affordance.

Enfin la dernière dynamique que nous souhaitons présenter a trait à des logiques d'articulation des différentes sphères d'appartenance sociale, *« les usagers sont moins entrés dans une logique de substitution* (…) *que dans une articulation de plus en plus fine et spécialisée de leurs pratiques communicationnelles, en distribuant leurs usages sur les terminaux et les services selon des lieux et des temporalités spécifiques »*[165](#page-40-2)*.* Il semblerait en effet que les usagers choisissent d'utiliser les différents terminaux en fonction de leur situation géographique (au travail, dans les transports, à la maison), mais aussi en fonction de leur destinataire. Ainsi, nous constatons qu'un individu utiliserait les différentes possibilités des TICN en fonction de l'équipement de ses destinataires <sup>[166](#page-40-3)</sup>, mais aussi pour articuler et distinguer ces différents cercles de destinataires [167](#page-40-4). Il semble donc que la concurrence de fonctions des TICN permette à l'usager de choisir selon les contextes, et selon ses objectifs, le support le plus adapté à ses besoins.

<span id="page-40-0"></span><sup>163</sup> JOUËT, J., 2000, p. 502.

<sup>164</sup> BARDINI, T., 1996, p. 142.

<span id="page-40-1"></span><sup>165</sup> CARDON, D., SMOREDA, Z., BEAUDOUIN, V., 2005, p. 109.

<span id="page-40-3"></span><span id="page-40-2"></span><sup>166</sup> PAQUIENSÉGUY, F., 2007.

<span id="page-40-4"></span><sup>167</sup> CARDON, D., SMOREDA, Z., BEAUDOUIN, V., 2005.

#### **Différents types d'usagers**

Ce bref retour sur les différentes spécificités de l'analyse d'usages et sur les logiques d'adoption et d'articulation des TICN étant maintenant terminé, nous proposons maintenant de nous intéresser aux différents types d'usagers. Flichy, dans son article *Technique, usage et représentations* [168](#page-41-0) , identifie plusieurs catégories d'usagers : « *le prescripteur, l'acheteur, l'usager professionnel, l'usager grand public…* » [169](#page-41-1)*,* mais aussi une typologie particulière sur laquelle il insiste un peu plus longuement, les « *non usagers* ». Flichy expose ainsi quatre types de non usagers : « *les résistants, ceux qui n'ont jamais utilisé la nouvelle technique parce qu'ils n'en veulent pas, les déçus, ceux qui ont arrêté la technique parce qu'elle ne leur plaisait pas ou qu'ils l'ont trouvé trop chère,* (…) *les exclus qui ne peuvent accéder à la technique pour des raisons sociales ou techniques* » [170](#page-41-2) , et enfin les consommateurs contestataires. Les derniers étant une sorte de catégorie hybride *« entre les usagers et les non usagers, "qui résistent, modifient, et adoptent la technique de façon sélective" »* [171](#page-41-3)*.* Flichy précise aussi que le non-usager a aussi un rôle dans la définition du cadre d'usage, et que c'est à travers ce cadre d'usage qu'il décidera d'être ou non usager. Boudokhane, qui s'est intéressé spécifiquement au cas des non-usagers, fait lui la distinction entre les différents types de nonusage : la non-adoption, la non-utilisation et la non-appropriation. « *Une non-adoption se résume à des actions telles que le non-achat et la non-consommation. La non-utilisation renvoie plutôt au non-emploi « physique » et « concret » de l'objet technique. Quant à la non-appropriation, elle peut être définie par l'absence de maîtrise technique et cognitive de l'outil* »[172](#page-41-4).

#### **Théorie des usages pro**

Si les professionnels sont souvent perçus comme une typologie d'usagers à part entière<sup>[173](#page-41-5)</sup>, il est intéressant de constater que les travaux sur la diffusion et les usages chez cette catégorie d'usagers sont d'une part assez rares<sup>[174](#page-41-6)</sup>, mais aussi plutôt centrés sur le monde de l'entreprise.

<span id="page-41-0"></span><sup>168</sup> FLICHY, P., 2008.

<span id="page-41-1"></span><sup>169</sup> FLICHY, P., 2008, p. 163.

<span id="page-41-2"></span><sup>170</sup> FLICHY, P., 2008, p. 160. <sup>171</sup> *Ibid*.

<span id="page-41-4"></span><span id="page-41-3"></span><sup>172</sup> BOUDOKHANE, F., 2006, p. 2. <sup>173</sup> FLICHY, P., 2008 ;

<span id="page-41-5"></span>JOUËT, J., 2000 ;

MIÈGE, B., 2007.

<span id="page-41-6"></span><sup>174</sup> BENOIT, D., 2000.

Aussi, si nous faisons le choix de nous intéresser à certains résultats de ces travaux, nous le faisons sans perdre de vue que ces résultats et ces dynamiques ne seront pas forcément applicables – ou que partiellement - à certaines catégories professionnelles comme les professions libérales, ou les universitaires.

#### **Des impératifs propres**

L'une des premières particularités de l'adoption et de la diffusion des TIC en entreprise est peut-être l'obligation de répondre aux impératifs de l'entreprise. Carré a ainsi montré que l'entreprise avait deux impératifs majeurs : les possibilités d'insertion et d'intégration de la technique dans le collectif de travail, et la logique entrepreneuriale<sup>[175](#page-42-0)</sup>. Le premier point est en prise directe avec la notion de compatibilité, puisque comme le rappelle Carré toute procédure de travail a un caractère éminemment collectif, et pour qu'une technologie soit adoptée et institutionnalisée par une entreprise, il faut qu'elle s'intègre avec les procédures collectives et les technologies déjà en place. Cette notion est par exemple présente pour les questions de compatibilités entre les différents OS d'ordinateurs, et, même si cela tend à s'améliorer, une entreprise ayant ses serveurs fonctionnant sous un système Microsoft sera, pour des raisons de compatibilité, sans doute réticente à équiper ses employés sous un système *Apple*. De la même manière la question de l'intégration dans les procédures collectives est aussi très présente quand il faut renouveler un parc logiciel : parmi les différents critères, celui de la compatibilité, mais surtout celui de la continuité dans les interfaces et les logiques d'ergonomie ont une forte influence, car un trop grand changement impliquerait un accompagnement logistique lourd. Flichy considère sur ce point, que les concepteurs s'opposent aux usagers : alors que les concepteurs veulent voir dans leur technologie une chose révolutionnaire, « *un moyen de modifier en profondeur l'organisation du travail* »[176](#page-42-1), les usagers, eux, attendent de la technologie qu'elle s'inscrive dans la continuité des pratiques, apportant un changement progressif, par paliers<sup>[177](#page-42-2)</sup>.

La seconde particularité identifiée par Carré est l'inscription de la technique dans une logique entrepreneuriale et l'apport de cette technique d'un point de vue des logiques managériales. Cet impératif peut se traduire en deux sous-dynamiques : un impératif de rentabilité et un impératif de productivité. En d'autre terme, une entreprise n'est pas un espace

<sup>175</sup> CARRÉ, D, 1996.

<span id="page-42-0"></span><sup>176</sup> FLICHY, P., 2008, p. 161.

<span id="page-42-2"></span><span id="page-42-1"></span><sup>177</sup> *Ibid*.

de loisir ou de plaisir mais un lieu où la rationalité doit conduire à une meilleure productivité et aux profits, et l'introduction d'un nouvel outil doit répondre à ces impératifs.

## **Les TIC et la productivité : un effet Placebo ?**

S'il ne nie pas cet impératif de productivité, Benoit [178](#page-43-0) considère aussi que l'apport des NTIC en termes de productivité est peut-être à chercher du côté psychologique et symbolique. Selon lui le choix d'introduire une nouvelle TIC au sein d'une structure reviendrait à introduire un imaginaire, « *une haute valeur symbolique, vecteur de productivité et de performance* »<sup>[179](#page-43-1)</sup>. Et si son propos n'est pas de nier l'apport en termes de productivité de ces TIC, il considère que cet imaginaire est sans doute au moins aussi responsable des gains de productivité que l'outil en soi, « *c'est indubitablement le surcroît de considération apportée au personnel qui, le stimulant convenablement, permettait une amélioration des performances* »[180](#page-43-2). Ainsi le développement des TIC aurait surtout un impact sur la motivation des personnels concernés, augmentant de fait leur productivité, et deviendrait une sorte de placebo : « *c'est parce que « j'y crois » que « ça marche »* » [181](#page-43-3)

#### **De gros consommateurs de TICN**

Une autre dynamique ressort des travaux sur la diffusion des TICN en entreprises : les professionnels sont historiquement les premiers et les plus gros consommateurs de TICN, et la diffusion potentielle d'une TICN dans le monde professionnel est sans commune mesure avec cette même diffusion TICN chez les particuliers. Lethiais et Jullien montrent par exemple que toutes les évolutions des TICN ont d'abord eu lieu en entreprise et que *« la diffusion des PC s'est faite dans et grâce aux entreprises, selon le schéma classique de diffusion des innovations en informatique, c'est-à-dire d'abord par les grandes entreprises, et ensuite vers*  les entreprises les plus petites »<sup>[182](#page-43-4)</sup>, expliquant ceci par l'inégalité de ressources financières et techniques – notamment à une époque où l'informatique nécessitait des capacités de programmation- entre particuliers et professionnels [183](#page-43-5) . Et si depuis, l'avènement des ordinateurs personnels a logiquement réduit ces inégalités [184](#page-43-6), les études montrent que non

<span id="page-43-2"></span>

<span id="page-43-0"></span><sup>178</sup> BENOIT, D., 2000.

<span id="page-43-1"></span><sup>179</sup> BENOIT, D., 2000, p. 3. <sup>180</sup> *Ibid*.

<sup>181</sup> BENOIT, D., 2000, p. 4.

<span id="page-43-4"></span><span id="page-43-3"></span><sup>182</sup> LETHIAIS, V., JULLIEN, N., 2003, p. 5. <sup>183</sup> LETHIAIS, V., JULLIEN, N., 2003.

<span id="page-43-6"></span><span id="page-43-5"></span><sup>184</sup> *Ibid*.

seulement certains outils ont atteint des phases de saturation en terme de diffusion<sup>[185](#page-44-0)</sup>, mais aussi que cette diffusion est de plus en plus rapide : « alors *que la diffusion de l'ordinateur dans les entreprises a* (pris) *près d'un demi-siècle, celle d'Internet s'est opérée en une décennie* » [186](#page-44-1).

D'autre part, il semble que cette diffusion et cette adoption ne se fasse pas aux dépens des outils existants, et les travaux de Kocoglu et Guillemot<sup>[187](#page-44-2)</sup> mettent en valeur une tendance de multi-équipement et de cumul des différentes TIC. Ainsi semble-t-il qu'il ne faille pas penser la diffusion et l'adoption des TICN chez les professionnels en termes de substitution, mais plutôt en terme, là aussi, d'articulation<sup>[188](#page-44-3)</sup> et de mise en dispositif.

# **Pratiques de lecture professionnelles**

*« Whereas our grandparents may have worked in factories making anything from ships to textiles, today we are more likely to work in an office where we use our skills to produce and analyze information.* »[189](#page-44-4)

Plusieurs travaux ont mis en avant la place essentielle qu'occupe la lecture dans les pratiques professionnelles. Sellen et Harper ont par exemple montré que 97% des tâches des employés du FMI impliquaient au moins un document<sup>[190](#page-44-5)</sup>, et dans leur étude sur les pratiques de lecture et d'écriture au travail, Moatty et Rouard ont observé que 94% des employés étudiés avaient des activités de lecture professionnelle en dehors de leurs temps de travail[191](#page-44-6). Sellen et Harper considèrent ainsi que nous sommes rentrés dans une aire de "travailleurs du savoir" où le travailleur utilise ses capacités à produire et à analyser de l'information, et estime que la lecture est devenue une fonction essentielle du travailleur du savoir, étant présente –sous diverses formes- dans la plupart de ses activités. Mais si la lecture est présente à presque tous les niveaux, il semble que ce soit sous différentes formes.

<span id="page-44-0"></span><sup>185</sup> KOCOGLU, Y., MOATTY, F., 2010, p. 67.

<span id="page-44-1"></span><sup>186</sup> KOCOGLU, Y., MOATTY, F., 2010, p. 67.

<span id="page-44-2"></span><sup>187</sup> GUILLEMOT, D., KOCOGLU, Y., 2010.

<span id="page-44-3"></span><sup>188</sup> BENGHOZI, P-J., 2000.

<span id="page-44-4"></span><sup>&</sup>lt;sup>189</sup> « Alors que nos grands-parents travaillaient peut-être à l'usine à fabriquer à peu près tous des bateaux et aux textiles, aujourd'hui il est plus que probable que nous travaillions dans un bureau où nous utilisons notre capacité à produire et à analyser de l'information »

SELLEN, A.J., HARPER, R.H.R., 2002, p. 51.

<span id="page-44-5"></span><sup>190</sup> *Op.cit*., p. 56.

<span id="page-44-6"></span><sup>191</sup> MOATTY, F., ROUARD, F., 2009, p.66.

Les chercheurs qui se sont penchés sur la question des pratiques de lecture professionnelles – savantes, ou ergatives, selon les auteurs et leurs conclusions – se sont souvent essayés à une classification de ces différentes pratiques. Gharbi a par exemple identifié quatre types de lectures :

- *Lecture intensive : Lecture linéaire et détaillée qui prend en considération le maximum d'informations textuelles du texte et construit une représentation mentale la plus complète possible.*
- *Lecture globale : Lecture en diagonale, incomplète. Permet d'avoir une idée générale du texte. Dite aussi « extensive ».*
- *Lecture sélective : Lecture qui sélectionne, en fonction d'un objectif de lecture, un certain nombre d'informations particulières, voire une seule. Dite aussi « balayage ».*
- *Lecture unique / lecture multiple : - Lecture unique (une seule fois)*

 *- Lecture répétée qui peut aider le lecteur à se familiariser avec le sens du texte.[192](#page-45-0)*

Mais cette classification fonctionne selon la technique de lecture employée, et il nous semble que ce classement risque d'être trop peu précis et trop englobant. De plus, la lecture professionnelle, comme toute pratique qui s'inscrit dans un « *contexte organisationnel est régie par la présence d'un objectif bien précis à atteindre, objectif qui fait varier les formes de lecture* »[193](#page-45-1). Ainsi, l'objectif étant à la fois le marqueur des pratiques professionnelles et celui qui influence les formes de lecture, il nous semble préférable d'opter pour la typologie proposée par Sellen et Harper et triée selon les objectifs de lecture :

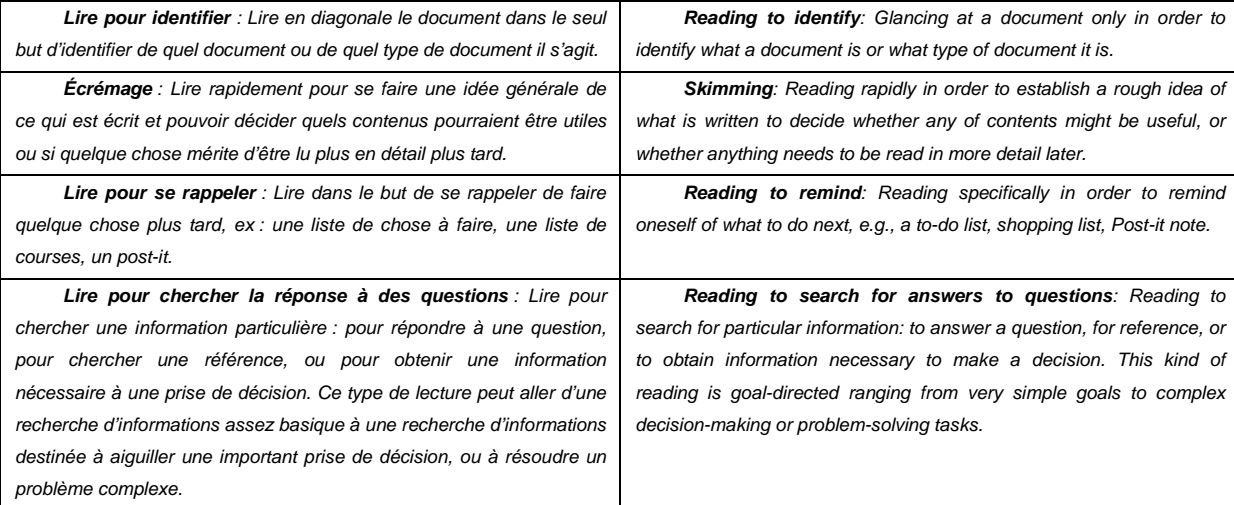

<span id="page-45-0"></span><sup>192</sup> GHARBI, Z., 2006, p. 30.

<span id="page-45-1"></span><sup>193</sup> ALBERTS, I., BERTRAND-GASTALDY, S., POUCHOT, S., 2006, p. 5.

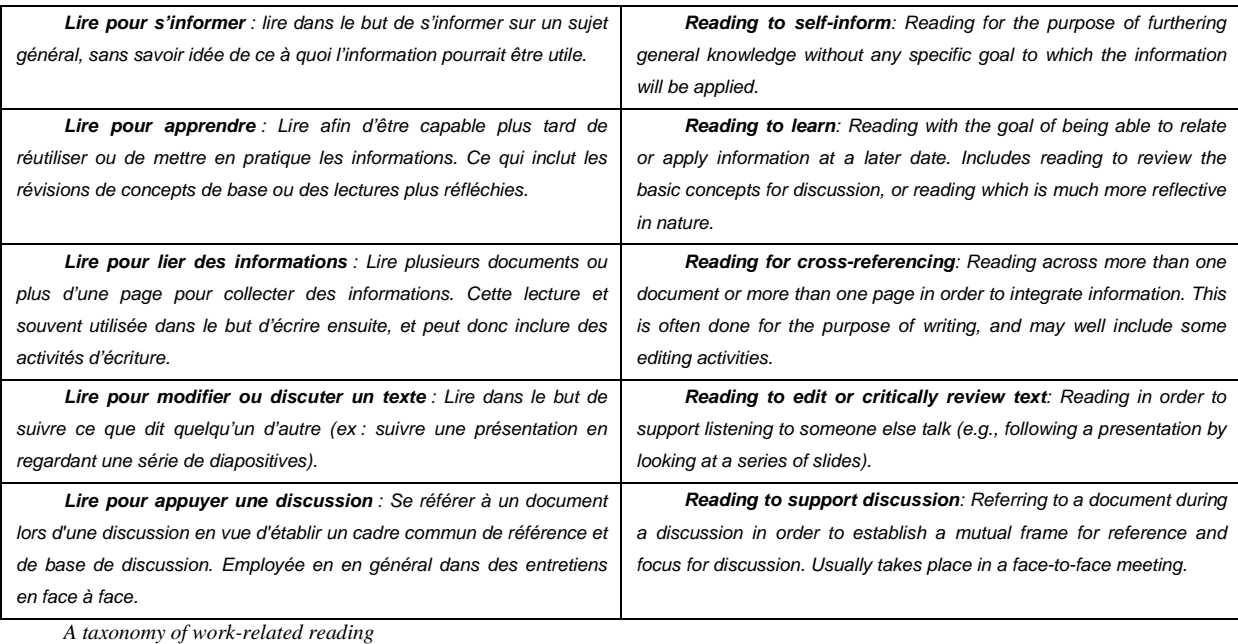

*Classification des différents types de lectures professionnelles (traduction personnelle)[194](#page-46-0)*

Mais comme le montrent Sellen et Harper dans leur ouvrage, il semble que s'il y ait plusieurs lectures, il y ait aussi plusieurs lecteurs, et il apparaît que les pratiques de lecture varient fortement en fonction du métier et de la place dans la hiérarchie. Ainsi apparait-il que chez le personnel administratif du FMI, la lecture occupe une place bien moins importante que chez les économistes, et que les catégories de documents consultés sont elles aussi très différentes [195](#page-46-1). De la même manière, dans leur étude sur les pratiques textuelles au sein du gouvernement fédéral canadien, Alberts, Bertrand-Gastaldy et Pouchot observent des pratiques variant fortement en fonction du rang hiérarchique. Ils constatent par exemple que les directeurs n'écrivent presque plus, sauf brièvement, pour répondre à des courriels, qu'ils lisent beaucoup de documents reçus mais peu en profondeur, et que la première lecture et le premier tri seront presque systématiquement faits par leur adjoint administratif. Le chargé d'équipe aura lui des pratiques textuelles multiples allant de la relecture, et de la vérification qui implique une lecture en profondeur, à des lectures de documents reçus qu'il annote ensuite pour les envoyer à son équipe [196](#page-46-2). Cette dernière stratégie montre d'ailleurs que la lecture professionnelle n'est pas une lecture passive et qu'elle fait très régulièrement appel à des outils et à des actions de navigation et de marquage.

<span id="page-46-0"></span><sup>194</sup> SELLEN, A.J., HARPER, R.H.R., 2002, p. 83.

<span id="page-46-1"></span><sup>195</sup> SELLEN, A.J., HARPER, R.H.R., 2002, p. 58-59.

<span id="page-46-2"></span><sup>196</sup> ALBERTS, I., BERTRAND-GASTALDY, S., POUCHOT, S., 2006, p. 7-10.

#### **Une lecture stratégique**

Ainsi, toute lecture professionnelle étant caractérisée par cet impératif de but, de productivité, il apparaît que les lecteurs développent des stratégies de lecture, faisant appel à différentes techniques à la fois de navigation, de marquage, mais aussi de mise en valeur et d'écriture. O'Hara, Sellen et Bentley [197](#page-47-0) ont par exemple montré l'importance du surlignage dans les capacités des lecteurs à se repérer dans les textes –particulièrement, en l'occurrence, dans les textes numériques-, et Sellen et Harper*[198](#page-47-1)* ont mis en valeur l'importance de l'espace dans les activités de lecture, soulignant d'ailleurs la difficulté des lecteurs professionnels à adapter leurs stratégies à la lecture sur écran. Il ressortirait ainsi que les lecteurs professionnels utiliseraient largement leur espace physique de travail pour comparer différents documents. Il semble aussi que les pratiques de lecture savante soient difficilement détachables des pratiques d'écriture ; Gharbi relève par exemple huit pratiques d'écritures liées à la lecture savante, allant de la prise de notes à l'extraction de citations ou de notes bibliographiques. Enfin, il semble que si la lecture sur écran a une influence effective sur les pratiques de lecture professionnelles <sup>[199](#page-47-2)</sup>, celle-ci reste déterminée, définie et organisée en fonction de l'objectif de lecture initial ; et il apparaît que les stratégies de lecture ou les outils utilisés dépendent principalement de celui-ci, le lecteur se contentant ensuite de les adapter légèrement en fonction des possibilités du support<sup>[200](#page-47-3)</sup>.

<span id="page-47-0"></span><sup>197</sup> O HARA, SELLEN, & BENTLEY, 1999.

<span id="page-47-1"></span><sup>198</sup> SELLEN, A.J., HARPER, R.H.R., 2002.

<sup>199</sup> SELLEN, A.J., HARPER, R.H.R., 2002.

<span id="page-47-2"></span>GHARBI, Z., 2006.

<span id="page-47-3"></span><sup>200</sup> GHARBI, Z., 2006.

# Analyse

# **Méthodologie**

Pour cette étude, nous avons opté pour une approche qualitative, avec une méthodologie basée sur des entretiens semi-directifs menés auprès d'un panel de neuf utilisateurs professionnels de liseuses ou de tablettes électroniques, hommes et femmes, sans distinction de terminaux. Notre étude s'intéressant particulièrement aux pratiques de lecture sur ces terminaux, nous avons volontairement axé notre démarche de constitution de l'échantillon vers des catégories de travailleurs considérés comme des « travailleurs du savoir »[201](#page-48-0). Pour l'enquête, nous avons opté pour une approche qualitative qui nous semblait être la plus à même de saisir la complexité des pratiques des utilisateurs. Les entretiens ont été conduits à l'aide d'une grille d'entretien [202](#page-48-1) commune, abordant d'abord le niveau d'équipement numérique des usagers ainsi que les raisons qui ont pu les amener à utiliser ce type de terminaux, et la représentation technique qu'ils pouvaient avoir de ceux-ci (fonctionnalités offertes par l'appareil, fonctionnalités utilisés), avant de s'intéresser plus spécifiquement aux pratiques de consultation de documents numériques (sur tablette, sur ordinateur et sur imprimé), puis de manière plus large aux pratiques de la tablette en général. Enfin, l'entretien se terminait en abordant les pratiques personnelles, les éventuels projets d'utilisation (changement de modèle, arrêt…) et leurs avis sur cette utilisation en général.

Ces entretiens se sont déroulés du 23 mai au 10 juin dans diverses conditions : le premier a eu lieu dans la cafétéria de l'école de l'interviewé, les quatre suivants se sont déroulés par téléphone, du domicile de l'enquêteur à celui des enquêtés, le sixième et le septième dans des cafés parisiens ; l'avant-dernier est un entretien Skype de domicile à domicile, et enfin le

<span id="page-48-0"></span><sup>201</sup> SELLEN, A.J., HARPER, R.H.R., 2002, p. 51.

<span id="page-48-1"></span><sup>202</sup> Documents disponibles en Annexe.

dernier a eu lieu dans le bureau de l'interviewé. Leurs durées varient entre 35mn et 1 heure 25. Ils nous ont permis de prendre connaissance des logiques et des pratiques de ces utilisateurs. Ils nous ont aussi aidés à comprendre ce qui pouvait motiver ou non ces usages, en précisant les stratégies, les choix et les objectifs qui les sous-tendaient.

# **Analyse du corpus**

Le corpus se compose de trois femmes et quatre hommes âgés de 23 à 41 ans, pour une moyenne d'âge de 30 ans, tous utilisateurs de liseuses ou de tablettes électroniques dans le cadre professionnels. Sur les personnes interrogées, six utilisent un *iPad* (dont un *3g* et un *iPad2*), soit une assez large majorité, une personne utilise un *Tablet PC HP*, une autre *Samsung Galaxy Tab*, et un dernier utilise à la fois une liseuse *Cybook* de *Booken*, et une tablette *Archos 10'1* sous *Android*. De plus, l'un des usagers d'*iPad* a d'abord eu une liseuse, *Papire*, « *un modèle chinois* » commercialisé en Espagne.

L'échantillon, qui n'a évidemment pas vocation à être représentatif d'un quelconque groupe, ou sous-groupe de population, regroupe toutefois des professions et des domaines d'activité assez différents : un étudiant en aéronautique à l'*Ensma* (L'Ecole Nationale Supérieure de Mécanique et d'Aérotechnique), qui est en parallèle stagiaire dans le laboratoire de l'école, un étudiant en informatique du trafic aérien à l'*Enac* (L'Ecole Nationale de l'Aviation Civile), qui est lui aussi stagiaire dans le laboratoire de son école, un chef d'entreprises spécialisées dans la finance de marché, qui est aussi chercheur, une documentaliste iconographe dans une agence de communication qui crée des applications pour *iPad*, un enseignant chercheur en S.I.C qui travaille sur le numérique et la valorisation des textes médiévaux, et qui est aussi ingénieure en T.I.C. au *Conseil général du Pas de Calais*, un étudiant de master de sciences de l'information et de la communication au *Celsa* (École des hautes études en sciences de l'information et de la communication) qui travaille sur le sujet du livre numérique, également journaliste à l'*INA* et qui tient un blog sur le livre numérique ; une doctorante en archéologie, également conservatrice de collection dans un musée, et enfin un psychologue du travail chargé des méthodes de formation et des systèmes d'information au sein de la *SNCF*. Il nous semble important de souligner que deux personnes de cet échantillon ne sont pas françaises : Ivan, l'étudiant en aéronautique à l'*Ensma*, qui est espagnol, et Ana, la doctorante en Archéologie, qui est Géorgienne, vit actuellement en Géorgie, mais a vécu trois ans en France.

# **Présentation détaillée du corpus étudié**

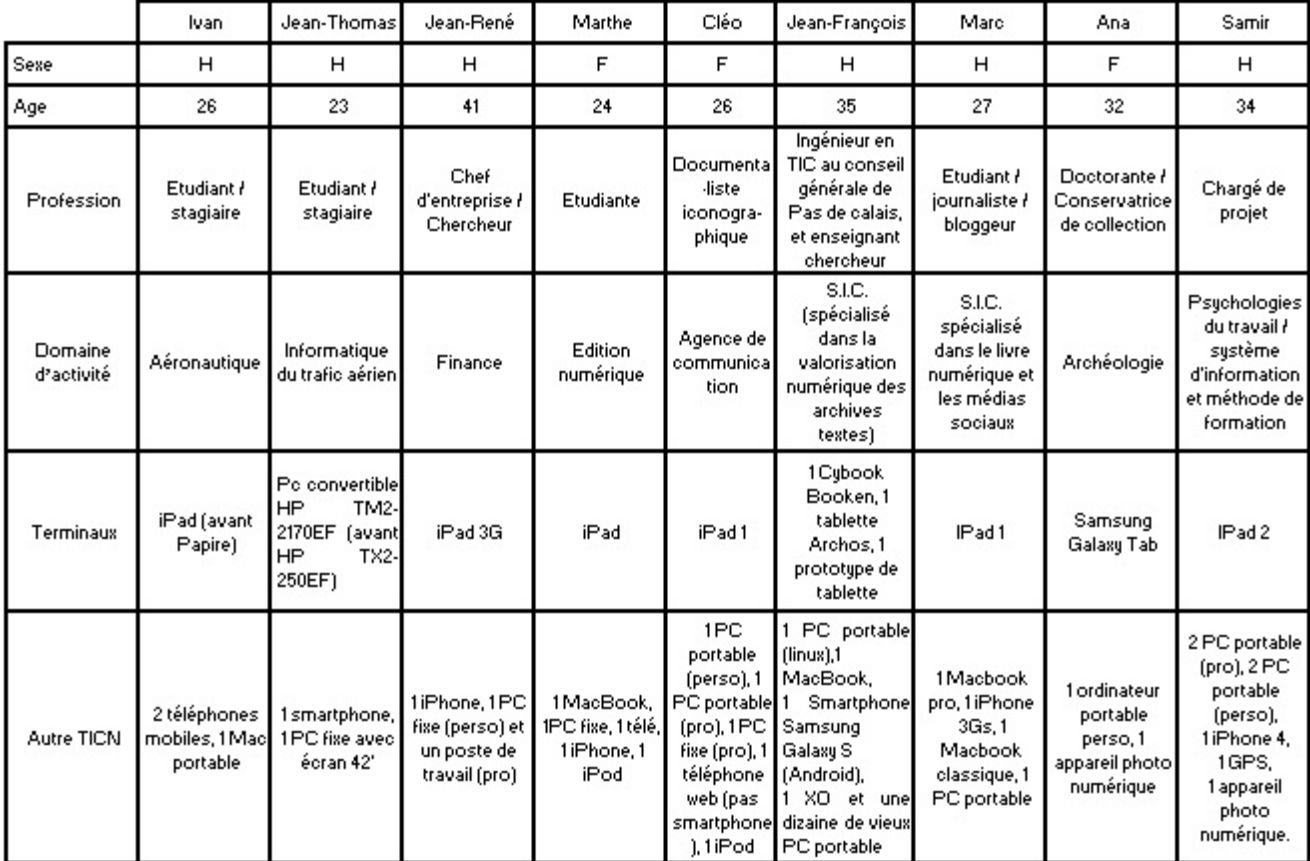

Notre échantillon et notre méthodologie étant maintenant présentés, nous proposons maintenant de présenter la synthèse des résultats de notre analyse en l'articulant autour de cinq points clés : l'équipement professionnel et personnel des personnes interrogées, l'acquisition du terminal et les modalités de cette acquisition, l'usages professionnel qui est fait de ces terminaux et l'influence de cet usage sur l'ensemble des pratiques professionnelles de l'usager, l'usage privé et l'influence sur les pratiques personnelles, les pratiques de lecture – professionnelles mais aussi personnelles-, et enfin nous nous pencherons sur la question de la mobilité.

# **Synthèse des résultats**

# **Équipement des usagers**

La première constatation que nous pourrions tirer de cette enquête est que la plupart des utilisateurs que nous avons rencontrés, ont un assez haut niveau d'équipement numérique, et ceci tant au niveau personnel que professionnel. Ainsi, au niveau professionnel, tous sont équipés d'au moins un ordinateur –la plupart du temps portable- et souvent d'un second. Par ailleurs, comme cela a déjà pu être montré dans d'autres travaux [203](#page-51-0), nous sommes face à une logique de multi équipement, puisqu'à l'exception du chef d'entreprise qui déclare « *un rejet du portable* »[204](#page-51-1), l'arrivée d'un nouveau terminal dans le dispositif technique professionnel ne remet pas en cause les autres. Seuls les étudiants, qui n'ont pas directement affaire à une logique managériale, ont à un moment ou un autre eu tendance à délaisser leur ordinateur pour leur tablette –mais tous y sont revenu, notamment pour leur pratique d'édition-, ce qui tendrait à confirmer l'importance des impératifs d'insertion, de continuité et de compatibilité des TICN au sein d'un collectif de travail.

D'autre part, ces équipement sont souvent des équipements dédiés à un seul utilisateur, et sont par conséquent les terminaux des utilisateurs –d'autant plus quand il s'agit d'équipements mobiles. Dans nos entretiens, les personnes interrogées les considèrent d'ailleurs comme faisant partie de leur équipement et oublie souvent de préciser qu'ils sont des terminaux de fonction. Sur ce point, il est intéressant de constater que si les stagiaires ont accès à des ordinateurs quand ils sont en fonction, ils ne les considèrent pas comme partie de leur équipement personnel et ne les cite donc pas.

Au niveau personnel, les sujets de notre échantillon semblent aussi très bien équipés, puisque tous ont au moins un ordinateur personnel, la majorité a un smartphone et tous ont une connexion internet à leur domicile. Il est d'ailleurs notable qu'à l'exception de deux personnes, toutes les tablettes et les liseuses sont des terminaux personnels que les usagers intègrent dans leurs pratiques professionnelles. Encore une fois le cas des étudiants est particulier, puisque n'ayant pas d'équipement de fonction fourni par un employeur, leur équipement personnel sera aussi leur équipement professionnel, ce qui rend la distinction ardue. Enfin, mais ceci n'est sans doute pas une généralité, les deux étudiants stagiaires ne peuvent pas utiliser leur tablette dans le cadre de leur stage, l'étudiant en aéronautique pour des raisons de secret industriel, et l'étudiant en informatique du trafic aérien pour des raisons de puissance, son travail nécessitant des postes de travail très puissants.

Dans leur pratique personnelle, sept sur neuf des personnes interrogées manifestent une tendance à délaisser leur ordinateur au profit de leur tablette, se posant même pour plusieurs

<span id="page-51-0"></span><sup>203</sup> GUILLEMOT, D., KOCOGLU, Y., 2010.

<span id="page-51-1"></span><sup>&</sup>lt;sup>204</sup> Extrait d'entretien avec Jean-René, verbatim disponible en annexe 3.

d'entre eux la question de l'utilité d'en racheter un si celui-ci venait à ne plus marcher. Toutefois, il semble qu'encore une fois, il est une distinction entre les salariés équipés à leur travail, qui même sans équipement personnel pourraient continuer à accéder à un ordinateur à leur convenance – « *pour les impôts et une fois par an dès que j'ai besoin de rédiger un truc important* »<sup>[205](#page-52-0)</sup>-, et les étudiants, pour qui ne plus avoir d'ordinateur personnel ne semble pas envisageable.

Enfin, nous constatons d'une part que notre corpus est très largement dominé par la tablette d'*Apple* (2/3 des sujets) mais aussi que la marque est assez présente dans le reste des équipements puisque sept usagers sur neuf ont au moins un terminal *Apple* dans leur équipement. D'autre part, il apparaît que notre échantillon est assez fortement composé de technophiles, qui s'ils n'ont pas nécessairement de grandes connaissances techniques, aiment les nouveautés technologiques, le reconnaissent, et, au moins au niveau personnel, sont assez peu réfractaires aux changements induits par de nouvelles technologies – les entretiens montrant par exemple que plusieurs usagers ont d'ores et déjà remplacé leur baladeur mp3 par leur smartphone-.

#### **L'acquisition**

 $\overline{a}$ 

Nous faisons le choix d'accorder une telle place à l'acquisition et à ses modalités pour différentes raisons, tout d'abord parce qu'il nous semble que la (encore) relative rareté de ce type de terminaux fait qu'il apparaît compliqué d'en devenir usager sans en posséder un. Cette hypothèse toute personnelle est d'ailleurs en partie corroborée par nos entretiens puisque qu'une bonne moitié des usagers avait peu, voire aucun utilisateur dans son entourage, et que mis à part quelques possibilités d'essais en magasin, l'acquisition semblait être leur unique voie d'accès à l'usage. D'autre part, au-delà même de la question des possibilités d'accès, il s'agit de terminaux qui n'ont pour l'instant pas de cadre d'usages clairement défini, qui présentent tous des modèles relativement fermés et qui ne présentent pas d'indice de stabilité ou de pérennité de l'offre. Or ces terminaux sont encore relativement onéreux et cette potentielle instabilité nous semble peser sur le choix de l'appareil, amenant l'usager à choisir le bon terminal, celui qui offrira le plus de sécurité dans l'offre. Cette seconde hypothèse est elle aussi en partie confirmée par deux usagers qui reconnaissent que leur achat a été

<span id="page-52-0"></span><sup>&</sup>lt;sup>205</sup> Extrait d'entretien avec Cléo, verbatim disponible en annexe 5.

conditionné par le fait de ne pas vouloir « *essuyer les plâtres des autres constructeurs* » [206](#page-53-0) et de rechercher de l'offre qui « *semblait plus sûr*(e)*, plus pérenne* ». [207](#page-53-1)

L'initiative d'acquisition est totalement personnelle dans les deux tiers des cas observés, seules deux utilisatrices se sont vu offrir leur tablette - Cléo par le travail, Ana par son petit ami-, et Marthe, étudiante en école privée d'édition numérique, s'est vu proposer par son école un *iPad* à un prix très avantageux qu'elle a choisi d'acheter. Mais ces trois utilisatrices ajoutent qu'elles se posaient déjà la question d'une telle acquisition, l'une d'elle étant même allées jusqu'à se renseigner sur les différents modèles. Par ailleurs, si nous somme conscient que notre échantillon n'est pas assez important pour que nous puissions tirer des conclusions sur de quelconques répartitions de pratiques par genre ou par groupe social, nous pouvons toutefois noter que si les seules filles de l'échantillon sont aussi les seuls usagers à ne pas avoir la pleine initiative de l'acquisition, ce sont également les seules à oser qualifier leur appareil de « *gadget* ». Enfin il semble que le projet d'achat ait une réelle influence sur l'utilisation professionnelle. On observe ainsi que de tout l'échantillon, Cléo et Marthe, les deux seules qui de leur propre aveu ne voient pas l'utilité de leur terminal, n'ont pas non plus l'initiative de l'acquisition. Et si le cas d'Ana, qui si elle n'est pas non plus à l'initiative de l'acquisition, trouve sa tablette très utile, peut venir contredire cette théorie, il nous semble probable que le projet d'achat s'accompagne d'une réflexion sur l'utilisation.

Au niveau des motivations d'acquisition, nous pouvons constater que même si le système fermé d'*Apple* est critiqué par plusieurs utilisateurs, il ne semble pas être un véritable obstacle à l'achat. Ainsi Jean-François, fervent partisan du logiciel libre et des livres *open source*, a d'abord envisagé un *iPad*, et s'il s'est finalement rabattu sur une tablette *Android*, ce n'est pas tant à cause du modèle assez fermé de l'univers *Apple* –dont il reconnaît toutefois ne pas être un grand partisan-, que d'un problème de compatibilité entre le format d'encodage de ses fichiers musicaux et le logiciel *iTunes* ; c'est uniquement ce dernier point qui l'a fait pencher en faveur d'une autre tablette. De la même manière, Jean-René, un chef d'entreprise qui est toujours en déplacement et pour qui accéder à ses fichiers hébergés sur des serveurs est une priorité, considère qu'il est certes très gênant que le manque d'ouverture l'empêche d'y accéder, mais se montre assez étrangement compréhensif « *c'est un choix stratégique, ils y* 

<span id="page-53-0"></span><sup>206</sup> Extrait d'entretien avec Jean-René, *op. cit.*

<span id="page-53-1"></span><sup>&</sup>lt;sup>207</sup> Extrait d'entretien avec Marc, verbatim disponible en annexe 7.

*ont pensé je présume* » [208](#page-54-0) , et s'est même posé la question de prendre un *iPad*2. Ces observations vont dans le sens de celles de Benhamou et Guillon, qui sur la question plus spécifique du livre numérique constataient que « *le consommateur individuel n'est pas toujours intéressé par l'interopérabilité en tant que telle* »[209](#page-54-1).

#### **Usages et pratiques professionnelles des terminaux**

En préambule à la présentation de nos observations sur les usages professionnels de tablettes et de liseuses électroniques, il nous apparaît primordial de revenir sur une modalité spécifique de cette enquête : la quasi-totalité des terminaux de notre corpus étant à chaque fois des objets personnels, Il s'est avéré assez délicat d'étudier distinctement les pratiques professionnelles des pratiques privées. Il semble en effet qu'il y ait à la fois une dimension commune dans les motivations d'usages et d'acquisition, mais aussi une certaine perméabilité entre les usages professionnel et personnel. Aussi si nous faisons malgré tout le choix de séparer nos observations sur les pratiques professionnelles de celle sur les pratiques personnelles, nous précisons que cette distinction n'ayant pas toujours été présente chez les usagers rencontrés, il est possible qu'elle soit parfois difficilement perceptible dans les verbatims comme dans notre analyse.

## *Pas de nouvelles pratiques*

L'une des premières constatations que nous pouvons faire par rapport à l'usage professionnel qui est fait de ces terminaux et à l'influence de cet usage sur les pratiques professionnelles dans leur ensemble, est peut-être justement qu'il ne paraît pas, pour l'instant, avoir amené de pratiques véritablement nouvelles. Il semblerait en effet qu'à l'exception d'un usager pour lequel l'utilisation est directement lié à une pratique que nous pourrions qualifier d'innovante –nous reviendrons sur ce cas un peu plus tard-, l'usage de ces terminaux ne modifie pas les pratiques, mais qu'au contraire l'usage naissant s'adapte à l'objectif et aux modes de fonctionnement initiaux.

Nous constatons par exemple que si Jean-René -le chef d'entreprise- explique être passé au tout numérique, et utiliser désormais son *iPad* pour consulter ses documents – que son assistante aura numérisés si nécessaire -; le passage au tout numérique apparaît en fait bien

<span id="page-54-0"></span><sup>208</sup> Extrait d'entretien avec Jean-René, *op. cit.*

<span id="page-54-1"></span><sup>209</sup> BENHAMOU, F., GUILLON, O., 2010, p. 6.

antérieur à cette utilisation d'une tablette, et ne paraît pas non plus avoir été motivé par l'achat d'une future tablette ; ce passage au tout numérique date d'ailleurs d'avant la sortie de l'*iPad*. Il s'avère aussi que tous ses employés sont passés avec lui au tout numérique, mais que lui seul est équipé d'une tablette, et s'il n'est pas en situation de mobilité, lui-même optera pour son poste de travail qu'il estime très confortable. Pour lui, la tablette est venue se placer comme une alternative à l'ordinateur portable -« *j'en avais marre de trimballer des portables* »<sup>[210](#page-55-0)</sup>-, que comme le pivot de ce passage au tout numérique.

De la même façon, si nous nous intéressons aux cas des trois usagers travaillant sur ces terminaux et leurs potentialités, il semble là encore que ce ne soit pas tant l'usage qui influence leur travail, mais plutôt que c'est leur objectif de travail qui les a amenés à s'intéresser à ces outils. Ainsi Marc, qui par son travail de journaliste et son activité de bloggeur est amené à s'intéresser à l'*iPad*, estime que s'il n'avait pas eu de test à faire pour son travail il n'aurait pas acheté d'*iPad*. En règle générale, ces trois usagers auront toujours tendance à privilégier l'ordinateur quand il s'agit d'être productif.

Du côté des potentielles fonctionnalités ou facilités offertes par le support – pour la lecture active notamment-, leur importance dans les pratiques est aussi à relativiser puisqu'il apparaît que les utilisateurs qui usent de ces fonctions sont aussi habitués à y faire appel sur leur ordinateur, et seule deux utilisations apparaissent finalement comme réellement nouvelles. La première est évoqué par deux usagers, l'enseignant-chercheur et la documentaliste, tous deux habitués à parler devant des auditoires : ils voient dans leur tablette un moyen de bénéficier d'un écran personnel quand leur ordinateur est habituellement connecté à un rétroprojecteur, et s'en servent ainsi comme support de leur discours. L'enseignant chercheur a d'ailleurs cumulé cette utilisation avec une application qui lui permet de créer des cartes heuristiques, sur lesquelles il peut s'appuyer lors de ses cours. La seconde utilisation nouvelle est introduite par la seule application professionnelle utilisée par un des sujets de notre corpus, une application de *trading*. Jean-René, le chef d'entreprises et spécialiste de la finance, utilise cette application fournie par son intermédiaire de marché pour pouvoir intervenir directement sur les marchés financiers.

Nous proposons maintenant de nous arrêter sur le cas de l'utilisateur du convertible *Tablet PC*. Cet utilisateur utilise un terminal un peu particulier puisqu'il s'agit d'un ordinateur

<span id="page-55-0"></span><sup>210</sup> Extrait d'entretien avec Jean-René, *op. cit..*

portable dont l'écran a deux particularités : être tactile – il répond au doigt et au stylet-, et pouvoir pivoter à 180°, et ainsi, une fois refermé, devenir une tablette. Jean-Clément, l'utilisateur en question, profite des fonctionnalités tactiles et des capacités du logiciel *OneNote* de *Microsoft* pour saisir ses cours au stylet directement sur sa tablette. Cette méthode, en plus de lui permettre de stocker ses cours directement sur son ordinateur sans avoir à s'ennuyer avec des formules mathématiques et des schémas –particulièrement fastidieux à retranscrire au clavier ou à la souris-, bénéficie aussi des potentialités de l'*OCR* (reconnaissance automatique des caractères) qui reconnaît automatiquement les caractères saisis et lui offre ensuite le choix soit de transformer ses notes en document dactylographié, soit de les sauvegarder telles quelles mais en y ajoutant –de manière invisible- les données de l'*OCR*. Jean-Clément, qui opte pour la seconde solution, nous explique qu'il peut ensuite consulter ses cours comme avec des prises de notes classiques, mais aussi user des potentialités des textes numériques comme la recherche de mots –rendue possible grâce à la reconnaissance de caractères-, l'insertion d'annotations et de signets. Il explique que pour certains examens où les notes sont tolérées, il imprime ses cours mais profite aussi des signets pour se constituer un index –imprimé lui aussi- et gagner ainsi en rapidité dans sa navigation entre ses notes.

#### *Des usages bridés par l'outil*

Mais si, comme nous l'avons vu, l'outil ne révolutionne pas les pratiques professionnelles par ses potentialités techniques, il semble que ses limites aient quant à elles une influence sur lesdites pratiques. La question du manque de compatibilité de l'*iPad* avec ses serveurs impose par exemple à l'utilisateur concerné de se faire envoyer tous les fichiers dont il a besoin par mail –quand il y accédait lui-même avec son ordinateur portable-. Cette question de la compatibilité se pose aussi pour la documentaliste et le chargé de projet, qui lors des formations qu'ils animent ne peuvent pas lancer d'applications classiques –en .EXE- depuis leur tablette. Samir, le chargé de projet, explique par exemple qu'il ne peut pas faire passer certains tests ou certains questionnaires car sa tablette ne peut pas les lancer.

Une autre limite identifiée se trouve au niveau de la saisie de texte : si le clavier tactile n'est un réel problème pour aucun de usagers – bien qu'ils affirment tous être bien plus rapides sur un clavier réel- il semble que le problème vienne d'une part de l'absence de certains caractères –notamment le sigle €- mais surtout de la trop grande présence du correcteur orthographique. Ce correcteur, qui n'est pas basé sur le modèle des correcteurs d'ordinateur -qui mettent en valeur les fautes- mais est une déclinaison de ceux des smartphone – qui font des suggestions en cours de frappe et sélectionnent automatiquement les termes qui leur semblent les plus probables-, est perçu, notamment par Cléo, comme étant un peu trop intrusif. Le fait de devoir à chaque fois transférer les documents entre le terminal et l'ordinateur est aussi présenté comme un frein à l'usage. Marthe explique ainsi qu'elle ne lit que les très long cours sur son *iPad* car pour les courtes lectures, la manipulation lui paraît presque plus compliquée ; Marc et Samir considèrent eux que l'*iPad* n'est pas assez autonome par rapport à l'ordinateur.

Une dernière limite, souvent mise en avant par les enquêtés, est peut-être la nature logicielle des terminaux. Une large partie des usagers s'est plaint en effet de ne pas pourvoir installer la suite office, mais aussi de ne pouvoir lancer plusieurs tâches à la fois –multitâcheou ouvrir plusieurs fenêtre. Plusieurs usagers annoncent d'ailleurs que ces limites pourraient les amener à changer de tablette si une tablette sous *Windows* arrivait sur le marché. Ces considérations, qui nous semblent souligner le poids de l'imaginaire technique des ordinateurs dans le cadre d'usages des tablettes, révèlent aussi l'importance qu'il y a pour toutes nouvelles TICN à s'articuler avec le dispositif technique existant.

Enfin, citons le cas de la liseuse *Cybook* dont les limites techniques ne permettent aucune réelle marge de manœuvre à l'utilisateur : ce dernier peut juste de contenter de choisir les textes qu'il désire lire, –la liseuse étant un ancien modèle qui n'autorise pas les fonctions de recherche de document ou d'annotation-.

#### *Un cadre d'usage respecté*

Si les professionnels sont souvent perçus comme des usagers bricolant la technologie ou l'adaptant pour la faire correspondre à leur besoins, il est intéressant de constater que le cadre d'usage est ici assez respecté. Si nous pouvons constater plusieurs tentatives, nous observons également qu'aucune d'entre elles n'a finalement aboutie. Parmi les tentatives, citons Ivan qui a vu dans sa première liseuse une potentielle liseuse de PDF : les possibilités techniques de l'appareil - qui ne pouvait d'après lui afficher correctement un PDF-, l'ont vite poussé à abandonner son idée. Quant à Jean-François il a souhaité changé l'OS de sa tablette pour la passer à linux mais ne l'a pas encore fait – il dit y penser encore-.

Il est par contre intéressant de se pencher sur le cas d'une utilisatrice, Ana, qui dans une certaine mesure détourné le cadre d'usage. Cette utilisatrice d'une tablette *Galaxy Tab* est une doctorante qui pour ses recherche est amenée à lire énormément. Ne disposant pas dans de suffisamment de ressources son pays, elle a développé deux stratégies pour accéder aux

ressources nécessaires : récupérer des articles en PDF sur *Jstor*, et lors de voyages récupérer le plus possible de ressources des bibliothèques locales. N'ayant pas l'argent pour payer ni les photocopies en nombre, ni pour payer les éventuelles surtaxes dues au poids de ses bagages, elle a décidé de photographier les textes qui l'intéressaient et s'est créé ainsi une importante base de données. Par ailleurs, cette utilisatrice d'une *Galaxy Tab* depuis quelques mois ignorait jusqu'à notre entretien que sa tablette pouvait lire des fichiers .PDF et .DOC. Voyant sa tablette, malgré cette limite, comme un parfait support de lecture pouvant l'accompagner dans ses déplacements quotidiens, elle a réfléchi à une solution alternative et s'est mise à charger les photos de sa base de données dans sa tablette, et à les consulter durant ses déplacements. Se mettant ainsi à lire quotidiennement ses articles sur sa tablette, et se servant même de l'appareil de celle-ci pour prendre directement en photo ses documents. Si son cas n'est pas à proprement parlé celui d'un usager innovant, cet exemple nous paraît assez symbolique des questions de la perception, des affordances. Cette utilisatrice qui ne percevait pas une fonctionnalité a pourtant identifié dans le terminal une capacité à afficher convenablement ses documents –elle utilisait parallèlement une application pour la lecture de ebooks- et a réfléchi à un moyen de l'exploiter. L'enquêteur lui a appris à la fin de l'entretien que son appareil pouvait très simplement lire des .PDF et des .DOC, et il semble qu'elle en soit depuis une importante utilisatrice.

# *Une dé-contextualisation du travail*

Il apparaît finalement que le principal effet de l'usage des tablettes et des liseuses électroniques sur les pratiques professionnelles, est ce que l'on pourrait qualifier de « décontextualisation ». En effet la plupart des utilisations professionnelles mentionnées par les usagers, sont des utilisations dé-localisées ou en mobilité. Ils parlent ainsi d'amener leur tablette dans tous leurs déplacements mais aussi de lire dans le train, dans les transports, voire pour certains dans un taxi, sur un quai de gare, « *quand le train arrive dans dix minutes… avant je me serais ennuyé, là je le sors et je vais lire un ou deux article en attendant* »[211](#page-58-0). Il semble ainsi que la tablette ou la liseuse ne se pose pas en concurrent d'une autre TICN mais s'inscrive plutôt comme une continuité des précédentes permettant plus de travail en dehors du lieu de travail. Mais aussi plus de travail dans des temps habituellement perdus –pour la productivité-, des temps interstitiels que l'usager avait plutôt tendance à utiliser pour des

<span id="page-58-0"></span><sup>&</sup>lt;sup>211</sup> Extrait d'entretien avec Jean-François, verbatim disponible en annexe 6.

pratiques personnelles<sup>[212](#page-59-0)</sup>. Ainsi, avec ces terminaux, le travail tendrait à sortir de ses lieux et de ses temps – de ses contextes- pour s'intensifier. Le chef d'entreprise parle par exemple à plusieurs reprises de la vitesse d'allumage qui lui permet de pouvoir utiliser sa tablette même dans des lap de temps très courts, « *je peux l'allumer dans l'avion en attendant de décoller, je peux l'utiliser dans le taxi…* »[213](#page-59-1).

Cette dé-contextualisation apparaît aussi entre les différentes périodes du travail, entre ses différents contextes. Ainsi Cléo explique-t-elle que sa tablette lui permet durant ses formations de pouvoir consulter des informations qui ne concernent pas nécessairement son audience. Quand, son ordinateur portable, en général branché sur un rétroprojecteur, était auparavant son seul accès à ses documents et à ses mails ; elle peut aujourd'hui utiliser son ordinateur pour la démonstration et sa tablette comme support personnel. « *s'il y a des informations que je n'ai pas forcément envie de communiquer à mes intervenant, voilà* l'*iPad c'est rapide et c'est plutôt discret* »[214](#page-59-2).

Nous pouvons observer que d'une part, si nous assistons à une dé-contextualisation, celleci ne semble pas se faire aux dépens de la vie privée : à l'exception du chef d'entreprise à qui il arrive de lire des documents dans son lit, aucun des salariés interrogés n'évoque d'utilisation professionnelle à leur domicile. D'autre part nous constatons que les étudiants on là encore un rapport différent à l'objet, puisqu'à l'exception de la doctorante, tous ne travaillent sur leur tablette que dans des contextes de travail –cours ou domicile-, et en de rares exceptions pour réviser dans les transports. Alors même que certains l'utilisent régulièrement pour se détendre dans les transports considérant que le travail est au travail et que « *le reste du temps il faut se changer les idées* » [215](#page-59-3) . Cette situation peut peut-être s'expliquer par la nature des déplacements : alors que les étudiants font essentiellement des trajets travail-maison, les salariés semblent avoir de nombreux déplacements professionnels.

#### *Un outil personnel*

Enfin, notre dernière observation a trait à la place du privé dans les pratiques professionnelles. Il s'avère en effet que la plupart des sujets ont, nous l'avons déjà abordé, du mal à distinguer les pratiques professionnelles des pratiques personnelles. Par ailleurs tous ont aussi évoqué des usages personnels dans le cadre professionnel, allant du mail –puisque tous ont activé leur

<span id="page-59-0"></span><sup>212</sup> LE DOUARIN, L., 2007.

<span id="page-59-1"></span><sup>213</sup> Extrait d'entretien avec Jean-René, *op. cit.*

<span id="page-59-2"></span><sup>214</sup> Extrait d'entretien avec Cléo, *op. cit.*

<span id="page-59-3"></span><sup>&</sup>lt;sup>215</sup> Extrait d'entretien avec Ivan, verbatim disponible en annexe 1.

compte personnel sur leur appareil-, au surf ou à la radio. Si ces observations n'ont en soi rien de nouveau, plusieurs chercheurs ayant déjà identifié ces phénomènes d'insertion du privé dans le travail<sup>[216](#page-60-0)</sup>, la nouveauté nous semble toutefois résider dans l'organisation même de ces terminaux. La plupart des terminaux observés ont en effet un OS de smartphone, qui obéit donc à certaines logiques des smartphones, comme celle de la disponibilité permanente –c'est l'une des vocations initiales du téléphone mobile-. Cette logique amène les tablettes –tout comme les smartphones- à fonctionner en flux continus, vérifiant très régulièrement si d'éventuelles mises à jour sont disponibles et les signalant le cas échéant. Or c'est là une distinction majeure avec les différents travaux, car si les précédents résultats constataient une certaine pénétration du privé dans la sphère professionnelle, c'était avec une assez forte logique d'articulation, où le privé avait sa place dans des temps bien définis. Nos résultats – même si nous le rappelons l'échantillon est trop petit pour être véritablement significatiflaissent penser que le privé y rentre maintenant au gré des alertes du téléphone. Cette observation est toutefois à remettre dans le contexte de notre corpus, puisque l'équipement des sujets est avant tout un équipement personnel et qu'il semble donc normal que cette équipement soit essentiellement configuré pour leurs impératifs personnels. Mais les deux sujets équipés par leur entreprise ne semblent pas moins considérer leur tablette comme un équipement personnel, et en nous basant sur les observations sur la personnalisation des téléphones portables [217](#page-60-1) , nous pouvons nous demander si ces terminaux ne sont pas des terminaux qui, même en étant professionnels, sont amenées à rester fortement personnalisés.

# **Usages personnels**

Alors que l'observation des pratiques professionnelles a pu être compliquée, notamment de par les différence de statuts –étudiants et salariés-, et une certaine difficulté de la part des enquêtés à différencier leur pratiques, les pratiques privés sont quant à elles beaucoup plus uniformes. Ainsi à peu près tous revendiquent une utilisation type web, mail, musique, vidéo et éventuellement jeux. De la même manière ils ont, à l'exception de l'utilisateur de *Tablet* 

<span id="page-60-0"></span><sup>216</sup> BOBOC, A., DHALEINE, L., 2007 ;

BOBOC, A., DHALEINE, L., MALLARD, A., 2007 ;

CONINCK, F. de, 2007 ;

LE DOUARIN, L., 2007 ;

SMOREDA, Z., BEAUVISAGE, T., BAILLIENCOURT, T. de, et al., 2007.

<span id="page-60-1"></span><sup>217</sup> LEJEALLE, C., 2006.

*PC*, tous déjà lu un livre numérique et utilisent tous des applications –celles liées à la presses étant le plus fréquemment citées.

#### **Une pratique qui s'essaie**

La différence majeure entre les pratiques professionnelles et les pratiques privées semble pouvoir se résumer à la notion de liberté des usages. Alors que dans le domaine professionnel aucun usage vraiment innovant n'était adopté, il semble qu'à titre personnel les usagers s'essaient à plus de nouvelles pratiques. Ainsi la plupart des utilisateurs se servent-ils assez régulièrement des applications, semblant apprécier ces accès directs aux services qui les intéressent, Cléo expliquant par exemple qu'elle va « *tout le temps sur l'appli d'Allociné, je suis devenue addict* » [218](#page-61-0), et Ana qu'elle utilise beaucoup l'application météo, qu'elle y va plusieurs fois mais qu'elle ne comprend pas bien pourquoi elle y va autant.

#### **Des usagers consommateurs de contenus ?**

Contrairement à ce que nous nous attendions à observer, nous constatons que tous les usagers –à l'exception de l'utilisateur de *Tablet PC*, qui n'intègre pas de portail de contenusont acheté au moins une fois un contenu payant. Et si cette pratique n'est pas (encore) majoritaire, il nous semble que, pour reprendre en partie les conclusions de Figeac, ces supports – et donc leurs portails de contenus- bénéficient de leur important degré de disponibilité et donc de « *l'accessibilité des contenus qu'ils véhiculent, c'est-à-dire de la rapidité avec laquelle ils vont donner accès à l'information recherchée ou au divertissement espéré* » [219](#page-61-1)

Nous constatons aussi que la très large majorité des usagers considère délaisser l'ordinateur –souvent portable- pour la tablette. Ces usagers mettent en effet en avant les qualités de mobilité de l'appareil -qui est toujours à portée de main-, sa rapidité d'allumage, sa simplicité et son intuitivité « *on va dire que l'iPad avec son unique bouton et le tactile, fait que c'est tout de suite plus… voilà, plus intuitif, plus sympathique* (…) *qu'un PC* » [220.](#page-61-2) Enfin comme nous l'avons vu, ils apprécient le systèmes des applications et n'accèdent plus à certains services –*Facebook* et *Allociné* notamment- que comme ça.

<span id="page-61-0"></span><sup>218</sup> Extrait d'entretien avec Cléo, *op. cit.*

<span id="page-61-1"></span><sup>219</sup> FIGEAC, J., 2007, p.41.

<span id="page-61-2"></span><sup>220</sup> Extrait d'entretien avec Cléo, *op. cit.*

# **Quelle(s) lecture(s)**

L'observation des pratiques de lecture, comme l'ensemble de cette étude fait ressortir d'assez fortes similitudes entre les pratiques professionnelles et personnelles. Ce manque de distinction étant constaté, il nous est paru qu'il serait délicat et sans doute un peu maladroit d'aborder distinctement les pratiques de lectures professionnelles et personnelles. Nous prenons donc le parti pris de traiter indistinctement ces deux types de pratiques.

### **Une lecture influencée par son support ?**

La question de l'influence du support sur la lecture n'est pas, nous l'avons vu dans notre première partie, une question véritablement inédite. Pourtant il nous semble que l'usage du terminal étant pour tous les usagers encore assez récent, cette question se doit d'être la porte d'entrée de notre analyse et de notre réflexion sur les pratiques de lecture. Sur ce point il semble que nous puissions d'emblée répondre pour la liseuse *Cybook*, puisque celle-ci n'offrant que des fonctionnalités très basiques -affichage de page, avancement page par page, accès direct à une page et zoom -, il apparaît évident que celle-ci ne permet pas à son utilisateur de développer énormément de stratégies de lecture.

Pour les utilisateurs de tablette la question semble moins évidente, et si nous pouvions penser que la consultation sur *iPad* amènerait les usagers à le tenir en portrait et à consulter page par page, nous constatons – avec un certain étonnement, reconnaissons-le- que cette prise en main est loin d'être aussi évidente. Les deux prises en main semblant même se valoir. Et si des utilisateurs comme Ivan, Jean-René ou Marc apprécient fortement l'affichage portrait, plus proche de la page ; d'autres comme Cléo ou Marthe ont plutôt tendance à lire en paysage. Quant au le seul possesseur de l'*iPad 2*, profitant de la *Smart Cover* – une protection pour l'écran qui une fois repliée sert de support à la tablette, en paysage- pour poser son terminal, il lit ainsi beaucoup en paysage. Il semble d'ailleurs qu'il y ait une différence d'imaginaire entre les différents usagers : les trois premiers percevant la tablette comme un nouveau support de texte homothétique ; les autres comme un appareil se consultant de la même manière qu'un ordinateur. Nous constatons par ailleurs que la grande majorité des usagers est déjà habituée à consulter en page par page –voire en double page- sur l'ordinateur, ce qui laisse imaginer que les usagers sont équipés d'écrans assez confortables ce que

confirme d'ailleurs Cléo : « *j'ai un relativement grand, grand écran* » [221](#page-63-0) –même s'il reste bien sur la possibilité qu'ils aient une excellente vue-.

#### **…ou une lecture qui influence le choix du support ?**

Alors que nous imaginions, en amont de cette enquête, que l'usage de terminaux de lecture tactile aurait une influence notable sur les pratiques de lectures, il s'avère, là encore, que ce c'est plutôt l'objectif qui prime et qui définit la stratégie à adopter. Ainsi, une utilisatrice imprimera systématiquement les documents qu'elle doit relire, le journaliste – bloggeur choisira pour sa part de s'orienter systématiquement vers l'ordinateur s'il sait que sa lecture risque d'être productive, et Marthe et Jean-François opteront quant à eux pour une stratégie différente selon la longueur du texte : si celui-ci n'est pas trop long ils le liront sur leur ordinateur, mais dans le cas contraire, ils le transfèreront sur leur terminal pour pouvoir le lire de manière plus détendue.

## **Des lectures ?**

Il semble que la lecture et les stratégies déployées dépendent aussi en grande partie de la nature du document. Deux usagers expliquent par exemple ne jamais utiliser les fonctions de recherche de termes dans leur PDF car en étant l'auteur ils connaissent assez bien la structure du document pour ne pas en avoir besoin ; en revanche les deux élèves stagiaires soulèvent l'avantage de cette fonction dans l'écriture de code informatique. Quant aux cours, ils iront sur la tablette, mais seulement pendant les révisions. Du côté des pratiques personnelles, il semble que les usagers soient beaucoup plus enclins à basculer sur leur tablette ou leur liseuse, et deux type de documents y sont même dédiés : les PDF issus des transformations d'article web, et les lectures personnelles.

#### **Une préférence pour l'ordinateur**

Enfin, la dernière observation sur les pratiques de lecture est sans doute celle à laquelle nous nous attendions le moins, puisqu'à l'exception de l'étudiant espagnol, s'ils ont le choix –les deux à portée de main-, tous préfèrent lire sur leur ordinateur –par rapport à leur tablette ou leur liseuse-. Si nous pourrions être tentés de justifier cela par une persistance des habitudes, le frein du transfert sur le terminal, ou un impératif de productivité, il semble finalement que

<span id="page-63-0"></span><sup>221</sup> Extrait d'entretien avec Cléo, *op. cit.*

cette pratique de lecture sur écran ne soit pas vécue comme une expérience pénible ou « *anxiogène*[222](#page-64-0) » par les sujets observés. Il semble d'ailleurs qu'ils n'avaient déjà que très peu recours à l'impression, n'imprimant –et toujours aujourd'hui- que pour des partages de documents, des démonstrations, des envois officiels ou des devoirs. Mais là encore, alors que nous nous attendions à des motivations écologiques ou économiques, les critères présentés sont la fainéantise : « *il faut trouver l'imprimante, le papier* ... »<sup>[223](#page-64-1)</sup>, le faible encombrement du numérique par rapport au papier, et la complexité qu'il y a à trier et ranger le papier. Et si presque tous ces usagers ont lu des livres électroniques sur leur tablette ou leur liseuse, seuls deux d'entre eux mettent cette dernière en avant : Ivan qui apprécie le confort d'écran en comparaison à son ordinateur, et Marc qui apprécie de pouvoir lire sans être noyé d'informations.

## **Mobilité**

Alors que comme d'autres chercheurs<sup>[224](#page-64-2)</sup>, nous voyions en ces tablettes des supports de lecture se posant en alternative des écrans d'ordinateurs pour la lecture, il semble que la vraie spécificité de ces terminaux serait plutôt de se poser en alternative des écrans d'ordinateurs pour la mobilité. Par mobilité nous n'entendons bien évidemment pas mouvement permanent, mais plutôt une utilisation des situations détachées des contextes classiques d'utilisation de l'ordinateur.

## **Deux types de mobilité**

De notre étude il ressort donc que la principale motivation des usages de ces terminaux est la mobilité. Tout d'abord, la mobilité que l'on pourrait qualifier de « mobilité extérieure », où l'usager va utiliser sa tablette en dehors de son domicile ou de son travail : cette mobilité assez forte dans les pratiques professionnelles, concerne les transports, mais aussi un séjour professionnel, ou une session de travail dans une bibliothèque. La seconde mobilité, que nous qualifierons de « mobilité intérieure », concerne plutôt un élargissement des positions et des lieux possibles d'utilisation d'un terminal informatique au sein du domicile. Sur ce point, il

<span id="page-64-0"></span><sup>222</sup> BÉLISLE, C., 2004b, p. 140.

<sup>&</sup>lt;sup>223</sup> Extrait d'entretien avec Jean-Thomas, verbatim disponible en annexe 2.

<span id="page-64-2"></span><span id="page-64-1"></span><sup>224</sup> BÉLISLE, C., 2004b ;

GEBERS FREITAS, E., 2008 ;

SELLEN et HARPER, 2001 ;

VANDENDORPE, C., 2010.

ressort par exemple qu'une grande partie des usagers utilise l'*iPad* sur un canapé ou au lit. L'*iPad* devenant ici la ressource disponible.

## **Légèreté**

La légèreté est elle aussi un facteur déterminant, et est pour beaucoup –avec l'autonomiel'un des critères de la mobilité. Le chef d'entreprise par exemple, qui revendique un rejet du PC portable, explique que sa motivation initiale, « *c'est une tentative d'aller vers des choses plus légère* » [225](#page-65-0) avant de clamer « *ça a baissé le poids de mon sac de deux kilos* »[226](#page-65-1). Par ailleurs, ce terminal relativement léger permet aussi d'y stocker les documents nécessaires sous formes numériques, ce qui en termes de poids est un atout. Ce critère est d'ailleurs déterminant pour deux des étudiants, Ivan et Jean-Thomas, qui considèrent leur terminal comme un porte-documents numérique « *plus simple pour s'organiser* » <sup>[227](#page-65-2)</sup>, et finalement moins encombrant : « *j'ai commencé l'année, j'avais deux kilos dans mon sac et là bah j'ai toujours deux kilos dans le sac* »[228](#page-65-3). Il apparaît d'ailleurs que la vision d'un support unique remplaçant tous les documents papiers est assez répandue, et revient souvent dans les qualités de l'appareil.

<span id="page-65-0"></span><sup>225</sup> Extrait d'entretien avec Jean-René, *op. cit.*

<span id="page-65-1"></span><sup>226</sup> *Ibid*.

<span id="page-65-2"></span><sup>227</sup> Extrait d'entretien avec Ivan, *op. cit.*

<span id="page-65-3"></span><sup>228</sup> Extrait d'entretien avec Jean-Thomas, *op. cit.*

Si contrairement à ce que pouvait penser l'auteur en amont de ce travail de recherche, cette étude n'a finalement pas mis en valeur de réels usages spécifiques des tablettes ou des liseuses électroniques, elle nous semble toutefois se révéler particulièrement intéressante de par les dynamiques et les questions qu'elle soulève.

Il nous a par exemple semblé, tout au long de ces entretiens, que l'imaginaire autour de ces terminaux et les représentations que se font les usagers des potentialités de ces appareils étaient très fortement influencés par la tablette d'*Apple*. En effet tous les utilisateurs de modèles concurrents ont évoqué l'*iPad* et l'ont comparé à leurs propres terminaux, y compris ceux dont le terminal n'avait finalement que peu de rapports avec la tablette en question.

Il est d'ailleurs intéressant de se pencher sur le cas de Jean-François qui de par son métier est un expert du texte numérique et de ses possibilités d'affichage, mais également un fervent connaisseur des tablettes –il s'y est notamment intéressé dans le cadre de sa mission auprès du *Conseil général du Pas-de-Calais*-. Cet utilisateur, qui à la sortie de l'*iPad* a vu dans cet appareil un nouveau support de valorisation de ses textes – mais qui nous l'avons vu ne l'a pas acheté pour des raisons de compatibilité-, a finalement opté pour une tablette *Android*. Mais une fois validé le choix d'opter pour une tablette concurrente, il semble que cet utilisateur ne se soit apparemment plus préoccupé de la taille et des capacités de l'écran et ait finalement opté pour un appareil dont la forme de l'écran -16/9- et la brillance ne sont pas, selon son propre avis, adaptées à la lecture. Si le poids de l'imaginaire nous semble ici très fort, c'est qu'il nous a paru que cet usager expert a d'emblée attribué à toutes les tablettes concurrentes une potentialité qu'il avait pu constater sur l'*iPad* , et ne s'est pas posé une seule fois la question de cette potentialité sur la tablette envisagée, alors que son achat semblait réfléchi.

# **Un système peu tourné vers l'articulation**

Cette étude nous semble aussi avoir soulevé la question de l'articulation entre les sphères professionnelles et personnelles. Si les questions sur le sujet ne sont évidemment pas nouvelles, il semble toutefois qu'elles prennent ici un angle nouveau. En effet la plupart des travaux récents sur la question<sup>[229](#page-67-0)</sup> soulignaient certes un entrelacement entre ces sphères, mais un entrelacement géré, et articulé autour d'insertions plus ou moins discrètes du privé dans le travail – pause-déjeuner, déplacement, et autres temps interstitiels- ; or il semble que pour nos usagers cette insertion soit continue, obéissant plus à la logique de flux d'un smartphone qu'à celle de sessions, et de connexion-déconnexion d'un ordinateur. Cette observation nous amène premièrement à questionner l'influence de la structure logicielle des tablettes, qui ne permet pas vraiment une articulation large des pratiques, et à nous demander si l'absence de session –certains smartphones proposent aujourd'hui des fonctionnalités de mode poussées où telle ou telle application pourra par exemple être désactivée-, ou l'absence de fenêtrage ou de réel multitâche – quand sur un ordinateur le fait de masquer une fenêtre suffit à ne plus être alerté, sur une tablette l'alerte se manifeste en premier plan- n'a pas une influence forte sur ce phénomène. D'autre part il est aussi apparu que si le privé s'installait dans les pratiques, le travail quant à profitait lui pleinement de la mobilité et de la réactivité des terminaux pour optimiser et intensifier la productivité y compris dans les temps interstitiels. Il en est ressorti également que le travail s'insérait assez peu dans la sphère personnelle –alors même que les terminaux se déplacent avec le travailleur-. Ces deux observations, elles aussi assez différentes des résultats des travaux déjà cités, nous amènent à nous demander si en ne favorisant finalement pas une réelle articulation, et en permettant d'optimiser le temps contractuel de travail, ces terminaux ne favoriseraient pas un nouveau modèle d'articulation des sphères privées et professionnelles.

# **La lecture sur écran : une pratique qui se formalise**

Enfin, c'était pourtant le point de départ de notre réflexion, il semble que ces terminaux ne soient pas de réels concurrents de l'ordinateur ou du papier dans les pratiques de lecture, mais

<span id="page-67-0"></span><sup>229</sup> BOBOC, A., DHALEINE, L., 2007 ;

BOBOC, A., DHALEINE, L., MALLARD, A., 2007 ;

CONINCK, F. de, 2007 ;

LE DOUARIN, L., 2007 ;

SMOREDA, Z., BEAUVISAGE, T., BAILLIENCOURT, T. de, et al., 2007.

qu'ils soient plutôt considérer comme un terminal ultra-portable, à mi-chemin entre l'ordinateur portable et le smartphone. Il apparaît surtout que la grande majorité des membres de notre échantillon n'a aucune gêne à lire sur écran, et ceci ne peut que nous amener à nous demander si ce fameux obstacle de la lecture sur écran, ne tendrait finalement pas à diminuer voire à disparaitre.

ALBERTS, I., BERTRAND-GASTALDY, S., POUCHOT, S. (2006) Pratiques textuelles et genre en contexte de travail au gouvernement fédéral canadien. In CHARTRON, G. (dir), BROUDOUX, E. (dir), (Fribourg, 20 et 21 septembre 2006) *Document numérique et société, actes de la conférence DocSoc*. Paris : ADBS éditions.

Disponible sur : [<http://archivesic.ccsd.cnrs.fr/sic\\_00134448\\_v1//>](http://archivesic.ccsd.cnrs.fr/sic_00134448_v1/) (Consulté le 18 septembre 2011)

BAILLIENCOURT, T. de, BEAUVISAGE, T., SMOREDA, Z. (2007) La communication interpersonnelle face à la multiplication des technologies de contact. *Réseaux*, 2007/6 n° 145-146, p. 81-115

BALIGAND, M.P. (2010) Des pratiques professionnelles renouvelées. *Documentaliste-Sciences de l'Information*, 2010, vol. 47, no. 2, p. 44-55.

BARDINI, T. (1996) Changement et réseaux socio-techniques : de l'inscription à l'affordance. *Réseaux*, 1996, vol. 14, no. 76, p. 125-155

BELISLE, C. (2004a) Lire avec un livre électronique : un nouveau contrat de lecture ? In Jean-Michel SALAÜN, J.M. (dir), VANDENDORPE, C. (dir), (Lyon, 8-11 décembre 2002) *Les défis de la publication sur le Web : hyperlectures, cybertextes et méta-éditions, actes des Quinzièmes entretiens du Centre Jacques Cartier*. Villeurbanne : Presses de l'Enssib.

Disponible sur : [<http://hal.archives-ouvertes.fr/sic\\_00000422/>](http://hal.archives-ouvertes.fr/sic_00000422/) (Consulté le 18 septembre 2011)

BÉLISLE, C. (2004b) Lire à l'écran : les enjeux de la lecture numérique. In BÉLISLE, C. (coord.), LEGENDRE, B. (pref.). *La lecture numérique : réalités, enjeux et perspectives*. Villeurbanne : Presses de l'Enssib, p. 137-179.

BÉLISLE, C. (2006) Le livre électronique : vers une lecture instrumentée. In ROUET, J.F. (dir), *Lecture et technologies numériques*. Paris : éditions SCEREN, Paris, p. 49-66.

Disponible sur : [<http://halshs.archives-ouvertes.fr/halshs-00137774>](http://halshs.archives-ouvertes.fr/halshs-00137774) (Consulté le 18 septembre 2011)

BÉLISLE, C., ROSALDO, E., SAEMMER, A. et al. (2006) Encyclopédies en ligne : quels enjeux pour le lecteur ? In CHARTRON, G. (dir), BROUDOUX, E. (dir), (Fribourg, 20 et 21 septembre 2006) *Document numérique et société, actes de la conférence DocSoc*. Paris : ADBS éditions.

Disponible sur : [<http://archivesic.ccsd.cnrs.fr/sic\\_00378758/>](http://archivesic.ccsd.cnrs.fr/sic_00378758/) (Consulté le 18 septembre 2011)

BENGHOZI, P-J. (2000) Le développement des NTIC dans les entreprises françaises. Premiers constats. *Réseaux*, vol. 18, no. 104, p. 31-57

BENHAMOU, F., GUILLON, O. (2010) *Modèles économiques d'un marché naissant : le livre numérique* , Culture prospective, 2010/2 n°2, p. 1-16 Disponible sur [<http://www.cairn.info/revue-culture-prospective-2010-2-page-1.htm>](http://www.cairn.info/revue-culture-prospective-2010-2-page-1.htm) (Consulté le 18

septembre 2008)

BENOIT, D. (2000) Les NTIC dans l'entreprise : entre efficacité validée et effet placebo : de l'usage raisonné à la dérive pathologique. In C.R.I.C, Centre de Recherches en Information et Communication (3ème, Montpellier, 30 Novembre-1er Décembre 2000). *Pratiques de situations de communication et N.T.I.C.*. 6 p.

Disponible sur : [<http://archivesic.ccsd.cnrs.fr/sic\\_00000529/fr/>](http://archivesic.ccsd.cnrs.fr/sic_00000529/fr/) (Consulté le 18 septembre 2011)

BESSON, M., COLLA, E., MORENO, C. (2010) Les services en mobilité: adoption, usages et jeux d'acteurs. In (Venezia, 21-23 janvier 2010). *9th International Congress Marketing Trends*. Disponible sur : [<http://www.enrico-colla.fr/wp-content/uploads/2010/11/Les-services-en-mobilit%C3](http://www.enrico-colla.fr/wp-content/uploads/2010/11/Les-services-en-mobilit%C3%A9-adoption-usages-et-jeux-dacteurs.pdf) [%A9-adoption-usages-et-jeux-dacteurs.pdf>](http://www.enrico-colla.fr/wp-content/uploads/2010/11/Les-services-en-mobilit%C3%A9-adoption-usages-et-jeux-dacteurs.pdf) (Consulté le 18 septembre 2011)

BOBOC, A., DHALEINE, L. (2007) Faire du privé au bureau, une question de genre ?. *Réseaux*, 2007/6, no. 145-146, p. 393-416.

BOBOC, A., DHALEINE, L., MALLARD, A. (2007) Travailler, se déplacer et communiquer : premiers résultats d'enquête. *Réseaux*, 2007/1, no. 140, p. 133-158.

BOUKACEM ZEGHMOURI, C. (2010) Pratiques de consultation des revues électroniques par les enseignants chercheurs : les STM en France. *Documentaliste-Sciences de l'Information*, 2010, vol. 47, no. 2, p. 4-13.

BOULLIER, D. (2002) Objets communicants, avez-vous donc une âme ? Enjeux anthropologiques. *Les Cahiers du numérique*, 2002/4, vol. 3, p. 45-60.

BOUQUILLION, P. (2008) *Les industries de la culture et de la communication : Les stratégies du capitalisme*. Grenoble : Presses universitaires de Grenoble, 306 p. (Collection Communication, Médias et Sociétés)

CARDON, D., SMOREDA, Z., BEAUDOUIN, V. (2005) Sociabilités et entrelacement des médias. In MOATI, P. *Nouvelles technologies et modes de vie*. La Tour-d'Aigues : Éditions de l'Aube, p. 99-123. (Monde en cours. Petite bibliothèque du Crédoc)

CARRÉ, D. (1996) Contribution à l'analyse du processus d'institutionnalisation des techniques mobiles dans le champ de la communication d'entreprise. *Technologies de l'information et société*, vol. 8, no. 2, p. 189-208

CHARTIER, R. (2006) L'écrit sur l'écran. Ordre du discours, ordre des livres et manières de lire. *Entreprises et Histoire*, 2006, no. 43, p. 15-25

CHARTRON, G. (2007) Évolutions de l'édition scientifique, 15 ans après. In (Athína, 7-10 novembre 2007) *Colloque EUTIC 2007 : Enjeux et usages des TIC : Mutations des logiques éditoriales*, Athína : Gutenberg, 2008, 10 p.

Disponible sur : [<http://archivesic.ccsd.cnrs.fr/sic\\_00186675/en/](http://archivesic.ccsd.cnrs.fr/sic_00186675/en/) > (Consulté le 18 septembre 2011)

CHARTRON, G. (2008) Une offre en pleine expansion. *Documentaliste-Sciences de l'Information*, 2008, vol. 45, no. 2, p. 28-43.

CLEMENT, J. (2000) Le e-book est-il le futur du livre ?. In Association DocForum (La Biennale du Savoir, Lyon, 27 au 30 janvier 2000) *Les savoirs déroutés : experts, documents, supports, règles, valeurs et réseaux numériques*. Villeurbanne : Presses de l'ENSSIB, 2000,

CLEMENT, J. (2004) Hypertexte et fiction : une affaire de liens, In SALAÜN, J.M. (dir), VANDENDORPE, C. (dir), (Lyon, 8-11 décembre 2002) *Les défis de la publication sur le Web : hyperlectures, cybertextes et méta-éditions, actes des Quinzièmes entretiens du Centre Jacques Cartier*. Villeurbanne : Presses de l'Enssib.

CONINCK, F. de (2007) Présentation. *Réseaux*, 2007/1, no. 140, p. 11-25.

DACOS, M., MOUNIER, P. (2010) *L'édition électronique*. Paris : La Découverte, 126 p. (Collection Repères. Culture-communication ; 549).

FIGEAC, J. (2007) La configuration des pratiques d'information selon la logique des situations. *Réseaux*, 2007/4, no. 143, p. 17-44.

FLICHY, P. (2001) La place de l'imaginaire dans l'action technique : le cas de l'internet. *Réseaux*, 2001/5, no. 109, p. 52-73.

FLICHY, P. (2004) L'individualisme connecté entre la technique numérique et la société. *Réseaux*, 2004/2, no. 124, p. 17-51
FLICHY, P. (2008) Technique, usage et représentations. *Réseaux*, 2008/2, no. 148-149, p. 147-174.

GHARBI, Z. (2006) *Analyse des pratiques de lecture sur livres électroniques chez les étudiants universitaires*. Thèse de doctorat : Sciences de l'information : Montréal (CAN) : École de bibliothéconomie et des sciences de l'information, 240 p.

GEBERS FREITAS, E. (2008) *Environnement numérique de lecture : instrumentation de l'activité de lecture savante sur support numérique*. Thèse de doctorat : Technologie de l'Information et des Systèmes : Université de Technologie de Compiègne I, 265 p.

GEYER, M., FELSKE, F. (2011) Consumer toy or corporate tool: the *iPad* enters the workplace. *Interactions*, juillet-aout 2011, vol. 18, no. 4, p. 45-49.

Disponible sur : [<http://doi.acm.org/10.1145/1978822.1978832>](http://doi.acm.org/10.1145/1978822.1978832) (Consulté le 18 septembre 2011)

GUILLEMOT, D., KOCOGLU, Y. (2010) Diffusion des outils dans les entreprises françaises : Une approche synthétique, *Réseaux*, 2010/4, no. 162, p. 165-197

HARTNETT, E., PRICE, A. (2011) *iPotential: Mobile electronic resource management on an iPad*. Library, Collections, Acquisitions, & Technical Services, 11 p.,

Disponible sur : [<http://www.sciencedirect.com/science/article/pii/S1464905511000662>](http://www.sciencedirect.com/science/article/pii/S1464905511000662) (Consulté le 18 septembre 2011)

JEANNERET, Y. (2001) Les politiques de l'invisible : Du mythe de l'intégration à la fabrique de l'évidence. *Document numérique*, 2001/1, vol. 5, p. 155-180

JOUËT, J. (2000) Retour critique sur la sociologie des usages. *Réseaux*, vol. 18, no. 100, p. 487-521.

KOCOGLU, Y., MOATTY, F. (2010) Diffusion et combinaison des TsIC : Les réseaux, la gestion des données et l'intégration par les ERP. *Réseaux*, 2010/4, no. 162, p. 33-71.

LE DOUARIN, L. (2007) Les chemins de l'articulation entre vie privée et vie professionnelle : Les usages personnels des technologies de l'information et de la communication au bureau. *Réseaux*, 2007/1, no. 140, p. 101-132.

LEJEALLE, C., BLANDIN, A. (dir.) (2006) *Processus d'appropriation du téléphone portable professionnel chez les cadres supérieurs en France et aux États-Unis : Points communs et différences dans l'adoption de ce nouvel outil de travail*. Brest : M@rsouin, 48 p. multigr.

Disponible sur : [<http://www.marsouin.org/spip.php?article154>](http://www.marsouin.org/spip.php?article154) (Consulté le 18 septembre 2011)

LETHIAIS, V., JULLIEN, N. (2003) Usages privés et professionnels d'Internet: apprentissage ou substitution. In M@rsouin (2ème, Brest, 4-5 décembre 2003) *Mesure & analyse des usages numériques*. Brest : M@rsouin, 29 p. multigr.

Disponible sur : [<http://www.marsouin.org/IMG/pdf/VL-NJ\\_S3C4\\_norm.pdf>](http://www.marsouin.org/IMG/pdf/VL-NJ_S3C4_norm.pdf) (Consulté le 18 septembre 2011)

MIÈGE, B. (2007) *La société conquise par la communication : Les Tic entre innovation technique et ancrage social*. Tome III. Grenoble : Presses universitaires de Grenoble, 235 p. (Collection Communication, Médias et Sociétés)

MILLERAND, F. (1998) Usages des NTIC, les approches de la diffusion, de l'innovation et de l'appropriation (1re partie). *COMMposite*, v98.1

Disponible sur : [<http://commposite.org/index.php/revue/article/view/102/80>](http://commposite.org/index.php/revue/article/view/102/80) (Consulté le 18 septembre 2011)

MILLERAND, F. (1999) Usages des NTIC, les approches de la diffusion, de l'innovation et de l'appropriation (2e partie). *COMMposite*, v99.1

Disponible sur : [<http://commposite.org/index.php/revue/article/view/98/75>](http://commposite.org/index.php/revue/article/view/98/75) (Consulté le 18 septembre 2011)

MORENO, C., BESSON, M. (2009) Créer de la valeur dans les services : l'exemple de l'iPhone sur le marché français. In Centre De Recherche en Marketing De Bourgogne (14<sup>e</sup>, Dijon, 12-13 Novembre 2009) *Distribution, achat, consommation : Produits, services, culture, loisirs, tourisme*. Disponible sur : [<http://leg.u-bourgogne.fr/CERMAB/z-outils/documents/actesJRMB/JRMB14-2009/](http://leg.u-bourgogne.fr/CERMAB/z-outils/documents/actesJRMB/JRMB14-2009/Moreno%20Besson.pdf) [Moreno%20Besson.pdf>](http://leg.u-bourgogne.fr/CERMAB/z-outils/documents/actesJRMB/JRMB14-2009/Moreno%20Besson.pdf) (Consulté le 18 septembre 2011)

MOATTY, F., ROUARD, F., TEIGER C. (2007), Lectures pour soi, lectures invisibles ? Une cartographie des lectures au début de l'internet. in SAINT LAURENT-KOGAN, A-F. (dir), METZGER, J.L. (dir.). *Où va le travail à l'ère du numérique*. Paris : Mines Paris, les Presses Paristech, p. 197-210.

MOATTY, F., ROUARD, F. (2009) Lecture et écriture au travail : les enjeux en termes de formation et de conditions de travail. *Formation emploi*, avril-juin 2009, no. 106, p. 59-73.

Disponible sur : [<http://formationemploi.revues.org/index1943.html>](http://formationemploi.revues.org/index1943.html) (Consulté le 18 septembre 2011)

NAUROY, D., DURAND, P. (pref.) (2006) *L'échec du livre électronique de Cytale au prisme des processus de traduction*. Villeurbanne : Presses de l'Enssib, 396 p.

O'HARA, K., SELLEN, A.J., BENTLEY, R. (1999) Supporting memory for spatial location while reading from small displays. In (Pittsburgh). *CHI'99 extended abstracts on Human factors in computing systems (CHI EA '99)*. New York (USA) : ACM, p. 220-221.

PAQUIENSEGUY, F. (2006) Les technologies d'information et de la communication :constat, questionnements et hypothèses. 13 p.

Disponible sur : [<http://archivesic.ccsd.cnrs.fr/sic\\_00104288\\_v1>](http://archivesic.ccsd.cnrs.fr/sic_00104288_v1) (Consulté le 18 septembre 2011)

PAQUIENSÉGUY, F. (2007) Comment réfléchir à la formation des usages liés aux technologies de l'information et de la communication numériques ?. Les Enjeux de l'information et de la communication, 2007/1, vol. 7, p. 63-75.

RODHAIN, F., FALLERY, B. (2010) T.I.C. et écologie : de la bonne conscience ... à la responsabilité ?. In F. PALPACUER (dir.), F., LEROY (dir.), M., NARO (dir.), G. *Management, mondialisation et écologie*. Paris : Hermès, p. 323-339.

SCHENK, E., GUITTARD, C (2011) Towards a characterization of crowdsourcing practices. *Journal of Innovation Economics*, 2011/1, no. 7, p. 93-107

SELLEN, A.J., HARPER, R.H.R. (2002) *The myth of the paperless office*. Cambridge (USA) : MIT Press, 231 p.

SITZ, L. (2008) Les mondes de marque : le cas *Apple*. *Décisions Marketing*, Octobre-Décembre 2008, no. 52, p. 19-30

SMOREDA, Z., BEAUVISAGE, T., BAILLIENCOURT, T. de, et al. (2007) Saisir les pratiques numériques dans leur globalité. *Réseaux*, 2007/6, no. 145-146, p. 19-43.

UYTTEBROUCK, E. (2005) Mais pourquoi diable ne lisent-ils pas mes notes de cours en ligne. *The Journal of Distance Education / Revue de l'Éducation à Distance*, vol. 20, no. 1, p. 40-59.

VAN CUYCK, A., BÉLISLE, C. (2004) Pratiques de lectures et livres électroniques. In BÉLISLE, C. (coord.), LEGENDRE, B. (pref.). *La lecture numérique : réalités, enjeux et perspectives*. Villeurbanne : Presses de l'Enssib, p. 77-101.

VANDENDORPE, C., *Du papyrus à l'hypertexte : Essai sur les mutations du texte et de la lecture*, Paris : La Découverte, 1999, 271 p.

VANDENDORPE, C. (2010) Bouleversements sur le front de la lecture. *Le Débat*, 2010/3, no. 160, p. 51-160.

VATHAIRE, J.B. de (2004) Le livre électronique : genèse d'un objet, perspectives, et projets. In BÉLISLE, C. (coord.), LEGENDRE, B. (pref.). *La lecture numérique : réalités, enjeux et perspectives*. Villeurbanne : Presses de l'Enssib, p. 27-74.

Ivan (il est espagnol et fait ses études en France). 23/05/2011 (entretien n°1) Ensma – Technopole du Futuroscope – Dans la cafeteria presque vide de l'école Bastien Louessard

#### **Situation personnelle**

Homme – Étudiant en aéronautique à l'Ensma et stagiaire dans un laboratoire de matériaux à l'Ensma – 26 ans

• Équipement numérique

Liseuse(s) et/ou tablette(s) :*iPad 1* (avant une liseuse *Papire*)

Connexion internet au domicile :oui,

Autres :A deux téléphones « *qui sont normaux* », un pour l'Espagne, un pour la France et un ordinateur portable *Mac*

• Historique Liseuses/Tablettes

Dans ses études il avait de très nombreuses et très importantes documentations, alors dès qu'il a entendu parler de liseuses portables avec un écran qui ne fatigue pas les yeux, il s'est dit « *woaw ça c'est le futur pour les livres* ». Il a cherché une liseuse, mais à l'époque il était en Espagne, et comme *Amazon* n'y distribue pas le *Kindle* ni *Sony* ses *Reader*, il a fini par se rabattre sur une liseuse *Papire* importée de Chine. Il en a été très déçu car elle était en fait incapable de lire des PDF, et ne prenait pas en compte tous les caractères et accents. De plus, par peur du piratage, son université refusait qu'il achète les ebooks. Il a fini par l'utiliser uniquement pour un usage privé mais là encore il regrettait la faible offre d'ebooks en espagnol.

Quand le *iPad* est sorti, il a été intéressé mais a hésité à cause de l'écran qui envoyait de la lumière et risquait d'être plus fatiguant. Finalement il l'a acheté dans le mois qui a suivi sa sortie. Et il s'en sert énormément pour les études et pour les loisirs. Initiative :L'initiative d'acquisition est complètement personnelle

## • Motivations Liseuses/Tablettes

Il avait de très nombreuses et très importantes documentations pour ses études, et il trouvait inutile d'imprimer un document quand on peut ne pas le faire « *là pour cette présentation je dois imprimer tout ça en trois exemplaire, mais c'est idiot, c'est aussi bien de les voir sur l'iPad, on n'a pas besoin, ils les lisent même pas* ». Avant il imprimait systématiquement car la lecture sur écran est fatigante.

« *Avant entre un livre et un pdf je préférais le livre* » mais maintenant préfère le pdf sur *iPad*.

## • Pratique pro/universitaire

Il y stocke tous ses documents d'études, « *J'ai mis tous les sujets dedans* ».

Il trouve que « *l'ordinateur est mieux pour modifier* », car le *iPad* sans les accessoires n'est pas très pratique pour écrire un document, et les accessoires il n'en voit pas l'intérêt, il dit que « *ce qu'il veut c'est la portabilité* », « *je crois que l'iPad c'est pas pour créer des documents* ».

Pour les autres fonctions il utilise la navigation dans le document, la recherche de termes, « *je fais des codes, et il y en a des pages, donc quand j'ai besoin de trouver un truc je recherche directement le mot* », il apprécie le fait que la lecture reprenne automatiquement là où elle avait été interrompue. Il utilise aussi parfois le copiercoller pour montrer des informations à des amis.

Il n'utilise pas spécialement les possibilités de mobilité pour son travail universitaire, pour ses cours il utilise l'*iPad* uniquement à la maison ou à son école, « *le reste du temps il faut se changer les idées* »

À son travail il ne peut pas utiliser son *iPad* car les informations sont confidentielles, et en tant que stagiaire il ne peut pas avoir d'autorisation pour sortir des documents.

Sinon il utilise les fonctions d'email « *avec l'iPad c'est plus simple, on n'a pas besoin de se connecter avec le navigateur, on a des alertes* », mais il n'arrive pas à utiliser le mail de l'université. Il utilise aussi les fonctions de prise de note avec un stylet qu'il trouve améliorable et le dictionnaire (pour mémoire, il est espagnol et fait ses études en France), mais pas le traducteur car il nécessite une connexion internet.

Sinon il utilise un peu le surf.

Pendant les 6 mois qui ont suivi l'achat du *iPad*, il n'utilisait plus son ordinateur, et aujourd'hui s'il ne consulte plus de document sur son ordinateur, il l'utilise pour la connexion internet, pour créer et modifier des docs, et pour divers usages perso.

## Lecture :

Il ne consulte plus de documents sur son ordinateur.

Il s'en sert essentiellement comme d'un livre et s'il cite de nombreuses possibilités techniques offertes par son logiciel préféré « *à tout le monde, je recommande*  Goodreader *pour lire les documents* », il ne se sert finalement que des fonctions d'affichage, de zoom et de navigation dans le document, sans doute par habitude, «

*La tradition d'avoir le livre et de ne pas noter dessus* », « *le zoom c'est bien pour moi, je sais pas pourquoi mais dans mes documents de cours il y a souvent des trucs tout petits* ». Pour le reste il utilise un cahier ou son ordinateur.

Les documents consultés sont essentiellement des PDF, un peu de DOC, d'EPUB et d'XSL. Ils contiennent du texte, des images, des graphiques, des schémas et des tableaux.

Pour les longs documents en ligne, il utilise un programme qui transforme les pages en documentsPDF, car il trouve que la navigation est parfois compliquée du fait de l'absence de *Flash*.

• Bénéfices/intérêts

Il trouve aussi que c'est plus pratique, plus facile à transporter, moins encombrant, plus simple pour s'organiser, il a tous ses documents sur lui.

Ça évite d'imprimer, il ne le fait d'ailleurs plus que quand il est obligé (courriers officiels, certains rendus…) (il a à plusieurs reprises exprimé son mécontentement sur les obligations d'imprimer.

Plus agréable de lire que sur un ordinateur, mieux que sur le *Papyre* son premier modèle. Il permet de lire dans le noir, mais est parfois un peu fatiguant. Il me montre qu'il suffit alors de baisser la luminosité. Sinon il trouve que l'écran n'est pas spécialement fatigant : « *l'iPad si tu l'utilise 10 heures par jour c'est un peu fatigant, mais je pense que si tu passes 10h sur du papier ce sera aussi fatiguant* ».

• Avis sur Liseuses/Tablettes, attentes

Il aimerait un stylet qui permette de prendre des notes comme sur un cahier et qu'ensuite ça les transforme en doc texte avec caractères d'imprimeries, « *il y a des blocs notes qui permettent ça mais pas l'iPad…* ».

Il dit qu'il n'a pas acheté l'*iPad 2* car « *c'est pas une révolution* », mais que si le 3 avait un meilleur écran il l'achèterait peut-être.

Il reste attentif aux prochaines tablettes *Microsoft* et *Hp*, car « *Windows*, c'est la compatibilité ».

• Objectif Liseuses/Tablettes

Il changera d'*iPad* avant de changer d'ordinateur

• Pratiques perso Liseuses/Tablettes

Alors qu'il n'utilisait sa liseuses *eInk* que pour des lectures d'ebooks, il utilise son *iPad* pour ses emails, le chat, *Skype*, la radio, *Twitter*, *Facebook*, la navigation internet, les fils RSS, « *je lis 200 topics par jours* », les livres, et un peu les films, mais pour ça il préfère son ordinateur car « *sur l'iPad, les films c'est pas simple, il faut les reconvertir dans un format particulier* »

## • Divers

Il se dit être très « *intéressé* » par les nouvelles technologies

Il est étonné parce que dans son école personne n'a d'*iPad* et tout le monde à l'*iPhone*, alors qu'en Espagne c'est plutôt l'inverse.

• Première analyse

Pour lui la tablette est avant tout un support de lecture avec un écran plus confortable (l'*iPad* a pourtant un écran LCD classique), il y est venu par l'*eInk* et considère cet argument comme majeur. Mises à part certaines fonctions de navigation, il utilise l'*iPad* comme un livre ordinaire, se refusant d'annoter le texte, il écrit sur un cahier.

La tablette se substitue au papier qui était avant un impératif.

Il n'utilise pas la mobilité du support pour augmenter sa productivité en dehors des lieux de travail.

Pour les loisirs il développe des pratiques relativement classiques (web, films, *Facebook*) où la tablette entre en concurrence avec l'ordinateur, mais d'un autre côté il consulte des ebook.

Jean-Thomas 25/05/2011 (entretien n°2) Entretien téléphonique entre Toulouse (domicile de l'enquêté) et Paris (domicile de l'enquêteur) Bastien Louessard

#### **Situation personnelle**

Homme – Étudiant à l'Enac en « Informatique du trafic aérien », en « Intelligence artificielle » et stagiaire au Laas (Toulouse) – 23 ans

Toutes les citations seront en italique et entre guillemets. Tous les commentaires de l'enquêteur entre parenthèses.

• Équipement numérique

Liseuse(s) et/ou tablette(s) :Pc convertible *HP TM2-2170EF* (avant *HP TX2-1250EF*) Connexion internet au domicile :oui Autres :Un smartphone, un ordinateur fixe avec une TV 42 pouces pour écran,

• Historique Liseuses/Tablettes

Il a découvert le logiciel *OneNote*, gratuit pour les étudiants dans le supérieur, « *je l'ai téléchargé, je l'ai essayé et je me suis dit que ce serait quand même bien sur un pc équipé d'un stylet* », il l'a essayé sur l'ordinateur de travail de son père, un ordinateur avec stylet magnétique, « *ça a été décisif* », et du coup il a décidé d'acheter son premier convertible tablette et de l'équiper d'un lecteur PDF et de *OneNote* pour pouvoir s'en servir pour les cours. « *Je voulais un matériel dédié à ça parce que c'est quand même mieux de prendre des notes à main levée* », et qu'il trouvait que dans son école il aurait été assez difficile « *de ramener mon pc pour taper dessus* ». D'autre part ses cours de math imposaient une prise de note spécifique, peu simple à retranscrire sur pc.

« *Ce que je voulais c'était vraiment du papier numérique* »

Puis au bout d'un an son premier convertible « *a rendu l'âme* » et il a acheté l'actuel.

#### Initiative : l'initiative est personnelle

### • Connaissances techniques du modèle et des fonctionnalités

« *C'est un ordinateur et on peut tourner l'écran pour qu'il soit en mode tablette* », sous *Windows 7*, avec toutes les options d'un bon ordinateur portable, plus un écran multitouch et un stylet magnétique à double extrémité (un convertible est un ordinateur portable avec un écran tactile qui offre la possibilité de pivoter à 180° pour, une fois refermé, s'utiliser comme une tablette).

A une très bonne connaissance des possibilités techniques offertes par son appareil, il énumère « *wifi,* Bluetooth*, réseau, un clavier sans pavé numérique, 6 heures d'autonomie, mais pour le* TX2(le premier convertible qu'il a eu) *c'était 2 batteries…* »

• Motivations Liseuses/Tablettes

Il voulait « *du papier numérique* ».

Il n'a pas plus de facilité à lire sur le Tablette PC que sur son ordinateur fixe.

S'il a choisi de ne pas avoir simplement une tablette, c'est aussi pour pouvoir l'utiliser comme un vrai PC. Cet appareil est aussi un remplacement de son vieux PC

### • Pratique pro/universitaire

Il utilise beaucoup le stylet pour écrire, il le trouve très pratique, il a deux pointes, « *la deuxième pointe, à l'autre extrémité, est reconnu par* Windows (…) *comme une gomme* » « *ce qui est encore plus naturel que* (…) *de changer d'outil* », « *Du coup, ça fait ensuite, iPad, enfin gros iPad avec un stylet en plus* ». Vu qu'il y a le stylet et le toucher, « Windows *est intelligent (…) et permets d'utiliser le multitouch* » pour les déplacements, les zooms, « *et le stylet pour l'entrée, et justement, maintenant, l'envers du stylet pour faire de la gomme* », « *on utilise nos doigts pour faire glisser une feuille, on utilise le stylet pour écrire sur la feuille* »

Il explique que *OneNote* peut faire à la fois papier électronique, et de l'OCR en toile de fond (il détaille aussi de nombreuses autres fonctions qu'il trouve intéressantes mais qu'il n'utilise pas), qu'il peut choisir de l'enregistrer en manuscrit ou en document texte. Mais principalement dès qu'il doit écrire ses cours il l'utilise comme un papier numérique et reconsulte ensuite ses notes manuscrites sur son appareil.

Dès qu'il doit écrire en lettre d'imprimerie, il préfère utiliser le clavier, ou un widget de *Windows* plus spécifiquement dédié à la reconnaissance de caractères. Mais pour lui « *un vrai clavier, pour moi de toute façon c'est tellement rapide* (qu'il) *préfère un clavier* » « *C'est pour ça que j'ai pas pris un iPad, j'ai pris un convertible, pour que quand j'ai besoin de taper un km de texte, j'ai un vrai clavier* ». Pour lui un clavier visuel « *ça ne suffit pas du tout* ».

Son convertible « *c'est mon cahier de brouillon* », mise à part la prise de notes, s'il a un ordinateur fixe à côté il préférera lire, consulter ou travailler sur l'ordinateur fixe,

sinon il utilisera son convertible en mode ordinateur ou en mode tablette, selon l'utilisation.

Il utilise très peu sa tablette dans son stage, car son utilisation pro demande une très grosse puissance. Sa tablette devient un écran d'appoint, pour mail, musique, surf, consultation ou un cahier de brouillon.

Il a aussi des cours à l'université, où ils sont beaucoup plus ouverts et mettent les documents de cours directement en ligne. Il va alors chercher le document pendant le cours afin de pouvoir le consulter en même temps.

Lecture :

Il consulte principalement ses notes manuscrites prises avec *OneNote* (logiciel à propos duquel il ne tarit pas d'éloges), qui représentent environ 60% de ses consultations ; des pages de codes en PDF (entre 100 pages et 400 pages par documents), et des « *slides* » de ses enseignants en *PowerPoint* ou en PDF. Depuis qu'il a son convertible, il demande à ses enseignants d'avoir la version numérique de ces documents.

Les documents OneNote comporte de l'écriture manuscrite, avec OCR (reconnaissance de caractères), « *et des dessins à main levée* » et les slides de ses enseignants du texte écrit en gros et quelques illustrations. Il note toutefois que, si lui ne l'utilise jamais, *OneNote* peut contenir bien plus que ça, et que l'usage préconisé est aussi d'insérer des éléments en provenance d'internet, et que ces éléments peuvent eux aussi bénéficier de l'OCR. Mais étant donné qu'il utilise essentiellement *OneNote* pour des notes à main levée, ça lui semble un peu surfait de rajouter de tels éléments.

Pour les PDF, il utilise un logiciel gratuit qui lui permet de prendre des notes dessus. Il explique, que pour nombre de ses cours il prenait ses cours directement sur les PDF. Mais encore fois il semble que *OneNote* puisse aussi le faire.

Il n'imprime plus que pour les examens, où l'utilisation de l'ordinateur est prohibée mais les notes sont autorisées, et pour les rendus. Pour imprimer il règle *OneNote* sur A4 petits carreaux, et ça sort comme une feuille de cours.

Mais il préfère consulter sur écran, pour des raisons d'économie de papier, de temps « *il faut trouver l'imprimante, le papier…* », et pour « *des raisons d'économies personnelles, quand j'ai commencé mon année, avec le pc,* j'*avais 2 kilos dans le sac et là bah j'ai toujours 2 kilos dans le sac* ». Il n'a plus qu'à penser à charger son pc, plus besoin de trousse ou des documents.

Il ne consulte pas beaucoup plus de documents numériques depuis qu'il utilise ce type de terminaux, à l'exception des documents de cours qu'il demande maintenant en numérique.

## • Bénéfices/intérêts

Possibilité de manipuler, d'annoter, de marquer le document sans le dégrader. Il apprécie de pouvoir annoter ses documents, notamment les PDF de cours. Prise de notes et relecture.

Marque-page, navigation et recherche dans les documents, y compris avec *OneNote* grâce à l'OCR automatique. « *Ce qui est quand même énorme dans un document numérique, c'est la recherche ! C'est quand même beaucoup plus facile de faire Ctrl + F que de…* », ça permet pour des QCM d'imprimer les indexs et donc de naviguer beaucoup plus vite dans les documents papiers. « *C'est l'équivalent numérique du lien, tu cliques et tu y es* ». Ces fonctions de recherche et de navigation sont particulièrement utiles pour les documents de codes et permettent de naviguer facilement dans des langages qui peuvent faire entre 100 et 400 pages. Il retravaille souvent ses documents en les indexant à l'aide de marque-pages, ce qui construit automatiquement un index.

Le convertible se substitue aux affaires de cours traditionnelles comme les cahiers, mais il reste un ordinateur, et ça lui permet sans surcharge d'avoir les deux en permanence. « *C'est mieux d'avoir toujours sur moi mon environnement de programmation, vu que je suis en filière informatique on a beaucoup de programmation à faire, quand je pouvais je sortais mon PC à la place d'utiliser les PC de l'école »*

- « *la taille du porte-document qui est assez fixe par rapport à la quantité de documents qu'on peut mettre dedans* »

- « *la fonction de recherche* »

- « *les fonctions d'annotation*(…) *on peut totalement ajouter ou enlever des annotations de manière électronique, sans avoir à endommager la version papier* »

« *c'est l'avantage d'un porte document sous format électronique* »

• Avis sur Liseuses/Tablettes, attentes

Il trouve que le stylet est un gros avantage de ce modèle, puisque il permet de « *pointer* » quand sur un *iPad*, toucher « *ça enregistre un clic* ».

Les seuls défauts sont peut-être l'autonomie, et les reflets sur l'écran, que ne présente pas le papier.

Il est désolé que cet usage ne se répande pas plus, et espère que cette étude sera utile et permettra de « *faire avancer les choses* »

## • Perception de l'usage

Il s'intéresse assez aux usages possibles, il cite notamment le projet de test de Tablette PC de l'*École Centrale de Nantes*, et évoque les usages mis en avant de *Onenote*.

### • Objectif Liseuses/Tablettes

Pas de projet de modifier ou de cesser l'utilisation de tablette, « *il faudrait arrêter ma profession ou arrêter ma personne pour ça* » ni de changer de modèle « *il faudrait que ce soit vraiment quelque chose de révolutionnaire* »

### • Pratiques perso Liseuses/Tablettes

S'occuper « *lors des cours barbants* »

Utilisation similaire à celle universitaire dans le cadre du club de robotique de l'*Enac* Pour jouer, mp3, surf, vidéo… en situation de mobilité. Parfois cahier sur soi

#### • Divers

Utilise un système de synchronisation en ligne via *Windows LiveMesh*, qui lui permet aussi de se connecter à son pc à distance.

#### • Première analyse

C'est un usager qui maîtrise totalement les possibilités techniques de sa tablette. Plus que se substituer au PC le terminal vient se substituer au cahier comme support d'écriture et de conservation des cours. Pour lui les deux principaux avantages sont d'abord la mobilité, pouvoir se passer de cahier et des autres documents, il considère d'ailleurs sa tablette comme un porte-document et un cahier de brouillon, et les fonctions de navigation et d'interaction avec les documents. Il met beaucoup en avant la façon dont il utilise les fonctionnalités pour naviguer dans ses cours.

Enfin et surtout la Tablette reste un PC portable, et l'écran tactile ne se substitue pas au clavier, et le Tablette PC ne fait pas concurrence au PC. Il ne voit aucune notion de confort de lecture.

Jean-René 01/06/2011 (entretien n° 3) Entretien téléphonique entre Mougins (domicile de l'enquêté) et Paris (domicile de l'enquêteur) Bastien Louessard

### **Situation personnelle**

Homme – CSP+, travaille dans la finance et fait de la recherche – chef d'entreprise – 41 ans, marié, un enfant

Toutes les citations seront en italiques et entre guillemets. Tous les commentaires de l'enquêteur entre parenthèses.

• Équipement numérique Liseuse(s) et/ou tablette(s) :*iPad* 1, 64GO 3g Connexion internet au domicile :oui, ADSL et Wifi Autres :iPhone, Pc fixe (perso), Poste de travail au bureau.

• Historique Liseuses/Tablettes

A entendu parler de l'*iPad* à sa sortie, il s'est dit « *c'est un bel outil, et j'en avais marre de trimballer des pc portables* », « *c'est un rejet du pc portable* ». « *J'ai regardé ce qu'il proposait, je l'ai trouvé extrêmement bien fini et extrêmement bien pensé* ». Il a réfléchi à ses utilisations et s'est rendu compte que pour l'utilisation qu'il faisait de son pc portable une tablette pourrait probablement être suffisante.

Il n'a jamais envisagé d'autres supports, il dit avoir été ébloui par ce qu'ils ont fait, « *ils ont vraiment fait une révolution de toutes façons, c'est la première tablette utilisable !* ». Il n'a jamais envisagé les liseuses, « *juste la tablette pour lire ne m'intéresse pas, je fais plus que simplement lire, il me faut le réseau… moi ce qui est très important c'est d'être*  *connecté, c'est d'avoir le réseau c'est d'avoir accès aux informations, aux mails au pire, et à internet* »

Initiative : l'initiative d'acquisition est personnelle, il est le patron de ses sociétés. « *C'est moi qui ai fait un caprice* », bien que fonctionnant en tout numérique il aurait pu continuer avec un PC portable

• Connaissance technique du modèle et des fonctionnalités

Email, photographies (fonction non utilisée), livres, jeux (fonction non utilisée), musique (fonction non utilisée). Il y a aussi des applis préinstallées

• Motivations Liseuses/Tablettes

Il était motivé par un rejet du pc portable. « *C'est une tentative d'aller vers des choses plus légères* (…)*je ne m'en servais plus* »

• Pratique pro/universitaire

Il classe lui-même ses utilisations

1 – il utilise beaucoup l'email, « *j'ai 6 comptes emails différents donc c'est important*

2 – navigation web lors de ses déplacements, pour un usage pro ou perso (il a 5 sociétés et semble être très souvent en déplacement)

3 – lecture de documents reçus, « *exclusivement des PDF. Je me fais tout envoyer en PDF comme ça je peux tout consulter sur l'iPad* »

4 – Le trading via « *une plateforme qui me permet d'intervenir sur les marchés, fournie par mon broker* (intermédiaire sur les marchés financiers)*, compatible iPad* », et qui lui permet de traiter la finance directement sur son *iPad*.

« *Je peux me permettre de le faire sur l'iPad parce que je ne fais plus d'édition de documents, je n'écris plus de documents* »

« *Jusqu'à il y a longtemps j'écrivais beaucoup de documents* (...)*, maintenant j'en écris moins… mais par contre j'en relis, j'en annote… Donc ça ça peut se faire sur une tablette* » Il annonce que s'il devait encore écrire des documents, « *je ne prendrais pas une tablette, je prendrais un clavier* ».

Il utilise quelques applications de sites d'informations

Il a cherché à faire développer une application interne pour des actes commerciaux, mais ça n'a pas marché.

Lecture :

Il consulte PDF, mail, et web.

Il reçoit environ 300 mails par jours qu'il consulte sur son *iPad* et son *iPhone* quand il est en déplacement.

Les PDF contiennent du texte, des tableaux et des graphiques. Il a dû installer une appli pour les lire, *Goodreader*.

Il en consulte entre 20 et 30 par jours. Ça peut être des contrats, « *ça peut être des factures, des notes de services…* »

« *J'annote, je commente, je relis, je valide et je renvoie* », il peut éventuellement modifier ou commenter dans la marge.

Il apprécie le fait de pouvoir renverser l'écran ce qui rend la consultation de documents A4 très pratique.

Son assistante lui met tout en PDF pour qu'il puisse tout consulter sur sa tablette « *Parce que les autres formats sont pas toujours évidents à lire* »

Il consulte le web de la même manière que sur son PC

Sa société (en fait ses sociétés) est passée au tout numérique, il y a deux ans, le fait de lire sur tablette n'a donc pas modifier son volume de consultations de documents numériques. Ça n'a pas non plus eu d'influence sur sa consultation de documents imprimés.

L'*iPad* ne lui sert qu'en déplacement, ou éventuellement en mobilité chez lui. Il travaille de la même manière sur son ordinateur (annotations, relectures, commentaires, corrections…)

• Bénéfices/intérêts

Il résume en une phrase très spontanée « *C'est léger, physiquement à transporter, je l'ai partout, c'est pratique et ça démarre vite et ça marche bien* ».

Il s'allume vite par rapport à un PC portable, « *je peux l'allumer dans l'avion en attendant de décoller, je peux l'utiliser dans le taxi…*»

« *C'est la première fois qu'un petit format est facile à lire* », il ajoute que même un pc portable n'est pas très adapté à la lecture de format A4 alors que l'*iPad* peut se renverser.

Il apprécie énormément l'autonomie « *tenir deux trois jours… avec un PC portable on arrive très vite en fin de vie et c'est terrible !* » et note qu'il lui suffit juste d'avoir un câble USB pour pouvoir le recharger facilement « *comme dans tous les hôtels maintenant il y a des prises USB, donc on peut le charger vraiment facilement* » Inconvénient :

Il ne peut pas avoir accès aux documents qui sont sur ses serveurs depuis un *iPad* « *j'ai des serveurs de fichiers sous* Windows *avec des milliers de documents PDF et je ne peux pas y avoir accès facilement…* »

• Avis sur Liseuses/Tablettes, attentes

Il trouve que l'*iPad* semble « *tenir le choc* » et correspondre à ses pratiques. Il n'a pas non plus été déçu par la longévité de la batterie.

Il pense que l'*iPad* a probablement contribué à ce qu'il comprenne que l'on pouvait vivre avec le tout numérique (même si son initiative du « *tout numérique* » dans ses sociétés est antérieure d'un an)

Il trouve que l'interface mise au point pour l'*iPad* est très très adaptée ce qui facilite son utilisation « *c'est en ça qu'Apple a fait un bon coup c'est qu'ils ont un système qui est très abouti !* »

Il regrette l'aspect fermé d'*Apple,* « *mais c'est un choix stratégique, ils y ont pensé je présume* » et apprécierait un plus d'interopérabilité avec les réseaux d'entreprises.

« *C'est un très très bon outil je suis content, ça a baissé le poids de mon sac de deux kilos et ça me rend réactif et j'en fais pas moins qu'avant* »

## • Perception de l'usage

« *J'ai une utilisation assez basique, email, internet et lectures, donc c'est assez basique par rapport aux capacités je présume* »

Il connaît la possibilité de brancher des *iPad* sur des rétroprojecteurs, et trouve cette option intéressante, il envisage de le faire et envisage aussi pour un éventuel déploiement en interne,« *après je suis content qu'ils travaillent au bureau, parce que comme ça j'ai un œil sur eux* ». Mais il ajoute qu'un accès aux serveurs de fichier est un impératif.

« *Je l'ai pas en permanence avec moi dans la maison, pour… monter la température, voir ce qu'il y a dans mon frigo… c'est une utilisation assez simple on va dire* »

« *pour moi c'est un terminal, c'est une fenêtre vers des choses, que ce soit mes emails, internet, malheureusement pas vers mes fichiers parce que je n'y ai pas accès* (…) *mais bon…* »

• Objectif Liseuses/Tablettes

S'il trouvait une autre tablette avec des interfaces aussi abouties et permettant d'accéder à ses fichier il pourrait changer.

C'est pour lui « *un outil nomade* »,« *qui doit démarrer au quart de tour* » et qui doit donc fonctionner correctement, et ne pas être bricolé.

« *S'il y a un standard qui se dégage dans les deux années à venir je regarderai, mais je vais pas essuyer les plâtres des autres constructeurs* »

Au sujet de l'*iPad 2* il se déclare très satisfait de son modèle actuel et ne voit pas de raisons de changer. « *les seules raisons qui me feraient aller vers l'iPad* 2 *c'est éventuellement la vidéo conférence mais comme les réseaux ne suivent pas aujourd'hui je trouve que c'est pas la peine* »

• Pratiques perso Liseuses/Tablettes

Sa pratique perso est très légère, en déplacement, il lui arrive de lire ou de regarder un film

« *je suis déjà devant un écran 20 heures par jour, donc ça suffit…* »

«*ça reste un écran qui captive l'attention, qui détourne… bloque et fait perdre du temps par rapport à des choses plus importantes* », « *on tombe facilement dedans* »

• Divers

N'a rencontré qu'une personne qui prenait des notes sur son *iPad* en réunion, sinon il n'a vu que des enfants jouer avec celui de leurs parents dans l'avion

A déjà recommandé l'achat d'*iPad* à des connaissances mais ce conseil est resté sans suite.

• Première analyse

L'*iPad* est ici un écran ou un terminal de mobilité qu'il trouve bien fait, rien de plus. L'usager est conscient des possibilités de l'appareil mais il pense surtout que celui-ci peut répondre à ses besoins

Il semble en premier lieu être motivé par la mobilité, la légèreté, les connectivités et surtout la réactivité (il mentionne à plusieurs reprises la réactivité) Pour lui l'*iPad* est vraiment un moyen d'augmenter sa réactivité, il veut rester connecté à tout moment et rapidement. C'est un très gros (re)lecteur de PDF et c'est aussi pour lui le plus lisible des terminaux mobiles (notamment grâce à la rotation de l'écran). Pour le reste il préfère son PC fixe.

Il est aussi à noter qu'il n'y voit pas un outil de loisir.

Marthe 05/06/2011 (entretien n°4) Entretien téléphonique entre Tours (domicile de l'enquêtée) et Paris (domicile de l'enquêteur) Bastien Louessard

### **Situation personnelle**

Femme – Étudiante en édition numérique – travaillait avant dans une entreprise d'ebook – 24

Toutes les citations seront en italiques et entre guillemets. Tous les commentaires de l'enquêteur entre parenthèses.

• Équipement numérique

Liseuse(s) et/ou tablette(s) :*iPad* (a utilisé le *Sony Reader*, le *Cybook Gen3* et l'*Opus* de chez *Booken*)

Connexion internet au domicile :oui,

Autres :1 *MacBook*, 1 pc fixe, 1 télé, 1 *iPhone*, 1 *iPod* (mais ne s'en sert plus, utilise l'*iPhone*)

• Historique Liseuses/Tablettes

Liseuses : Elle travaillait dans une entreprise qui faisait des livres numériques et pour elle, les liseuses servaient juste à tester les fichiers créés. Elle a donc eu à utiliser les différentes liseuses citées et l'*iPad*. Ses collègues utilisaient aussi ces supports pour des vérifications.

Tablette : l'*iPad* faisait partie d'un pack matériel fourni dans sa nouvelle école : « *c'était optionnel, mais c'était pas cher alors je me suis dit pourquoi pas* ».

Elle a aussi acquis le *MacBook* dans le cadre de ce pack.

Initiative : Elle en a fait l'acquisition sur une proposition de son école. Elle dit qu'elle était attirée avant mais le prix était un frein.

• Connaissance technique du modèle et des fonctionnalités

Liseuses : Il s'agissait de tests, elle n'utilisait donc que la fonction de lecture.

*iPad* : Elle semble surtout avoir une connaissance de la façon de concevoir les applications

## • Motivations Liseuses/Tablettes

Elle n'a jamais été attirée par d'autres modèles, elle dit depuis avoir regardé ce qui se faisait d'autre, mais pense toujours que l'*iPad* est le mieux. Il semble que la marque soit un élément déterminant dans le choix du modèle (elle a aussi un *iPhone*, un *iPod*, et un *MacBook*) : « *j'ai toujours été équipée* Mac*, même avant* »« *je sais comment ça fonctionne Apple, et c'est une valeur sûre pour moi* ».

Elle reconnait que c'était sans doute l'attrait de la nouveauté « *je ne recherchais pas trop un usage particulier, je ne voyais pas trop à quoi ça servait, et je ne vois toujours pas trop à quoi ça sert* (rires)*, mais c'était un nouveau truc Apple* ».

« *Je fais partie des gens qui achètent des trucs nouveaux sans intérêt* »

# • Pratique pro/universitaire

Pour ses cours, elle fait de la création de magazine interactif pour *iPad*, sur *In design*. Là encore, la tablette ne sert quasiment qu'à tester les productions « *C'est encore une fois du test, et voir ce que ça donne dessus* ».

En cours, elle est toute la journée sur son ordinateur « *tous les cours sont informatisés dans mon école, donc tout se passe sur le* Mac » Elle prend en note ses cours sur son ordinateur et en général les consulte dessus.

De manière générale, si elle a le choix elle privilégiera le *Mac*, « *si j'ai les deux à proximité je vais plutôt choisir le* Mac ».

« *J'ai toujours le* Mac *à proximité aussi, et il y a quand même plus de confort pour le surf dessus* ». D'autre part elle n'emmène pas l'*iPad* en cours sauf pour les cours où elle s'en servira

Alors que l'entretien révèle des usages de consultation de documents de cours, notamment pour les révisions et les textes longs, elle semble ne pas considérer s'en servir pour les cours, « *en cours je m'en sers que pour les tests, après c'est que pour des loisirs* »

Lecture :

Elle a des PDF pour les cours, mais elle dit avoir surtout des cours pratiques, en creusant un peu plus il semble qu'il y ait presque autant de cours théoriques que de cours pratiques, avec « *un peu plus de la moitié de cours pratiques* ».

En général, elle consulte sur son *Mac* : « *quand c'est des trucs vraiment courts* ». Elle ne transfère sur l'*iPad* que les cours vraiment longs, « *j'avais besoin de les voir le soir dans ma chambre, enfin c'était plus pratique* ». Pour le reste le *Mac* est plus simple, avec l'*iPad* « *il faut déjà transférer les fichiers* ».

Si elle a besoin de réviser ses cours, l'*iPad* lui permet de pouvoir réviser « *à plusieurs endroits* », « *je suis pas obligée de rester sur mon* Mac *pendant deux heures pour réviser mon cours* », « *c'est une question de mobilité quoi* »

Elle lit en page par page, mais n'a pas l'impression que ça soit spécialement plus confortable. Elle utilise peu la lecture en mode portrait

Elle utilise la fonction de recherche dans les documents mais ajoute qu'elle peut « *aussi les faire sur mon* Mac ». Elle pense consulter les documents de la même manière que sur son *Mac*.

Elle n'imprime pas ses cours, elle trouve ça plus rapide et plus simple que de rebrancher son imprimante. Elle qualifie cela de « fainéantise »

• Bénéfices/intérêts

Mise à part la fonction de test, elle ne voit pas vraiment l'avantage de l'*iPad* « *personnellement je pourrais m'en passer, enfin ça n'a rien apporté* (…)*, ça n'a pas apporté de nouveaux usages… c'est un gadget quoi !* »

Inconvénient : le format, « *je ne me voyais pas dans le métro avec* (…) *je pense que c'est l'avantage du eReader quiest plus petit, tu peux partir, tu peux le mettre dans la poche presque…* », a contrario elle pense que si le format était réduit on perdrait ses qualités pour la vidéo.

• Avis sur liseuses/tablettes, attentes

Elle ne sait toujours pas trop à quoi ça sert.

« *Il est quand même vachement lourd l'iPad, tu le sors pas debout comme tu pourrais sortir un 20mn ou un métro* »

• Perception de l'usage

Elle pense que la marque joue beaucoup et que si une autre marque avait sorti le même modèle « *on aurait été moins au courant, parce que c'est surtout Apple qui matraque* ».

« *je ne l'utilise vraiment pas à temps plein, je dois avoir 15 applications dessus, donc c'est pas grand-chose* » « *Je pense que je suis pas une grande utilisatrice,* (…) *j'utilise deux trois fonctions et puis ça s'arrête là.*

### • Objectif Liseuses/Tablettes

Si elle avait les moyens elle prendrait peut-être l'*iPad 2* « *peut-être pas tout de suite parce que pour l'instant il marche, alors je vais pas remplacer un truc qui marche, mais… les prochaines générations ouais, ça pourrait me retenter quand même* ». Elle ne sait pas trop pourquoi, elle plaisante en disant que « *c'est l'achat compulsif* »

Elle ne prendrait pas d'autre modèle « *si vraiment je devrais prendre un eReader, je le prendrais chez* Booken *(…) le* Sony *c'est un truc un peu trop luxueux, j'oserais pas le sortir dans les transports en commun, le* Booken *c'est un plus* (…) *sympa d'utilisation et tu peux le glisser dans ton sac* »

## • Pratiques perso Liseuses/Tablettes

La Tablette lui sert essentiellement pour un usage personnel

Lecture de vidéos (principalement), surf, quelques jeux « *j'aime bien les regarder au lit mes vidéo et du coup avec* l'*iPadc'est vachement plus pratique* »

Lecture de livres, elle a lu un livre perso sur *iPad*, car elle a eu l'opportunité de l'avoir gratuitement, mais préfère le papier (elle en a plusieurs qu'elle a eu par son ancienne entreprise).

Elle consulte les applis d'informations sur l'*iPad* mais plutôt par conscience professionnelle, pour s'informer sur ce qui se fait, « *pour lire vraiment des articles, je le fais plus sur le* Mac »

Pour surfer, si elle n'a rien à écrire elle choisira le plus proche, sinon le *Mac*. Sur son *iPhone*, elle utilise 5 applications quotidiennes, presse et *Ratp*.

## • Divers

En dehors de ses camarades de cours et de ses ex collègues, elle ne connaît qu'une personne qui a une liseuse, pour les loisirs

Elle a conseillé l'*iPad* à son père qui cherchait une liseuse, parce que « *Tant qu'à acheter une liseuse autant prendre l'iPad, comme ça t'as d'autres fonctions aussi* (…) *mais si t'en as pas l'utilité, non je le conseillerais pas* ».

• Première analyse

Elle semble la seule véritable *Brand addict* de notre échantillon, elle est équipée tout *Apple* et alors même qu'elle ne voit pas l'utilité de l'*iPad 1*, elle déclare qu'elle sera intéressée par les modèles suivants.

Il semble que mis à part chez elle, comme écran d'appoint à son ordinateur, elle ne voie pas trop l'intérêt de l'*iPad* et qu'elle s'en serve peu. Pour elle certaines pratiques semblent plus contraignantes (transfert de fichiers obligatoire) que pratiques.

Paradoxalement, à titre professionnel elle s'intéresse beaucoup à ses contenus.

Cléo 06/06/2011 (entretien n°5) Entretien téléphonique entre Dissay (domicile de l'enquêtée) et Paris (domicile de l'enquêteur) Bastien Louessard

### **Situation personnelle**

Femme – Documentaliste iconographe – 26

Toutes les citations seront en italiques et entre guillemets. Tous les commentaires de l'enquêteur entre parenthèses.

• Équipement numérique

Liseuse(s) et/ou tablette(s) :*iPad1*

Connexion internet au domicile :oui,

Autres :1 ordinateur portable PC perso, et 1 PC portable et 1 PC fixe au travail. Téléphone Web (mais pas smartphone), *iPod*

• Historique Liseuses/Tablettes

Cadeau de son agence. Elle travaille dans une agence de com qui s'occupe, entre autre, de créer et d'éditer un logiciel de photothèque numérique, bientôt disponible sur *iPad*. Elle se charge de l'indexation, du débogage, et un peu du commercial.

Elle avait pu auparavant penser à en prendre un, « *parce que j'aime bien… j'aime bien ce genre d'appareil, à la maison… on a deux PC, voilà on aime ce genre de technologies… plus ou moins utiles mais on aime bien !* ». Elle avait regardé entre autres les tablettes sous *Android*, notamment la *GalaxyTab*.

Initiative : Son entreprise lui a acheté il y a 6 mois, c'est une initiative de l'entreprise.

• Connaissance technique du modèle et des fonctionnalités

« *c'est large !* » en usage perso : mail, *Facebook*, web,

• Motivations Liseuses/Tablettes

Sa société qui est une agence de com qui fait des applis *iPad*, dont la photothèque sur laquelle elle travaille, et lui a offert l'*iPad* comme un cadeau mais aussi pour lui permettre de se « *familiariser avec ce type d'outil* ».

• Pratique pro/universitaire

Son travail sur la photothèque se fait uniquement sur son PC, « *pour l'instant en fait c'est pas encore compatible* (avec l'*iPad*) *donc je le fais uniquement sur pc* »

Elle utilise les mails, la navigation internet et la consultation de PDF.

En déplacement il lui arrive parfois de ne prendre que son *iPad*, « *parce que c'est plus léger, et puis parce que je sais que sur place j'aurai un PC, donc j'ai pas forcément besoin d'amener le mien. Et l'iPad, voilà je peux m'en servir rapidement. À l'allumage ça prend quelques secondes, quand même 5 fois moins de temps qu'un PC* » « *Si il y a des informations que je n'ai pas forcément envie de communiquer à mes intervenants, voilà l'iPad c'est rapide, plutôt discret…* ».

En règle générale, elle prendra son ordinateur portable que si elle sait qu'on ne lui en prêtera pas un sur place. Elle se déplace surtout pour des formations et leur logiciel de formation n'est pas compatible avec l'*iPad*, donc « *c'est relativement laid* ».

Au travail si elle a le choix entre l'ordinateur et l'*iPad* elle privilégiera plus spontanément l'ordinateur, « *parce que j'ai un relativement grand, grand écran, et puis voilà plus l'habitude…* ». Elle ajoute qu'elle a plus de documents sur son ordinateur que sur son *iPad*, « *ça compte aussi !* ».

Elle privilégiera son *iPad* pour des raisons de mobilité « *quand je vais changer de salle, ou quand je vais être dehors je vais prendre mon iPad* »

Globalement elle trouve que la consultation de PDF est relativement équivalente sur ordinateur et sur *iPad*, mais pense que pour internet, l'ordinateur reste quand même un peu plus précis « *pour quelque chose où j'ai besoin* (…) *de cliquer sur pas mal de liens,*  l'*iPad va être quand même moins performant* », « *quand c'est petit tu vas être obligé de zoomer pour pas cliquer à côté* ».

Elle s'en sert comme écran pour montrer des choses dans les réunions, « *mon Pc souvent il est vidéo projeté, donc il n'y a pas la même interactivité* (…) *si je veux laisser la main il faut que la personne se déplace, tandis qu'avec l'iPad, je le passe et directement la personne peut tester* »

# Lecture :

Elle consulte quelques documents, particulièrement des PDF dans *iBooks*. « *J'utilise cette appli parce qu'elle était fournie de base avec l'iPad et qu'elle permet de lire entres autres des ebooks et des PDF* ». Elle en consulte entre une fois et deux par semaines.

« *Sachant que je les ai souvent créés moi-même, oui ça va plutôt être de la lecture rapide* »

Ça va être ses documents de travail, des comptes-rendus de réunion ou des mémoires techniques et fonctionnels qu'elle a pu rédiger. Ils contiennent des images (1/4 ou 1/5 du document) et beaucoup de texte.

Elle ne les stocke pas systématiquement dans son *iPad*, uniquement « *ceux que j'utilise le plus souvent et ceux que j'ai besoin de lire quand j'ai que mon iPad* »

Elle utilise les fonctions de recherche dans le document, indifféremment sur PC et sur *iPad* et ne fait pas d'annotation. Elle reste quasiment toujours en mode paysage.

Il lui arrive de consulter en page par page sur *iPad*, si elle veut une vue d'ensemble, comme quand il y a des images et du texte, elle se met alors en portrait. Elle le fait régulièrement sur PC.

Elle ne voit pas de différence entre les deux dans sa façon de consulter. Mais remarque aussi que quand elle veut vraiment une lecture approfondie, ce sera plutôt sur PC, « l'*iPad ça va être plus de la consultation* ».

« *Je sais que quand je veux vraiment faire de la relecture sur iPad, ce sera difficile* » « *ce sera une application à la fois,* (…) *si je fais vraiment des remarques*, (…) *je le fait rarement sur le PDF, je le fais sur un fichier à part, du coup sur PC ça me permet d'avoir les deux en vis-àvis* »

Elle mentionne aussi la taille de l'écran, « *si j'ai un document PDF, sur l'ordinateur je vois deux pages je les vois très bien, sur l'iPad, deux pages ça commence à être déjà compliqué* »

L'*iPad* n'a pas modifié son taux d'impression. Avant en déplacement elle prenait son portable et les documents était dedans, maintenant c'est l'*iPad*. Elle imprime toujours pour des relectures, qu'elle juge plus simples et plus attentives sur papier, « *ça n'empêche pas que j'imprime encore de temps en temps mais voilà c'est plus pour de la relecture et ça se fait plus facilement sur papier que sur ordinateur ou sur iPad* ».

Elle peut faire ses première relectures sur écran mais pour les dernières elle le fera toujours sur papier qui resterait « *malgré tout plus facile à lire, et j'ai l'impression qu'on lit plus* (…) *minutieusement sur papier* (…) *que sur du numérique* », sur écran elle trouve qu'on a plus tendance à lire vite et peut-être à plus « *zapper quelques mots, quelques fautes, passer plus facilement à la ligne suivante* » « *sur papier c'est plus facile, je trouve, avec son crayon* (…) *de suivre mot par mot* »

## • Bénéfices/intérêts

C'est un outil utile en déplacement. Plus léger, rapide à démarrer « *moi mon navigateur* (de PC) *quand je l'ouvre, le temps qu'il m'affiche mes mails* (…)*, ça peut prendre quand même 30 secondes… Sur mon iPad même si il relève le courrier je les ai très rapidement* »

Ça permet de montrer des documents aux gens

Inconvénient : elle regrette « *l'unicité de l'application* », « *avoir ses mails et un PDF en même temps, c'est pas très pratique* », pour elle c'est une limite gênante

Un manque de logiciels sur l'*iPad*, et ils sont souvent payants. « *D'un point de vue personnel je vais pas mettre 10€ par mois pour avoir des applis* »

Elle ne peut pas taper de longs textes, à cause du clavier, mais surtout à cause du correcteur orthographique qui aura tendance à trop corriger, et automatiquement (il fonctionne comme sur les smartphones, par suggestions en cours de saisie).

• Avis sur Liseuses/Tablettes, attentes

plus rapide qu'un pc et plus intuitif « *on va dire que l'iPad avec son unique bouton et le tactile, fait que c'est tout de suite plus… voilà intuitifs, plus sympathique* (…) *qu'un PC* » « *C'est agréable et comme c'est relativement nouveau c'est un appareil qui est attractif* »

Elle pense qu'elle pourrait se passer de l'*iPad* au travail, elle le remplacerait par un Pc portable « *j'ai vécu quand même avant l'iPad,* (…) *même sans l'iPad, je pense que je m'en sortirais très bien* »

Elle trouve « *que vraiment au niveau du design et de l'utilisation,*(…) *par rapport à un logiciel PC ou* Mac *(…) il y a vraiment quelque chose de novateur aussi, dans la navigation, dans le visuel…* » « *tapoter plutôt que cliquer, je trouver que vraiment là-dessus il y a quelque chose de relativement nouveau* ». De plus « *pour certaines applications, le fait de passer en portrait ou en paysage, modifie l'affichage et la navigation, et il y a parfois* (...) *un mode plus pratique que l'autre* » « *c'est vraiment des nouvelles pratiques* »

Elle pense que ça reste pratique et elle le recommanderait à d'autres personnes, mais plus dans la com.

## • Perception de l'usage

La tablette est amenée à compléter l'ordinateur, « *moi je dis que je le remplace dans un usage personnel, mais dans un usage professionnel je ne pourrais pas utiliser que l'iPad, il me faut absolument un PC* »

Professionnellement, mise à part la possibilité de faire passer l'*iPad* en réunion elle ne fait rien qu'elle ne fasse ou qu'elle ne faisait pas sur l'ordinateur portable.

Elle dit avoir développé des usages spécifiques perso, comme une utilisation très régulière de l'application Allociné, beaucoup plus que sur PC, ou une pratique plus intensive des jeux vidéo. « *Les applications sont simples à utiliser et on accède beaucoup plus rapidement au contenu* »

• Objectif Liseuses/Tablettes

Elle n'envisage pas de changer « *ce n'est pas du tout dans mes projets, à court et moyen termes* », mais elle trouve que certaines autres tablettes ont des options intéressantes, comme les possibilités de se connecter facilement à un clavier. Elle regrette aussi le modèle fermé de l'*AppStore*, « *l'*AppStore*, bah l'AppStore quoi ! C'est quand même une philosophie*... », elle le trouve riche en applis, mais regrette qu'ils filtrent.

Elle pense que si elle devait racheter une tablette elle choisirait peut être une tablette *Android*. Et elle pense que si elle n'en avait plus, elle rachèterait une tablette, d'abord pour un usage perso, mais qu'elle l'utiliserait en pro.

# • Pratiques perso Liseuses/Tablettes

« *moi mon iPad, chez moi, il remplace mon ordinateur* » « *ça me permet de consulter mes mails, ça me permets de faire toutes mes recherches sur internet… d'aller chercher, par exemple des films, sur* Allociné*, d'aller sur* Facebook*… Enfin vraiment quasiment toutes les fonctions d'un ordinateur, pour moi* »

Si elle a le choix entre le PC et la tablette elle choisira la tablette « *Parce que c'est pratique, je l'allume je l'éteints rapidement* (…) *tout ce dont j'ai besoin, moi, ça va être de lire mes mails, d'aller sur un navigateur, de regarder quelques vidéos… Et ça l'iPad le fait très bien, parfois* (…) *presque plus simplement que l'ordinateur*

Utilise des applis d'actualité, pas mal de jeux, des applications de cuisine. Une minorité de ces applications ont été achetées, le reste est gratuit.

« *des ebooks, j'en ai quelques-uns mais je les consulte vraiment peu parce que pour lire un livre, moi j'ai vraiment du mal sur le numérique* »

Elle ne pourrait se passer de PC à la maison, en gardant la possibilité d'emprunter le portable du boulot dès qu'elle a, deux ou trois fois par an, besoin de créer un document.

Elle n'est pas sûre de racheter un pc perso dès qu'il cassera, mais ne pense pas pouvoir se satisfaire que de l'*iPad*, si elle ne peut pas de temps en temps utiliser l'ordinateur pro.

• Divers

Tous ses collègues utilisent des *iPad*.

La liseuse n'est pas du tout quelque chose qui l'attire.

• Première analyse

Utilisatrice technophile, l'*iPad* est pour elle un gadget qui s'intègre très bien dans sa vie perso. Il lui permet d'être connectée, plus rapidement et plus simplement qu'avec un ordinateur. Elle apprécie la simplicité qui répond à ses usages et les petites applications qui permettent de rajouter simplement des informations (ex l'appli Allociné dont elle est addict)

D'un point de vu pro, l'*iPad* semble surtout être plus léger, et être un écran d'appoint, qui lui permet d'avoir ses documents quand elle a un portable de prêté.

Par contre elle ne voit pas de confort sur la lecture ou la navigation (pro) et préfèrera toujours son ordinateur, voire le papier, qui pour elle reste un confort absolu et irremplaçable. A ce titre il est intéressant de constater qu'en mode pro, elle utilise son *iPad* comme un ordinateur sans écran, en mode paysage

Ce n'est pas une brand addict, et si elle avait dû faire le choix elle aurait sans doute opté pour une tablette *Android* au modèle plus ouvert.

Jean-François 08/06/2011 (entretien n°6) Salle d'une brasserie parisienne près de la BNF– Bastien Louessard

### **Situation personnelle**

Homme – Ingénieur en Tic au Conseil Général du Pas de Calais, Enseignant en SIC à Lilles 3, et à l'IUT de Tourcoing – il tient aussi un blog sur l'édition numérique et les textes médiévaux – 35 ans

Toutes les citations seront en italiques et entre guillemets. Tous les commentaires de l'enquêteur entre parenthèses.

• Équipement numérique

Liseuse(s) et/ou tablette(s) :une liseuse *Cybook* de *Booken*, et une tablette *Archos 10'1* sous *Android*(+ un prototype chinois)

Connexion internet au domicile :oui,

Autres :au moins 10 PC portable, « *une collection phénomale* », mais en utilise que 2, un sur *Linux* et un *MacBook* pour la music. Un smartphone *Samsung Galaxy S.*

• Historique Liseuses/Tablettes

A eu pendant sa thèse (commencée en 2001, soutenue en 2009) énormément de textes à lire, et s'est rendu compte que les documents qu'il allait chercher très loin se trouvaient en ligne, « *je lisais énormément sur ordinateur ce qui est pas spécialement intéressant* ». Il a commencé alors à réfléchir sur les possibilités d'accès des documents numériques « *j'imaginais plutôt des dispositifs tactiles de type tablettes… n'imaginant pas que la révolution allait commencer* ». Avec du recul il ajoute « *quand j'ai commencé* (dans le cadre de sa thèse) *à réfléchir à ce type d'édition, je faisais de l'EPUB avant qu'on en parle* »

Sa découverte des liseuses est due à plusieurs critères : - Il est membre de l'ONG *OLPC France* qui milite pour la distribution d'un ordinateur pour les enfants des pays en développement, il a eu accès au *XO,* « *pour démonstration* », le modèle distribué, qui a un écran réflectif, et a apprécié travailler dessus

- Dans le cadre de son travail il a voulu équiper les collèges du Pas de Calais, et s'est intéressé à ces supports

- Il a ensuite découvert les liseuses via des contacts, notamment Bruno Rives (un des responsables du *Labo BNF*, qui est aussi un bloggeur et un professionnel du secteur) rencontré dans le cadre de ses démarches pour les collèges avec qui il a tout de suite sympathisé et qui lui a fait essayer différents modèles

Il d'abord acheté le *Cybook* puis la tablette un an plus tard. Il continue d'utiliser le *XO* « *mais c'est vrai que pour la lecture au quotidien, le reader, c'est quand même plus pratique… ça se met dans la poche* (…) *voilà, c'est le côté portabilité* »

Ce sont les 2 premiers appareils de ce type (même si il a déjà eu plusieurs PDA, dont un *Newton* d'*Apple (*« *ça préfigure vraiment les tablettes* »)

Initiative :l'initiative était personnelle

• Connaissance technique du modèle et des fonctionnalités

Cybook : lecteur basique avec port SD

Tablette : *Android* « *donc je dirais que tout est quasiment possible* », sinon j'ai webcam, port SD, micro et un écran assez large. HDMI et USB Host.

*Il a de très bonnes connaissances techniques des appareils en général*

• Motivations Liseuses/Tablettes

Appréciait avoir un ordinateur constamment sur lui avec le Newton et semble avoir aussi recherché ça. « Dans les deux cas il y a aussi un gros intérêt technologique.

Pour le Cybook, Il souhaitait avoir un plus grand confort de lecture, il a choisi ce support pour diverses raisons, il avait eu plusieurs contacts avec la société *Booken*, et surtout il recherchait un appareil libre « *j'avais pas dans l'idée d'acheter des livres électroniques à la base et aucune envie de rentrer dans un système fermé avec catalogue* ». Il a essayé d'autres modèles et celui-ci lui convenait le plus. Notamment le principe connexion pc – copier – coller.

« *Ce n'était vraiment pas le but à la base d'acheter des ouvrages numériques* »

Pour les tablettes, au début elles ne l'ont pas spécialement séduit, mais il souhaitait « *voir un autre versant des possibilités* (…) *le reader c'est très bien mais on reste sur une lecture classique* », « *je travaille beaucoup sur les textes anciens, voir comment on les transpose, là sur la tablette on a quand même beaucoup plus de possibilité donc je vouslais voir un petit peu comment ça pouvait fonctionner* ».

« *À la base je n'imaginais pas du tout avoir une expérimentation de la tablette mais plus une plateforme d'expérimentation* »

Il était intéressé par « *toutes ses possibilités d'affichage et de transposition : HTML, XML, etc… et le côté tactile. Et puis la manipulation de l'image vu que j'ajoute des photos dessus* » Il a pensé à l'*iPad* qui reste quand même la première tablette, mais au-delà du prix, le model fermé qui impose d'avoir *iTunes*, imposait de changer de logiciels de musique, de faire une mise à jour (payante) de son *Mac*, et de délaisser *Linux* « *ça fait beaucoup pour simplement utiliser une tablette* »

• Pratique pro/universitaire

*Cybook* : essentiellement lecture « *c'est surtout ça* »,

« *C'est un outil d'archivage pour moi… c'est* (…) *la lecture* (…) *différée* » avec « *la masse d'informations qu'on peut recevoir* », « *je reçois plein d'articles via les flux RSS, j'ai pas le temps à mon travail de lire ça, par contre je vais y passer deux heures dans le train* »

Il transforme aussi, grâce à une extension, ses pages web en fichier EPUB et les consulte sur la liseuse.

Tablette : prise de noteS au clavier tactile (mais préfére le clavier du Newton), navigation internet

C'est aussi surtout une fonction de test pour ses « *fameux textes anciens* »

 « *je suis en train de me mettre à la création d'applications* » mais n'a pas encore eu le temps de se pencher dessus

Sinon il s'en sert dès qu'il donne des cours comme support, autonome de l'ordinateur, qui peut être aussi connecté.

Il consulte toujours autant sur ordinateur, qui lui sert à se constituer une banque d'archives, mais il consulte plus des documents numériques, en nombre, il « *en avale plus* ». De manière générale il imprime peu sauf pour montrer des documents à ses collègues (la tablette a un format un peu spécifique, sinon il le ferait avec).

Pour lui le document numérique c'est aussi une question de simplicité, ça évite de se déplacer. S'il achète un livre il préfèrera un livre papier « *je reste un acheteur papier* » , il a toutefois récemment acheté un livre numérique perso (son premier)

Lecture :

- Tous les textes médiévaux numérisés ne sont pas des scans, mais des retranscriptions avec balises XML, donc facilement convertibles en EPUB

Cybook : - Il lit du HTML, du TXT ou des EPUB (à peu près 1/3 de chaque), il arrive qu'il y ait des images sur les HTML ou les EPUB mais il trouve que l'affichage est correct « *j'ai pas de soucis la dessus* ». Pour le format TXT il peut y avoir des illustrations au format ASCII directement.

- Les PDF ne s'affichent pas très bien « *le problème du PDF c'est que c'est un format figé, et en général un format A4…* », s'il n'y a que ça il les transforme en EPUB mais « *généralement les PDF j'évite parce que sur écran c'est vraiment fastidieux* » et le transformer reste compliqué « *il faut vraiment que ce soit un ouvrage qui me paraisse essentiel pour que je le fasse* ».

- Pour le HTML il lui arrive de convertir en EPUB « *ça prend deux clics* »

- Pour les articles il opte pour le format HTML directement consultable sur le *Cybook*.

-Une extension lui permet aussi de transformer les pages web en EPUB,

Il lit une quinzaine d'articles scientifiques par jour.

Il ne peut pas annoter sur la liseuse mais il lui arrive souvent d'avoir l'ordinateur à côté et de prendre des notes. « *C'est vraiment un outil de lecture tout simplement* » mais il pense qu'il pourrait être intéressé par des fonctions d'annotation.

Il n'a pas besoin (ni la possibilité) de naviguer dans le document, « *c'est des documents relativement courts, donc je sais où aller* »

Tablette : il s'en sert pour ses cours, « *ça me permet de ne rien oublier et de faire simplement défiler avec le doigt »* en HTML pour carte Heuristique « *beaucoup plus facile, en HTML on fait défiler…* » ou éventuellement un document *Open Office*. « *C'est vraiment un support* (…) *c'est la qualité de l'écran qui me rebute un peu* » Sinon « *je ne lis absolument pas sur la tablette l'écran est trop… il y a beaucoup de reflets*  (…) *c'est très désagréable*), mise à part certaines page web de temps en temps. Il utilise aussi une application qui lui permet de faire des cartes heuristiques

- Il a essayé de lire sur son smartphone mais « *c'est quand même plus confortable sur le reader, j'ai vite laissé tomber* »

Ordinateur : il a une extension qui lui permet d'annoter les pages, de supprimer des passages, de commenter… « *ça me permet après de faire un condensé et puis d'obtenir quelques chose d'intéressant* » → surtout de l'HTML et du TXT

Pour le choix du terminal « *c'est une question de mobilité* (…) *et de possibilités offertes par la machine*», « *Dans la vie de tous les jours je prends mon ordinateur, peut-être ma tablette avec, le reader je l'ai toujours avec moi* (…) *je pars en voyage sur une journée je n'ai pas besoin d'ordinateur, je vais juste avoir le reader et la tablette* (…) » Pour lire s'il a le choix il préfère lire sur le PC.

« Tout ce qui est véritablement livre (…) ça je le lis sur le reader » sinon c'est juste en mobilité. Mais il ajoute qu'il y a le livre qu'il doit lire d'un bout à l'autre (3 ou 4 par mois pour les livres pro) et le livre de consultation où il cherche juste une information. Le premier sera toujours sur la liseuse, le second toujours sur pc.

## • Bénéfices/intérêts

Liseuse : Confort de lecture, « *je passe de l'écran à un écran qui est quand même beaucoup plus sympathique* » ; gain de temps avec la possibilité de lire les articles dans le train au lieu de le faire sur son lieu de travail. L'absence de web ça permet une lecture plus posée, pas dérangée par 36 trucs, « *là j'ai rien, j'ai un livre devant moi* »

Limite : pas d'annotation (commentaire, signet, copier coller) et l'impossibilité de naviguer vite « *ou il faut connaître la page* (…)*ou il faut appuyer à chaque fois pour changer de page* » pas de feuilletage donc

Tablette : Autonomie, confort de lecture pour les cours « *avoir les notes comme ça c'est vraiment très pratique* ». *Ce côté mobilité surtout*(…) *je suis parti trois jours à Marseille j'ai pris que la tablette*(…)*et le reader bien évidemment* (…) *mais plus pour un coté loisir dans le train* »

Limite : reflets sur l'écran et déception sur l'*Android* Market : « *il n'y a rien de révolutionnaire alors que c'est possible* ».

• Avis sur Liseuses/Tablettes, attentes

Tablette : écran très désagréable, pas d'antireflet, même pour regarder un film « *il suffit qu'il y ait une lumière dans le train* » et c'est gênant, « *j'ai été extrêmement déçu* ». Il constate aussi que l'écran n'est pas adapté au document (écran panoramique)

Il regrette le manque d'innovation des applications « *Je m'attendais à des applications qui soient révolutionnaires, mais j'ai été déçu…* »

Dans le domaine de la consultation de documents, il n'a rien trouvé d'intéressant, « ça affiche le document, ce qui est super, mais ça s'arrête là »

« *La tablette il faut avoir des conditions optimales* » s'il y a le Wifi et une bonne lumière « *prendre ses notes, arrêter la tablette, mettre en veille la tablette, partir dans une autre salle pour une autre conférence et elle se reconnecte en Wifi automatique* (…) *c'est génial! Avec ce côté d'autonomie où on fait la journée avec. Si les conditions étaient comme ça tous les jours*  (…)*ok pas de problème !* »

Il délaisse un peu la tablette qui correspond assez peu à ses besoins « *l'utilisation du reader était plus révolutionnaire que la tablette où pour l'instant je suis assez déçu de ce qu'on peut faire avec* »

## • Perception de l'usage

Liseuse : Il se considère comme lecteur « *Hardcore* » ( 3 à 4 ouvrages par semaine et 30 à 40 articles par semaine ou 1 à 2h par jour) « *ce que je n'aurais pas pu faire avant* (…) *je suis sur le quai de la gare, mon train arrive dans dix minutes, avant je me serais ennuyer, là je le sors et je vais lire un ou deux articles pendant ce temps la* » Il considère avoir une utilisation normale.

Tablette : se considère comme un utilisateur avancée, « *je vais tester énormément d'applications, je vais rentrer dans le système, je vais bricoler des choses…*». Il est en train d'essayer de changer de système afin d'avoir un système qui correspondrait plus à

ses besoins « *Android pour moi c'est plus le système pour madame Michu, on a offert la même tablette à mon beau-père* (…) *lui en est très content, mais on n'a pas du tout la même utilisation* » (étonnamment il est content de son smartphone *Android*, arguant qu'il y a plusieurs versions)

# • Objectif Liseuses/Tablettes

« *Si j'avais un reader plus grand avec un format je m'en servirais pour montrer les documents aux collègues, au lieu d'imprimer* »

Mais il n'envisage pas d'en changer « *pour l'instant j'ai pas vu de reader qui m'épate* », mais il fait de la veille avec son blog. Toutefois il envisage d'en tester pour ses travaux sur la numérisation.

Il n'envisage pas de changer de tablette ou d'arrêter de l'utiliser. Il attend avec hâte des tablettes avec écran réflectif, mais n'arrêtera pas le reader qui reste plus portable.

• Pratiques perso Liseuses/Tablettes

Cybook : Ça lui permet aussi « *d'avoir toute sa bibliothèque en vacances* », « *je découvre aussi tout un pan de la littérature qui n'est pas éditée, mais qu'on va trouver en fichier texte, HTML, EPUB… » « énormément d'ouvrage que je vais chercher sur des sites comme le projet*  Gutemberg*, sur* achive.org *ou des sites comme* Feedbooks ». Que des livres libres de droits, ou sous licence *Creative Commons*. Il lit d'anciens fanzines et d'anciens tutoriels en HTML ou TXT.

Tablette : « *Je vais regarder des films, essentiellement en voyage ou dans le train* » Parfois aussi chez lui mais c'est rare.

Joue à quelques jeux de temps en temps mais l'utilise surtout pour le surf « *avec ce côté multitâche où je vais consulter la tablette et en même temps regarder la télé* » Sinon il l'abandonne peu à peu

• Divers

Travaille beaucoup sur la numérisation et la valorisation des textes anciens, « *je me suis amusé à créer un interface où on pouvait ressortir ça en PDF, en EPUB, des choses comme ça. L'idée, plus que d'avoir un texte* (…) *c'est d'en faire quelque chose d'automatisable, parce que mes besoins actuels, de chercheur, ne sont pas ceux d'un autre chercheur* »

Très impliqué dans la communauté du logiciel libre

Membre actif d'*OLPC* ONG qui cherche à fournir des ordinateurs aux enfants des pays en développement.

Il semble sociable, et lier des liens facilement

Il a converti certains de ses étudiants à la liseuses et aux tablettes « *la plupart ont les deux* »

« *J'attends énormément des prochaines versions du livre électronique parce que pour moi pour l'instant c'est de la préhistoire* »

## • Première analyse

Usager très à l'aise avec la technique, un peu « geek », on retrouve là le profil d'un utilisateur très intéressé par la valorisation de la technique à laquelle il est toujours prêt à collaborer (MIEGE 2007), l'écran de la liseuse lui offre un confort visuel mais aussi de mobilité. La tablette est une annexe à son pc portable, un écran d'appoint. Comme les autres il ne fait pas trop la nuance entre usage perso et pro.

Il ne consulte pas de PDF car ça rend très mal sur la liseuse.

Il apprécie la réactivité et l'autonomie/mobilité de la tablette. L'ordinateur reste un essentiel, qui passera toujours devant. Pas de pratiques spécifiques sur liseuse mais sur écran oui.

Marc 09/06/2011 Dans la salle d'une brasserie parisienne – Place Clichy Bastien Louessard

## **Situation personnelle**

Homme – Étudiant en master InfoCom, journaliste multimédia à l'INA et bloggeur sur le sujet du livre social – 27 ans

• Équipement numérique Liseuse(s) et/ou tablette(s) :1*iPad* Connexion internet au domicile :oui, wifi Autres :1 MacBook pro (depuis 3 mois), 1 iPhone 3gs, 1 MacBook blanc, 1 Pc portable

• Historique Liseuses/Tablettes

En passant d'études littéraires aux multimédia, il a souhaité maintenir une continuité dans son parcours universitaire, après un mémoire sur les stratégies des auteurs sur internet il s'est donc intéressé au livre électronique pour l'INA puis au livre numérique social pour le CELSA, afin de maintenir un pont et valoriser son dossier.

Il s'intéresse maintenant au livre électronique social dans le cadre de son master, de son blog et de son travail de journaliste*« je mène mes recherche sur l'iPad et sur ce qu'on appelle le livre social* ».

Il a acheté un *iPad* en avril ou en mai 2010 quand il a su qu'il allait être rédacteur à l'INA, parce qu'il voulait pouvoir tester les choses dont il parlait

Il a eu un *Sony Reader* gratuitement il y a plusieurs années, mais n'a pas apprécié l'appareil qu'il trouvait lent et sur lequel les textes étaient mal formatés

Initiative : L'initiative est personnelle • Connaissance technique du modèle et des fonctionnalités

Il cite surtout des applications qu'il utilise, « *parce que les fonctionnalités sont déterminées par les applications* » : comme *Diigo* qui lui permet de surligner et de baliser les pages web, *Page* (la suite de traitement de texte d'*Apple*), iBook qui n'est pas terrible au niveau des annotations, mais qui est assez agréable et qui lui permet de naviguer dans sa bibliothèque et d'acheter des livres sur l'iBookStore, les différents dictionnaires et le Bescherelle, Drop Box pour « *éviter de connecter l'iPad* » et Goodreader.

• Motivations Liseuses/Tablettes

Il a choisi un *iPad* pour plusieurs raisons : il ne voulait pas de liseuses qu'il trouve lentes et maladroites ; le marché lui semblait « plus sûr, plus pérenne », notamment pour les applications ; qu'*Android* ne lui semblait pas assez développé et enfin parce qu'avec un MacBook et un iPhone il avait déjà l'habitude de l'environnement *Apple*. Toutefois il ne se considère pas comme un *Apple* addict « *j'ai toujours des problèmes à utiliser le MacBook pro* »

« *c'est toujours le test qui conditionne l'achat* (…) *je vais peut-être m'acheter un téléphone Android* », « *Les problème des tablette sur Android c'est qu'elles sont sorties alors qu'Android n'avait pas encore été développé* »

• Pratique pro/universitaire

Il consulte de nombreux ebook, pro et perso. Il a du mal à faire une distinction « *les deux se mêlent, j'ai un parcours de littéraire* »

Il écrit aussi personnellement, du théâtre et de la poésie, et annote ses livres pour se créer une base de données de texte « *il y a plein de fois ou pour résoudre un problème technique, j'ai dû revenir à un passage surligné dans le livre papier que je ne pouvais pas retrouver* »

« *Je trouve aucune application au 3g précisément parce que ma tablette je l'utilise exclusivement chez moi, ou là où il a le Wifi* ». « *J'ai* Freewifi *donc j'ai le Wifi un peu* partout ».

Il considère que l'ordinateur est indispensable car l'*iPad* ne gère pas un vrai multitâche « *je suis revenu, j'utilisais pas mal l'iPad au début mais je me suis rendu compte que l'ordinateur était beaucoup plus malléable de ce point de vue précisément parce qu'il avait le multitâche qui était autorisé, je pouvais switcher facilement d'une application à l'autre* »

Il lui arrive de se servir des deux écrans, principalement pour des tests d'application et de temps en temps pour lire pendant qu'il travaille car il ne peut pas lire les livres iBookStore sur son ordinateur. Avant d'avoir l'*iPad* il n'imprimait presque jamais et lisait ses PDF sur l'ordinateur.

Aujourd'hui quand il travaille il n'utilise pas l'*iPad* comme double écran pour ses PDF, car ça implique à chaque fois de le connecter, « *il est pas autonome, ça me bloque cognitivement* (rires) »
Lecture :

PDF et EPUB avec du texte, cours en PDF (40 par jours pour les exams sinon une quinzaine par mois)

Il convertit des articles Universalis transformés en PDF

Il balise, il surligne, il annote, il le fait aussi sur le web grâce à une application qui lui permet de le faire directement sur la page. Pour lui baliser le texte c'est « mettre des repères de la mémoire »

Il ne fait pas de copier-coller

Il utilise beaucoup la barre de défilement pour les articles de recherche et les livres, pas pour ses cours, « *je les connais* »

Il utilise beaucoup *Goodread* pour ses cours « *c'est une application qui est assez évoluée, qui permet de visualiser les PDF en plus de les annoter* (…) *qui permet de créer des dossiers… »*

Il transforme ses documents Word directement en PDF. Il prend ses cours en Page mais s'il il les relit sur l'*iPad*, principalement pour les examens il les met en PDF.

Il ne consulte pas beaucoup de sites web depuis l'*iPad* parce que quand il surfe c'est une « *pratique qui est liée, et qui est parasitée d'ailleurs, par mon blog, donc… qui va être essentiellement productive et la production pour moi est liée à l'ordinateur* » « *Donc si je consulte sur l'iPad je vais perdre du temps, parce qu'à un moment donné je vais avoir envie de retourner à mon ordinateur pour écrire* »

Donc sa consultation *iPad* est essentiellement pour lire, perso ou pro, pour voir ses cours

Il consulte beaucoup plus de PDF et de documents numériques depuis qu'il a l'*iPad*. C'est aussi son métier qui a amené cette augmentation, « *c'est difficile de faire la part* »

C'est le même confort d'écran mais le rapport change, il lit en portrait, et peut le mettre sur ses genoux. Il le trouve trop lourd pour pouvoir lire comme avec un livre.

Il utilise plus son ordinateur depuis qu'il travaille à l'INA et qu'il a le blog, mais ça n'a pas de rapport avec l'*iPad*. S'il doit chercher de l'information pour l'INA ou pour son blog il ira toujours sur son ordinateur car il risque d'être tenté de la traiter et d'écrire. Il lit plus vite sur l'ordinateur car sait qu'il doit aller vite, « *la consultation sur l'iPad je prends le temps, le temps qui m'est offert par la tablette* »

# • Bénéfices/intérêts

« *C'est un avantage fondamental parce que je teste des applications* »

Dans le métro le matin s'il doit relire un cours il apprécie de n'avoir qu'à sortir son *iPad*, à le cacher un peu (l'écran, il n'aime pas qu'on voie ce qu'il lit) ce ne serait pas possible avec un portable

Inconvénient :Il trouve que ça le limite dans ses usages « *car les fonctionnalités sont extrêmement réduites* », sur l*'iBookStore* il ne peut pas revenir sur ses notes et les visualiser ce qui est pourtant son but quand il annote. « *Il n'y a pas beaucoup de*  *fonctionnalités pour baliser le texte, c'est-à-dire mettre des repères pour enclencher la mémoire* »

Il regrette l'absence de plugin sur le navigateur de l'*iPad*

Il trouve que l'absence de fenêtrage et un énorme frein dans la productivité

• Avis sur Liseuses/Tablettes, attentes

Une consultation plutôt agréable

Il différencie assez peu les documents des applications

« *J'ai l'iPad* 1*, et il y a des problèmes techniques, en tout cas une lenteur qui conditionne mon rapport à la bibliothèque d'*iBook store »

S'il n'avait pas eu à faire de tests dans son travaille il ne pense pas qu'il l'aurait acheté.

« *tant qu'il n'y aura pas de fonctions de balisage extrêmement précis du texte, j'en verrais pas l'utilité* » Il regrette de ne pas pouvoir faire circuler les informations à l'intérieur de l'*iPad*, entre les applications, et entre l'*iPad* et d'autres terminaux.

Mise à part la mobilité il préfère son ordinateur.

• Perception de l'usage

Il considère que l'*iPad* est fait de manière à n'être pas productif, il constate que dans les publicités « *le rapport à l'iPad est vachement détendu* » « *Mon iPad je le tiens à distance, j'ai un rapport avec l'information qui est beaucoup plus distancé* ». Pour lui l'*iPad* c'est une pratique essentiellement consultative, c'est ce qui est mis en avant dans les pubs, et c'est une pratique qu'il a parfaitement admise et adoptée.

• Objectif Liseuses/Tablettes

Il a vu le dernier Kindle et se pose la question d'en prendre un, pour des tests.

S'il ne testait pas l'*iPad* pour son travail il pense qu'il l'aurait laissé tomber. Il n'envisage pas de changer d'appareil.

• Pratiques perso Liseuses/Tablettes

Il achète beaucoup de livres sur le magasin *Apple*

Il consulte des applications de BD, de magazines, de peinture (ex Monnet), des jeux, rarement des vidéos, car encore une fois il faut connecter l'ordinateur pour transférer, des podcasts et « *de la musique pendant que je me lave, pour éviter de mouiller mon ordinateur, parce que je peux le protéger et que c'est plus facile à transporter* »

« *Je suis dans mon lit avec l'iPad, c'est évident j'ai un rapport intime avec l'objet »*

Il lit plus depuis qu'il a l'*iPad* « *Pour une raisons simple, je peux sonder ma bibliothèque* » « *ça permet de me rappeler des livres que j'aurais oublié dans ma bibliothèque* » (*iBook* offre la possibilité de naviguer avec le doigt dans une bibliothèque virtuelle de titres ou de couvertures) Il s'en sert en liste de titres car il a énormément de livres et que par couverture, c'est trop long.

• Divers

Après un Master en littérature, il a fait un Master multimédia à l'INA-Télécom Paris Tech puis un Master Infocom au Celsa

Il base beaucoup son utilisation sur des pronostics de développement

Il a toujours été obsédé par une sensation que le nombre de livres à sa disposition était infini et qu'il ne pourrait jamais tout lire, les bibliothèques numériques lui font penser qu'il peut faire le tour des livres qu'il va pouvoir lire à un moment donné.

Il connait un autre utilisateur dans ses cours, il prend tous ses cours dessus, « *c'est un furieux quand il tape* ».

• Première analyse

Il a tendance à répondre sur les usages possibles ou qu'il envisage et analyse

Pour lui l'*iPad* ne répond qu'à une pratique de consultation, ce n'est pas quelques chose de productif, si ce n'était l'impératif pro il pourrait s'en passer. De manière générale, à l'exception des lectures de consultation, il privilégiera toujours l'ordinateur

Il regrette que l'appareil soit trop dépendant et qu'il n'offre pas de fenêtrage ou un vrai multitâche.

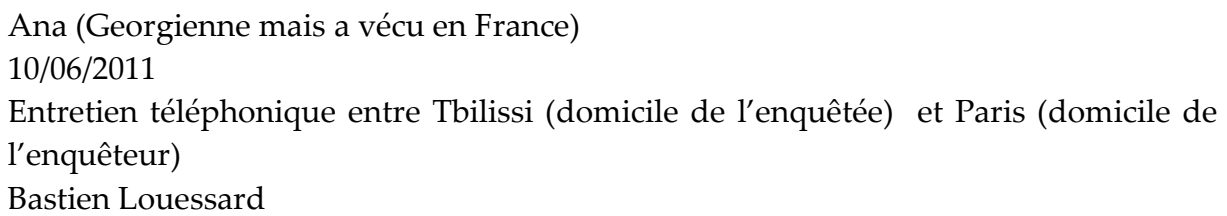

#### **Situation personnelle**

Femme – Doctorante en archéologie + travail au musée national de Georgie (gestion de la réserve d'archéologie – inventaire, restauration, base de données) –

Toutes les citations seront en italiques et entre guillemets. Tous les commentaires de l'enquêteur entre parenthèses.

• Équipement numérique Liseuse(s) et/ou tablette(s) :une tablette *Samsung Galaxy* Tab Connexion internet au domicile :oui, en Wifi Autres :1 ordinateur portable perso, 1 appareil photo numérique

• Historique Liseuses/Tablettes

« *Je l'ai reçu en cadeau pour noël* », offert par son petit ami, chez elle pour les fêtes, « *il l'a acheté en France parce que Galaxy Tab, même maintenant tu le trouves pas en Georgie* ». Ils ont ensuite dès le lendemain acheté un routeur pour installer le wifi sur la connexion internet existante, « même si mon ordinateur portable il peut capter le wifi je l'avais pas installé »

Elle a inséré une vieille puce à l'intérieur (le *Samsung Galaxy* Tab est 3G et fait téléphone), « *pour certains applications il me demandait ma carte puce, donc j'en avais une à la maison dont je me servais pas trop trop* (…) *donc je l'ai insérée* »

Initiative :

Son copain l'a acheté tout seul, sans qu'elle lui en parle. Le cadeau a été une réelle surprise, même si elle souhaitait secrètement avoir une tablette, sans avoir de préférence de marque « *c'était juste une idée dans ma tête* ».

« *Je ne m'y attendais pas du tout mais j'avoue que je le voulais quoi, je me disais que j'aimerais bien avoir un truc comme ça tu vois* », elle se disait que ce serait bien de trouver un peu d'argent pour en acheter une mais interroger la réalité de son envie, « *est-ce que je le voulais vraiment ou si c'était juste une envie comme ça, genre j'ai 60 paires de chaussures et j'en veux une, j'en ai vraiment besoin* (rire) »

Elle déclare aimer les nouvelles technologies, « *je ne peux pas dire que je suis tous les dernières trucs qui sont sur le marché, mais j'aime bien m'en servir, parce que ça rend des choses faciles*"

• Connaissance technique du modèle et des fonctionnalités Elle n'a pas une énorme connaissance des fonctionnalités, le trouve pratique

• Motivations Liseuses/Tablettes

Elle en voulait pour une pratique privée et pro

• Pratique pro/universitaire Utilise la fonction Notepad mais regrette l'absence de Word Elle ne fait pas de « *conference calls* » (pratique pro et loisir) Se sert de la fonction répertoire (pratique pro et loisir) Internet « *quand je suis loin de mon ordinateur* »(pratique pro et loisir) Mails (pratique pro et loisir) Agenda (pratique pro et loisir) Elle utilise beaucoup Google Maps, en mode satellite, qui est, semble-t-il, très utilisé pour les fouilles archéologiques et pour les recherches de sites.

Elle l'a toujours dans son sac.

Elle a pris l'habitude depuis longtemps de prendre des photos d'articles ou de livres lus en bibliothèque puis de les reconsulter plus tard. Elle prend aussi beaucoup de photos de livres et d'articles lors de ses voyages, « *pour mon travail il est très important d'avoir de bonnes bibliographies et malheureusement en Géorgie on trouve pas toujours les livres récents qui sont parus en Europe* ». Elle ne fait pas des photocopies car « *ça pèse lourd et il faut payer à l'aéroport* ».Elle prend maintenant ses photos directement avec son *Galaxy* Tab, « *l'écran est grand et la qualité de photos est en général, très bonne, je peux les lire* ».

Ce mode de fonctionnement lui permet d'avoir tous ses articles dans son ordinateur, son disque dur externe et maintenant sur sa tablette.

Lecture :

Pour les ebooks, elle ne télécharge que des livres gratuits donc des livres de loisirs « *concernant l'archéologie, il n'y a pas grand-chose sur ebook* »

Elle ne consulte pas d'articles professionnels provenant de bases de données. « *Je peux aller sur Jstor*(…)*et avec mon ordinateur regarder les articles et les télécharger en PDF, mais malheureusement Galaxy Tab il lit pas PDF ni Word* »

Elle se sert du *Galaxy* Tab pour lire les textes photographiés dans les transports (donc du JPG), elle apprécie d'ailleurs l'écran tactile : « *je peux agrandir, je peux aussi les manipuler comme avec ebook !* ». Avant il lui arrivait d'imprimer ses articles pour les lires dans le bus, maintenant non.

(elle ignore que des lecteurs de format PDF sont téléchargeables et installables gratuitement sur l'*Android* Market)

Sa lecture (pro) consiste juste à faire une navigation entre les photos, zoomer. Pour le reste si elle a des notes à prendre elle les note dans une autre application, « *je note dans une application parce que quand je suis dans le bus ou dans le métro c'est beaucoup plus facile* »

Elle pense consulter plus de documents depuis qu'elle a sa tablette, notamment en mobilité « *comme pour aller de chez moi au musée je mets à peu près 45mn, comme ça j'ai toujours ma tablette dans mon sac, et je la sors et je consulte plus* », « *le temps pour aller jusqu'au musée je l'utilise pour lire, voilà, et c'est pratique* »

À part les fichiers PDF et les DOC, elle lit moins sur l'ordinateur et plus sur sa tablette « *parce que ça a un petit peu remplacé mon ordinateur* » et « *si j'ai des truc à lire donc je les lis pendant mon trajet, et en rentrant à la maison je fais d autres choses* ». Elle préfère utiliser son ordinateur pour écrire « *si j'ai des choses à écrire j'utiliserai l'ordinateur, pour lire j'utiliserai Galaxy Tab* ».

Pour aller sur internet elle décidera d'aller sur internet avec le pc ou la tablette en fonction de la situation et de l'importance. « *Parfois (…) je m'allonge sur le canapé, je cherche des trucs sur internet et avec le Galaxy Tab, c'est pratique* », « *si c'est pas un truc hyper urgent, si je dois pas écrire un mail, etc… je peux toujours m'allonger et checherr quelque chose comme ça tu vois, sans être vraiment devant le bureau* »

Mais si elle doit travailler elle préfèrera son ordinateur « *Peut-être j'ai plus l'habitude.* » « *Si j'ai des choses à écrire sur Word, je travaille sur mon ordinateur* » mais le clavier ne lui pose pas de problème.

Si elle doit surfer sur internet pour le travail, il lui arrivera d'utiliser le *Galaxy* Tab si elle veut ne pas être assise devant son ordinateur.

Si elle cherche des articles sur internet elle privilégiera le pc car elle ne pensait pas pouvoir les lire ensuite son *Galaxy* Tab.

• Bénéfices/intérêts

Mobilité : lire les articles dans les transports lui permet de gagner du temps (lecture perso et pro). Avant elle ne prenait pas son ordinateur avec elle, car c'est lourd et qu'elle a déjà son ordinateur au travail.

Elle voyage beaucoup et pouvoir avoir tous ses articles dans sa tablette est un avantage pour elle.

Elle trouve que la liseuse représente un gain de temps « ça me permet d'économiser le temps ».

Elle ajoute que la tablette permet aussi de passer pour quelqu'un d'important au travail « Et puis je peux toujours frimer, tu vois » « (rires) si tu trimballes un truc comme ça, et que c'est quelqu'un que tu connais pas il va se dire que tu occupes un poste important parce que ton salaire il te permet d'acheter un *Galaxy* Tab ! (rires) Un gadget si cher ! » puis elle précise encore plus vite qu'elle rigole. « Tu sais quand je le sors de mon sac (…) c'est vrai que ça attire tout de suite l'attention de tout le monde » (je lui demande si elle n'a pas peur qu'on lui vole mais il semble que le problème de vol ne soit pas le même qu'à Paris)

Elle ne voit pas d'autres avantages à la liseuse dans son travail*« pour l'instant, il n'y en a pas beaucoup* »

Elle ne voit comme inconvénient que l'absence de PDF et de Word. « *C'est les seuls limites* (…) j*e peux faire les mêmes choses que je fais avec mon ordinateur… J'écoute la musique, je regarde les films, je peux envoyer des mails, des textos je… peux naviguer sur internet… Le reste c'est la même chose* »

#### • Avis sur Liseuses/Tablettes, attentes

Bonne taille, « *pas très grand, il est moins grand qu'un iPad, mais pas trop petit comme un téléphone portable* ». Elle note qu'on peut le *« mettre facilement dans la poche* » et que si l'on « *doit lire quelque chose, l'écran est grand, et visible, tu vois tous très bien…* »

« *Téléphoner avec c'est pas très pratique, il faut toujours mettre un casque avec, autrement c'est toujours en haut-parleur.*

Elle est satisfaite de l'OS « *c'est ce qui est pratique, il est sous Android, donc il y a plein de choses que je peux télécharger* » et aime avoir la possibilité d'installer des applis, qui seraient, en général, gratuites.

Elle déclare que si Word était installé sur le *Galaxy* Tab « *ce serait magnifique* », elle s'en servirait pour écrire ses articles en mobilité « *dans le bus, en train d'attendre le café dans un café, ce serait super !*». Mais elle pense qu'elle continuerait à utiliser son ordinateur chez elle « *j'aime bien le clavier de mon ordinateur… ça fait de jolis bruits quand je tape* (rire) »

# • Perception de l'usage

Elle pense utiliser sa tablette comme *Samsung* la met en avant mais pense qu'elle l'utiliserait plus si il y avait le wifi à plus d'endroits, notamment à son travail « Je l'utilise assez fréquemment mais pas très en fait… pas très fréquemment »

### • Objectif Liseuses/Tablettes

Elle est très contente de sa tablette et ne veut pas arrêter de l'utiliser, « *pour l'instant je suis très contente, ça me convient, je ne veux pas arrêter de l'utiliser* » elle l'utilise autant qu'avant et ne veut pas non plus en changer. « *Pour l'instant celui-ci il m'arrange bien et… je cours jamais derrière les nouvelles versions des ordinateurs et tout ça, donc ça va* »

### • Pratiques perso Liseuses/Tablettes

Contact, surf, mails, agenda (cités plus haut) Elle apprécie qu'*Android* ait automatiquement associé ses contacts Facebook avec ses contacts.

Lit les journaux, le New York Times avec une application gratuite et préinstallée. Elle lit aussi Cosmopolitan en français. Sa carte bancaire française ayant expiré, elle ne peut plus acheter Cosmopolitan ou d'autres contenus/applis en attendant la nouvelle qui est en France. Il y a des choses qu'elle a vraiment envie d'acheter, mais elle attend d'activer sa carte française. Elle explique que ce n'est pas très simple d'acheter sur l'*Android* Market avec sa carte géorgienne.

Elle télécharge gratuitement des ebooks et les lit dessus « *je télécharge des livres à lire comme ça pour me détendre* » « *je ne lis que des livres gratuits pour l'instant* »

Elle apprécie la mobilité de l'appareil et s'en sert pour surfer chez elle, sur le canapé par exemple, et lit dans les transports

Pour Facebook ou pour les mails courants elle utilise souvent le *Galaxy* Tab

Elle utilise beaucoup l'application de météo *« je l'utilise beaucoup, je sais pas pourquoi, je l'utilise deux fois par jour !* »

Elle joue beaucoup à des jeux

Elle utilise beaucoup l'appareil photo

Elle utilise d'autres applications « *pour m'amuser* », « *pour faire la folle* »

Le *Galaxy* Tab lui sert de baladeur mp3 (elle n'en avait pas)

Elle lit des vidéo sur son *Galaxy* Tab mais préfère son ordinateur car l'écran est plus grand « *les vidéos que j'ai enregistré dans mon Galaxy Tab, c'est plutôt la version pour les regarder dans l'avion* ».

#### • Divers

Lorsque l'enquêteur lui apprend qu'il existe de nombreuses applications gratuites pour lire les PDF, elle dit « *je ne peux pas tout suivre parce que j'avoue que je crois que je suis encore toujours la seule personne qui l'a* (le *Galaxy* Tab) *en Géorgie*»

Elle regrette qu'il n'y ait pas assez de wifi en Géorgie, et considère que ça freine à l'utilisation du *Galaxy* Tab

Elle travaille sur la traduction d'un livre français, et écrit quelques articles scientifiques, entre deux et trois cette année. Elle passera entre 3 et 6h à écrire et 2 à 3h à chercher et à consulter des articles.

L'autre utilisateur géorgien qu'elle connaît est en fait un garçon qui demandait sur un forum si ça valait la peine de l'acheter, elle lui a répondu, ils ont échangé puis il l'a acheté. Elle recommanderait à ses amis d'en utiliser une « *après je sais que c'est pas donné le prix* »

Elle a des amis qui ont des liseuses, des *Kindle*, mais elle ne les a jamais vus les utiliser. Elle sait que l'*iPad* existe en Géorgie, mais n'a jamais rencontré d'utilisateur.

Elle a un problème avec l'alphabet Georgien, qui n'est pas lisible sur le *Galaxy* Tab « *je ne vois que des petits carrés* ». « *Si c'est très facile de télécharger pour ton ordinateur* (…) *pour Galaxy Tab cette option n'existe pas* »

• Première analyse

La tablette est un terminal de mobilité, qui permet à cette grande lectrice de lire en déplacement. C'est une réelle volonté et même si l'achat n'est pas son initiative, elle y pensait déjà, et va jusqu'à lire ses texte en JPG. Ne connaissant pas les possibilités de lecture de PDF, il est impossible d'analyser ses pratiques de lecture sur écran (pas d'annotations, de recherches ou de signets possibles).

La tablette ne semble pas entrer en concurrence avec l'ordinateur, juste prolonger en mobilité les pratiques existantes.

Nom : Samir 10/06/2011 (entretien n°9) Lieu – Paris, Bureau Bastien Louessard

#### **Situation personnelle**

Homme – 34 ans – système d'information pilotage et méthode, psychologue de formation.

• Équipement numérique Liseuse(s) et/ou tablette(s) :1 *iPad* 2 Connexion internet au domicile :oui (précise « fibre optique »), Autres : IPhone 4, Ordinateur portable : 4 au total, 2au travail, 2 au domicile. Tous des PC. GPS Appareil photo numérique.

#### • Historique Liseuses/Tablettes

Acheté à titre personnel, mais s'en sert aussi beaucoup pour le travail.

Il s'agit d'un choix mûrement réfléchi, qui l'a entraîné à comparer les avantages et les inconvénients de ce produit. Au départ, il était totalement contre les tablettes : « *c'est un gros iPhone* ». C'est seulement lorsque ses amis lui ont montré qu'il s'est dit que c'était « *peut-être pas trop mal* ».

Initiative : Initiative personnelle

• Connaissance technique du modèle et des fonctionnalités :

Internet qu'il qualifie « *d'hyper ergonomique* », les jeux, le traitement de texte et tableur, le mail, le cadre numérique, la console de jeux, le lecteur de divx portable, et toutes les applications. Prise de notes, mais il n'utilise pas le tableur car il n'en trouve pas vraiment l'utilité, il préfère Excel.

Il a préféré attendre la sortie de l'*iPad* 2 pour faire son acquisition (sur préréservation), rame de 256 pas assez importante, et manquaient les caméras sur le 1. Son *iPad* n'est pas 3G, il utilise son iPhone pour envoyer les documents.

L'*iPad* 2 lui convient, mais il y a les fonctionnalités qui manquent, surtout le port USB. L'*iPad* 2 est bien, mais il n'est peut-être pas assez abouti.

Voudrait avoir une caméra de 5M de pixels.

• Motivations Liseuses/Tablettes :

Globalement, il n'a pas pensé acheter autre chose qu'un *iPad*, mais a attendu la sortie de l'*iPad* 2, et a comparé très rapidement avec d'autres modèles, dont le *Samsung*, sans succès.

Dans les critères qui lui font dire que l'*iPad* est mieux que d'autres modèles, il place l'Appstore et les applications en première position: « *300 000 applications disponibles, y'a tout !* ».

Il trouve *Android* pas fiable et peu sécurisé. Sur ce point, le contrôle d'*Apple* peut être un point négatif, mais dans ce cas, il s'agit d'un point positif qui favorise la qualité.

• Pratique pro/universitaire

Très utile notamment pour les nombreuses formations qu'il donne, possibilité de stocker les « *manuels utilisateurs* » dont il doit se servir. Usage très apprécié également pour taper ses comptes-rendus de réunions, pendant la réunion, puis de les envoyer aussi tôt : « *quoique j'pourrais le faire avec l'ordinateur portable, sauf qu'avec l'iPad, y'a la 3G* » (qu'il n'a d'ailleurs pas).

Il utilise beaucoup « notepage » pour prendre des notes ou faire des modifications de documents Word, surtout dans le train et pendant ses week-ends : « *par exemple mon chef me dit de faire une note sur une méthode, telle ou telle méthode d'évaluation ou d'information, d'une page, j'peux le faire dans le train et après je l'importe sur Word* ». Ces documents sont forcément convertis à un moment ou un autre en format Word : « *j'envoie plein de .doc sur mon iPad en « page », puis je modifie mes .doc avec « page », et après je les renvoie* ». Soit édition, soit correction.

Il n'utilise jamais le câble. Il utilise alors un réseau wifi, puisqu'il n'a pas la 3G pour envoyer ses mails.

Il va pouvoir mettre sa boîte mail professionnelle sur son *iPad*, alors qu'avant, la seule boîte qu'il pouvait mettre était sa boîte personnelle.

Grâce au « site Internet PDF », il peut lire des informations même s'il n'a pas de connexion, car l'application fait un PDF du site Internet qu'il veut regarder.

Au bureau, il privilégie toujours l'ordinateur, que ce soit pour l'édition, la lecture ou le surf : « *'Page ' ça reste de l'appoint, pour rédiger des notes de comptes-rendus de réunions c'est très bien, (…) c'est quand même bien en déplacement* »

Il compare « numbers » à Excel. Le tableur Numbers ne lui permettrait pas aujourd'hui de faire tout ce qu'il a besoin de faire avec Excel : les tableaux croisés dynamiques, recherches horizontales et verticales…

Lecture :

PDF ou DOC transformés en PAGE

Possibilité de naviguer dans tout type de document.

Il consulte principalement des documents PDF « manuels utilisateurs » (très fournis en graphiques et tableaux). Son usage est quasi quotidien, ou 3 à 4 fois par semaine.

Très utile pour répondre très rapidement aux questions qu'on lui pose, notamment au cours de ses formations.

Il apprécie l'application « PDF reader » : *« c'est la mieux, j'en ai testé plein, c'est-à- dire que les PDF s'ouvrent vraiment en une fraction de seconde* ». Ses navigations se font au doigt ou à la flèche. Il crée des dossiers dans PDF reader, il peut envoyer par mail, chercher un mot ou un texte (fait une ou deux fois).

Pas de navigation dans le texte

Ne pense pas consulter plus de documents depuis qu'il a l'*iPad*, mais trouve ça plus sympa. S'il réfléchit un peu, il consulte plus, car son usage est plus spontané, plus ergonomique. Avant ses formulaires étaient sur ordinateur et papier. Le papier ne lui manque pas, car c'est vraiment plus simple avec l'*iPad*.

Impression papier : Il évite le papier qu'il trouve « *statique , écologiquement c'est pas très bien* ». Il essaie de tout numériser: « *ça prend de la place, ça bouge pas, ça reste dans une armoire* ». C'est trop long de chercher un document en version papier. Il imprimait peu, même avant, sauf pour des choses importantes. En revanche, il imprime pour les autres par exemple en réunion, parce que les autres n'ont pas la tablette.

Dit ne privilégier aucun format, ni paysage, ni portrait. Et lire plutôt selon le côté pratique du moment. Avec la « smart cover » on peut directement mettre en portrait, il lit donc beaucoup en paysage, vu que la tablette est posée la plus part du temps sur sa smart cover.

• Bénéfices/intérêts

Dans l'ordre de préférence, il met : *« les applications, la qualité des applications, la technologie matérielle, qui pour moi est la meilleure* », «*L'ergonomie Apple, extraordinaire* », et la fluidité.

Produit plus réactif que l'ordinateur, notamment pour la fonction d'allumage : « *il s'allume en un quart de seconde, les PDF s'ouvrent extrêmement rapidement* », possibilité de naviguer dans tout type de document.

Pas besoin d'être connecté à un réseau wifi. Très bonne réactivité dans le cadre des PDF pour « *aller saisir l'information* ». « *Réactivité, simplicité, le poids, ultra mobilité* »,

« *Rapidité, ultra portabilité, ergonomie* ». Préfère lire sur sa tablette car plus joli, retroéclairage sympa, « *visuellement plus sympa* », et en plus cela est plus pratique de montrer quelques chose à de gens avec la tablette : « *c'est comme une feuille, on peut montrer une feuille* ».

Il trouve que c'est casse-pied de ne pas avoir la 3G, mais son chef va peut-être la lui fournir.

• Avis sur Liseuses/Tablettes, attentes

Produit plus réactif que l'ordinateur, notamment pour la fonction d'allumage : *« il s'allume en un quart de seconde, les PDF s'ouvrent extrêmement rapidement* »,

Autonomie exceptionnel : «*autonomie, exceptionnelle 10 - 11 heures, on le recharge jamais, on peut prendre le train pendant six heures et regarder des films* ».

Il trouve le clavier *iPad* très bien. Plus quand la tablette est à l'horizontale parce que les touches sont plus grosses qu'à la verticale. Mais il admet que le clavier est mieux, même s'il pouvait passer au tout numérique. Il regrette qu'il n'y ait pas tous les caractères qui existent sur le clavier. Par exemple, il manque des touches comme le signe euro, ou les symboles spécifiques.

Limites de l'*iPad* : pas de pack office et boîte mail. S'il y avait le Pack Office, il pourrait peut-être arrêter l'ordinateur, mais ajoute que la souris lui manquerait. Pour les gros travaux d'édition, il aurait besoin de son ordinateur, mais pourrait ne pas être loin d'arrêter l'ordinateur.

Pas de port USB, la carte HDMI, et la possibilité de mettre des « EXE », pour faire passer des tests et des questionnaires à des gens. Il voudrait avoir accès à son Intranet. Il ne sait pas s'il peut avoir accès au système d'information de la SNCF parce que la tablette ne supporte pas tout. Il ne peut pas non plus faire d'extraction.

Limites du logiciel qui font que le clavier sera mieux pour de l'édition, il admet que l'habitude d'utiliser un « clavier matériel » est un frein. Ne voit plus l'intérêt d'acheter un clavier en bluetooth puisque l'intérêt de la tablette est justement de tout avoir, sans rajouter.

# • Perception de l'usage

Il pense bien exploiter ce qui est mis en avant par *Apple*. Il utilise bien toutes les fonctionnalités. Il ne trouve pas qu'il y ait une fonction centrale.

• Objectif Liseuses/Tablettes

S'il y avait une tablette avec Windows 8 ou tablette avec Mac OS , pourrait-il en changer ? Réponse : « *oui parce qu'il y aurait le Pack Office, après (…) pour travailler c'est beaucoup mieux, mais au niveau ergonomie... à voir !* ». S'il devait changer, ça serait vraiment pour le travail, parce qu'au niveau personnel, ça serait *Apple*.

Il changera de tablette quand il y aura l'*iPad* 3. La différence entre le 1 et le 2 était très importante : carte graphique, caméra frontale... Usager fidèle.

Par exemple, il trouve que la version 4 de son téléphone est vraiment aboutie et ne pense pas changer pour le nouveau qui va arriver. Pour la tablette, il pourrait en changer tous les ans, à l'inverse du téléphone qui reste très bien tous les 2 ans.

• Pratiques perso Liseuses/Tablettes

N'utilise presque plus son ordinateur personnel depuis qu'il a la tablette. Au bureau, s'il doit consulter des documents, il privilégiera la consultation sur tablette, sauf s'il est sur son ordinateur et que sa tablette est loin ou non branchée. La tablette est plus rapide, plus ergonomique, plus agréable.

Surf 3h/j, Films, jeux. MP3, caméra se font sur son iPhone.

Utilise le logiciel de montage pour ses vidéos personnelles, mais filme et photographie avec l'iPhone

Il n'utilise pas les caméras, alors qu'il s'agissait d'une de ses motivations d'achat, ne les trouve pas de bonne qualité. Même si caméra sur iPhone 4, il attendait aussi l'*iPad* pour les deux caméras et le mode conférence. Trouve que pour faire des photos et des vidéos ce n'est pas très pratique (caméra dorsale) et ne l'utilise pas, alors que pour les conférences (caméra frontale), il trouve « *qu'il n'y a pas mieux* ». Trouve que le Facetime est marrant, mais n'a pas souvent recours à ce mode de communication. Jusqu'à maintenant il n'avait que sa boîte personnelle sur son *iPad*.

Son IPhone 4 est aussi un téléphone personnel, mais comme pour le reste, il semble que sa direction ne soit pas contre un équipement professionnel d'ici peu de temps.

Son ordinateur lui sert à faire des transferts de photos, de vidéos, musiques et à s'occuper de ses applications. Mais tout nouveau, il n'a plus besoin de passer par son ordinateur pour reprendre des applications. Il a 12 à 15 GO d'applications sur son ordinateur, il a fait une sauvegarde.

S'il ne peut pas lire le Flash, il lira sur son ordinateur.

#### • Divers

Dans le cadre d'une contractualisation avec *Apple*, la SNCF va semble t-il équiper ses employés de l'*iPad* : « *D'ailleurs on va passer iPad ici chez nous* », à la place de Black Berry ou HTC par exemple, et sur accord de la direction : « *il faut justifier l'utilité* ». Comme avant, les demandes se faisaient pour les ordinateurs portables.

• Première analyse

A du mal à faire la distinction pro/perso, a tendance à surestimer son usage comme s'il souhaitait me convaincre. Technophile, peut-être un peu addict

Pro : Apprécie la mobilité et surtout la réactivité, regrette vraiment l'absence de multitâche et d'officeIl, changera de tablette quand il y aura l'*iPad* 3. La différence entre le 1 et le 2 était très importante : carte graphique, caméra frontale... Usager fidèle.